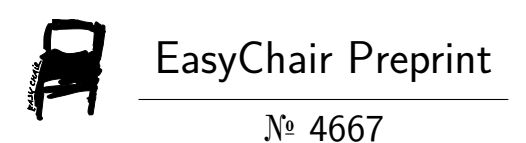

The Adjustable Hyperbolic Paraboloid Framework of the Integer Numbers Supporting All Polynomials

Charles Kusniec

EasyChair preprints are intended for rapid dissemination of research results and are integrated with the rest of EasyChair.

November 30, 2020

**Notes on Number Theory and Discrete Mathematics Print ISSN 1310–5132, Online ISSN 2367–8275 Vol. XX, 20XX, No. X, XX–XX**

# **The adjustable hyperbolic paraboloid framework of the integer numbers supporting all polynomials**

#### **Charles Kusniec**<sup>1</sup>

 $<sup>1</sup>$  e-mail: charleskusniec@icloud.com</sup>

**Received:** 27 November 2020 **Revised:** DD Month YYYY **Accepted:** DD Month YYYY

**Abstract:** This study shows initial details of the adjustable hyperbolic paraboloid framework formed by all integer numbers. This framework can generate all polynomials from zero degree to an infinite degree.

**Keywords:** Polynomials, integer sequences, hyperbolas, parabolas, quadratics, multiplication table, prime numbers, the sieve of primes, elementary number theory.

**2010 Mathematics Subject Classification:** 11N35, 11N36, 11A05, 11A51.

#### **1 Introduction**

Please, as a reference consult the *Conventions, notations, and abbreviations* study [2].

This study shows initial details of the adjustable hyperbolic paraboloid framework formed by all integer numbers. This framework can generate all polynomials from zero degree to an infinite degree.

This framework has its formation origin on the multiplication table.

As we have seen before, the multiplication table is a hyperboctys, which is a paraboctys with a hyperbolic structure. We also saw that the multiplication table has all the quadratic composite generators.

This way, from the multiplication table hyperboctys, we will generate an infinite amount of other hyperboctys by adding a unit and also generate another infinite amount of other hyperboctys by subtracting a unit. Since all these new hyperboctys have the multiplication table as their origin, then they are all hyperbolic structures.

We then stack them all sequentially to form our 3D framework. The sequential stacking of these hyperboctys with quadratic sequences forms new perpendicular paraboctys that, according to our initial reasoning, generate the paraboctys with parabolic structures.

The framework formed occupies a three-dimensional Cartesian space with infinitely many surfaces hyperbolic paraboloid.

Each crossing of the Cartesian grid has an integer determined by the hyperboctys stacked from the multiplication table. This framework behaves as if it were an enormous molecule where the integers would be the infinitely many atoms of this molecule.

Whatever the surface, the plane, or paraboctys, of the framework we analyzed, there will always appear a mosaic determined by integer numbers. Each integer has its position very well defined concerning all other positions of the other integers.

#### **2** The ParaHyperCube  $a = 0$

This 3D framework can take many shapes. We may see this framework as a sequential superposition of very well defined parallel surfaces. Each parallel surface set, besides being malleable, has its mosaic that is also malleable.

In this study, it looks like a cube because we are working with planes, or tables, or paraboctys of 11 by 11 elements. But since the planes are infinite, the cube view is just a didactic way to understand the framework. With better computers and software, we can expand this study by changing the lattice-grid, for example, from Cartesian to isometric, stacking conical or pyramidal surfaces, etc.

This 3D framework contains all the integers equally repeatedly infinitely many times so, from the multiplication table, we can find all the polynomial integer sequences of any degree, starting with degree 0.

As we will see below, because of the hyperbolic paraboloid construction of this cube-shaped framework we will name it ParaHyperCube  $a = 0$ .

The reason we put  $a = 0$  to the name is because of the geometric planes of construction of the framework. We make them with paraboctys containing vertical sequences with 1st-degree polynomials. So the 2nd-degree coefficient  $a = 0$ . Of course, with better software and computers we can construct countless other frameworks using  $a > 0$  and that is why the title of this study has the word "adjustable".

In the Cartesian space of 3 dimensions, we will stack each hyperboctys of the form  $PS[-x + z, z, x + z] = Multiplication Table + z$  sequentially for  $-\infty < z < \infty$  along the Zaxis.

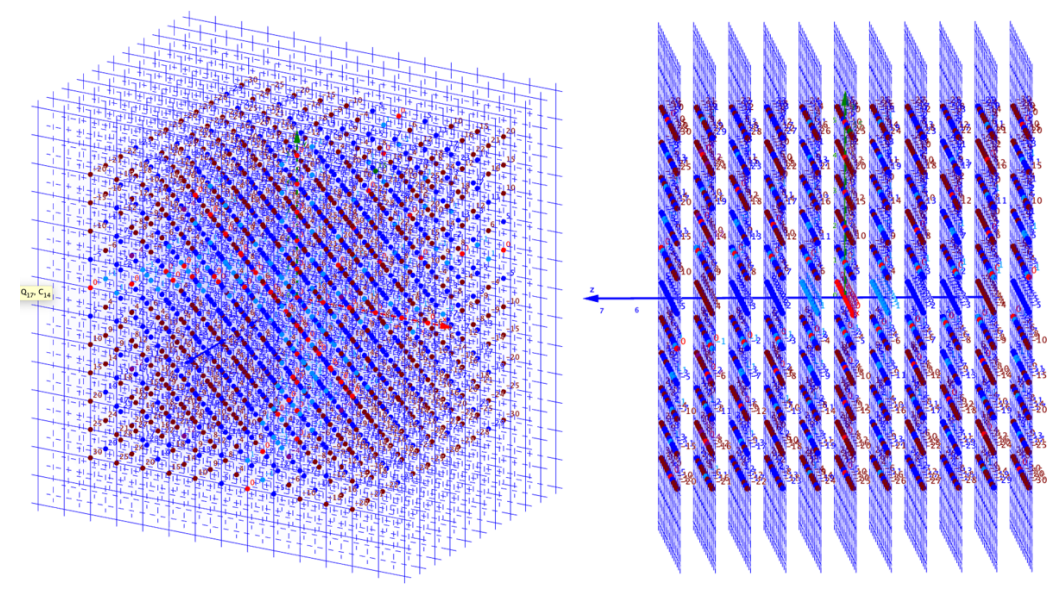

Figure 1. Two perspectives of the planes perpendicular to the Z-axis. In all this study, we are limiting in 11 planes  $-5 \le z \le 5$ . https://photos.app.goo.gl/ctTEBjjxKXF9GMHH8

Particularly, for  $z = 0$  we will have the FMT Full Multiplication Table, which is the hyperboctys  $PS[-x, 0, x]$ :

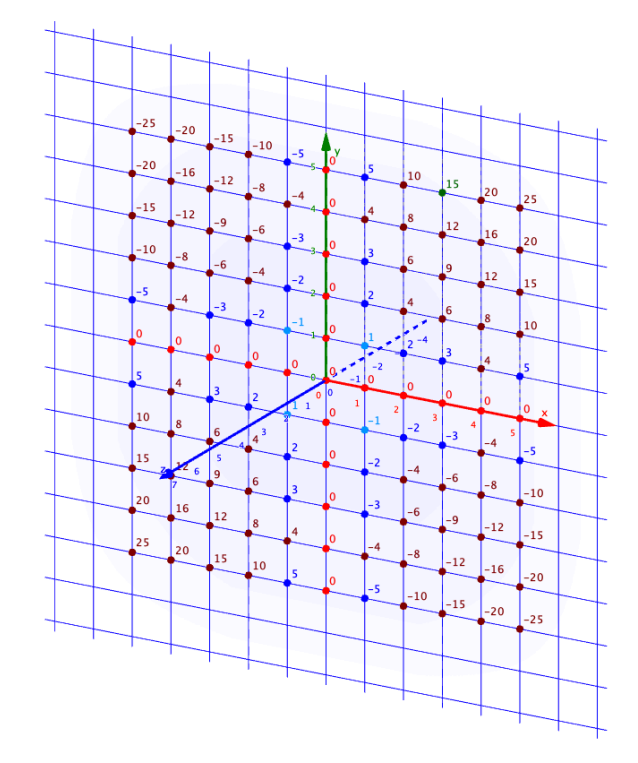

Figure 1. The Cartesian plane at  $z = 0$  with the  $FMT = PS[-x, 0, x]$  in perspective.

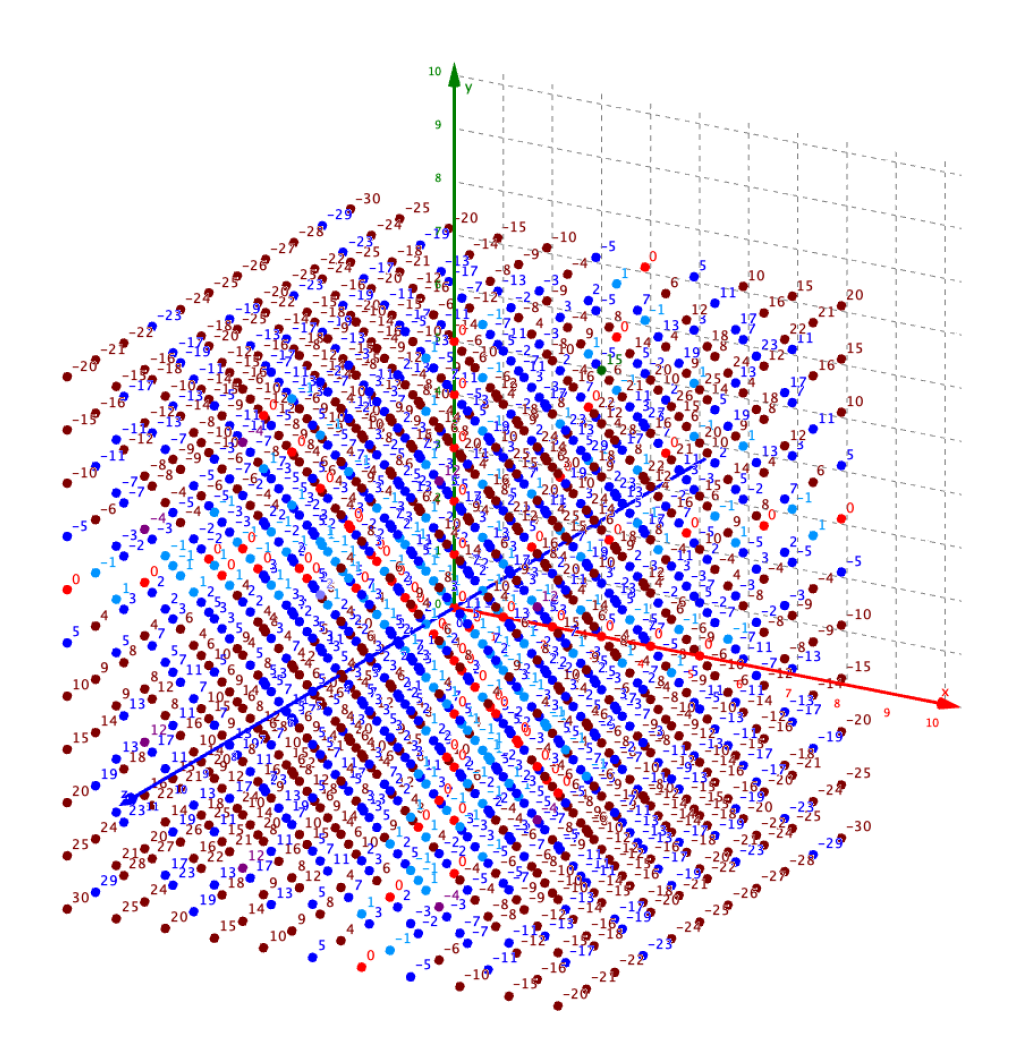

Figure 1. A clearer view of the 3D framework with the  $11<sup>3</sup> = 1331$  dots. Each dot has its Integer value. The center of the cube is a dot Zero in the position  $(x, y, z) = (0, 0, 0)$ . We highlight as a reference to the squared XY plane in  $z = 0$  that has the FMT. https://photos.app.goo.gl/e5ei6K2A4t2MiRr66

In this study, we will begin by analyzing only the 33 planes closest to the origin  $(x, y, z)$  = (0,0,0) and parallel to the XY, YZ, and ZX planes:

- 11 planes perpendicular to the Z-axis
- 11 planes perpendicular to the X-axis
- 11 planes perpendicular to the Y-axis

With this study, it will be possible to show that there are always infinitely many prime number pairs such that  $|Prime1 \pm Prime2| = Even$  for all Even numbers.

Next, we will study:

- inclined planes of 45° perpendicular to the XY-axis
- inclined planes of 135° perpendicular to the XY-axis
- inclined planes of 45˚ perpendicular to the YZ-axis
- inclined planes of 135° perpendicular to the YZ-axis
- inclined planes of 45° perpendicular to the ZX-axis
- inclined planes of  $135^\circ$  perpendicular to the ZX-axis

# **3 The 11 planes perpendicular to the Z-axis**

All these planes are perpendicular to the Z-axis outward from the cube. In the following tables, the direction of the Y-axis is up, and the direction of the X-axis is to the right.

These planes are the paraboctys of the form

$$
PS[Y[-1], Y[0], Y[1]] = PS[-x + z, z, x + z]
$$

Note that for any plane perpendicular to the Z-axis:

$$
Y[1] + Y[-1] = 2z = constant
$$

$$
Y[1] - Y[-1] = 2x
$$

When rotating the  $PS[-x + z, z, x + z]$  CCW 90° results in the

$$
PS[X[-1], X[0], X[1]] = PS[y + z, z, -y + z]
$$

Then, the direction of the Y-axis is to the left, and the direction of the X-axis is up. Finally, for any plane perpendicular to the Z-axis:

$$
X[1] + X[-1] = 2z = constant
$$
  

$$
X[1] - X[-1] = -2y
$$

# 3.1  $z = -5$

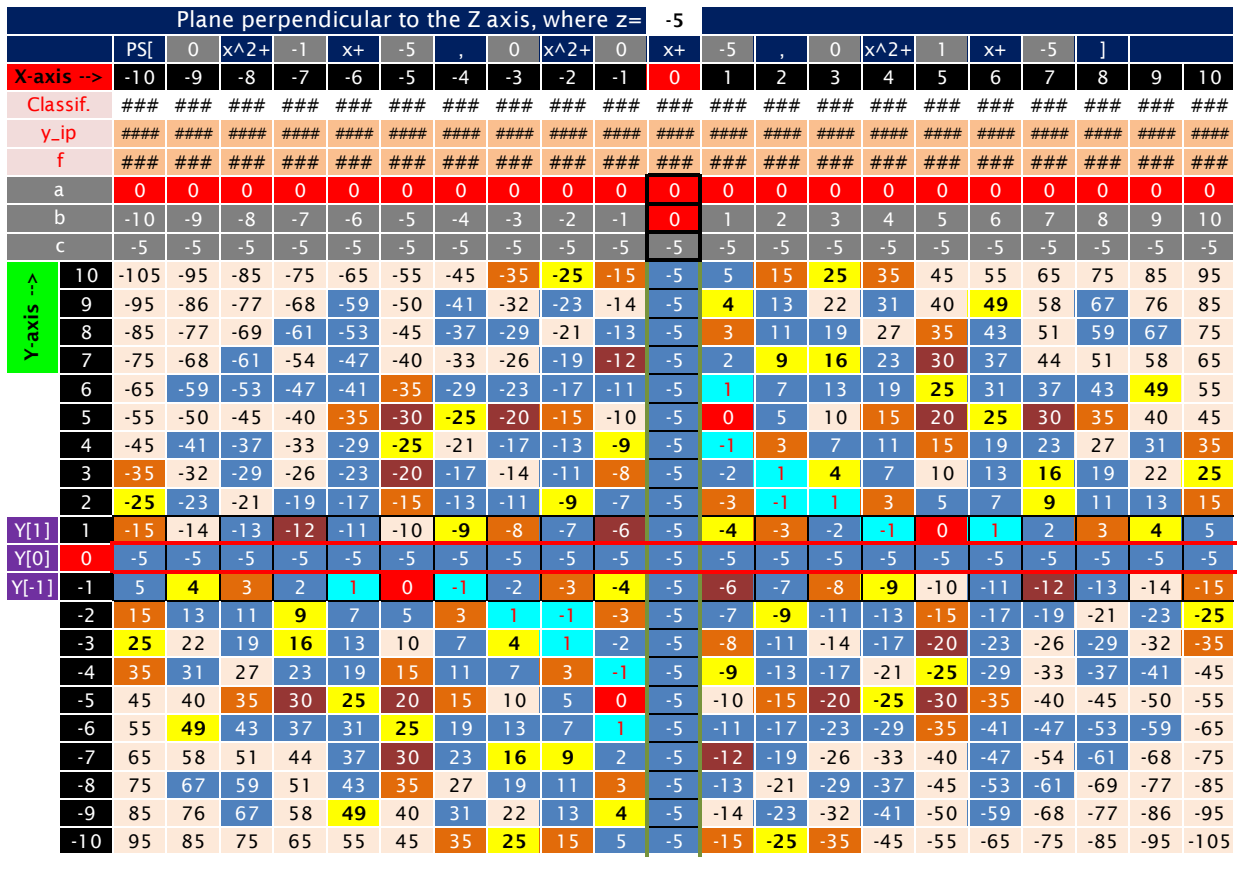

Figure 1. The plane  $PS[-x - 5, -5, x - 5]$ . See the 9 main variations on the link: https://1drv.ms/u/s!Arslv070x3WjjYhcuaP8sDT kr1riw

# 3.2  $z = -4$

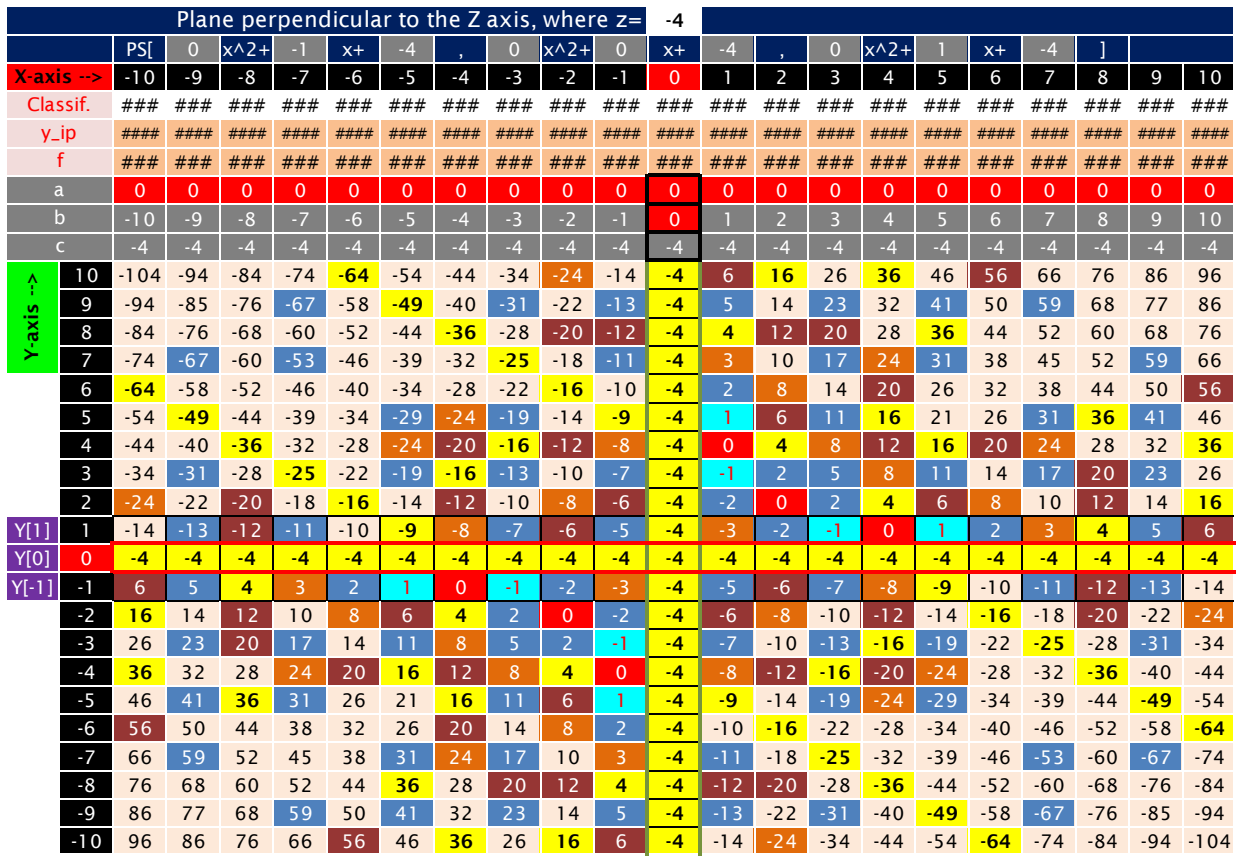

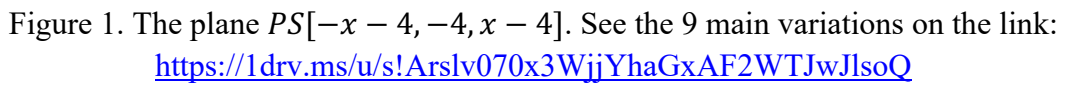

# 3.3  $z = -3$

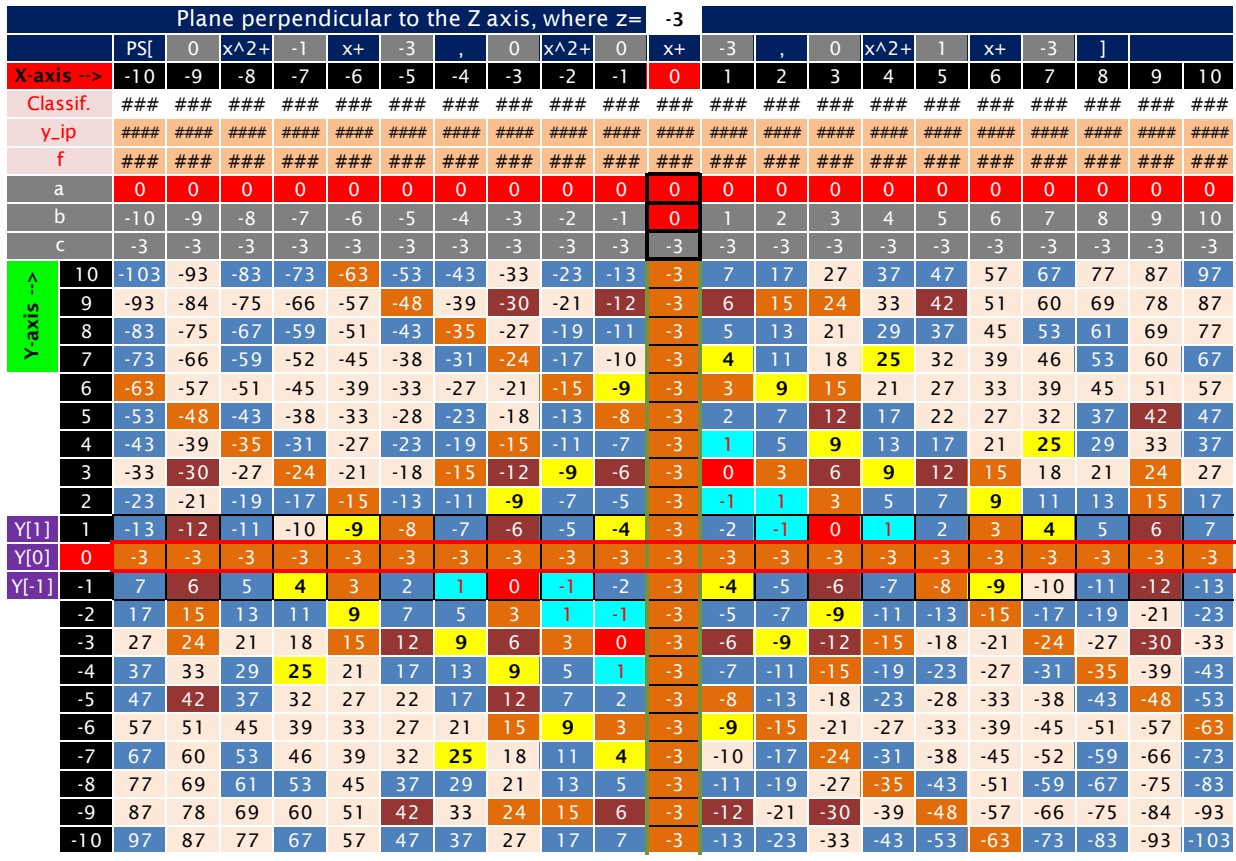

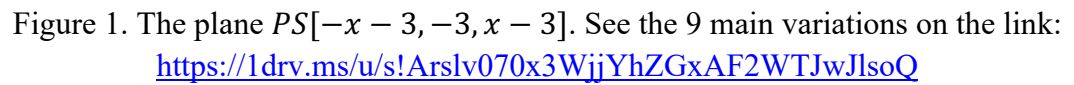

#### 3.4  $z = -2$

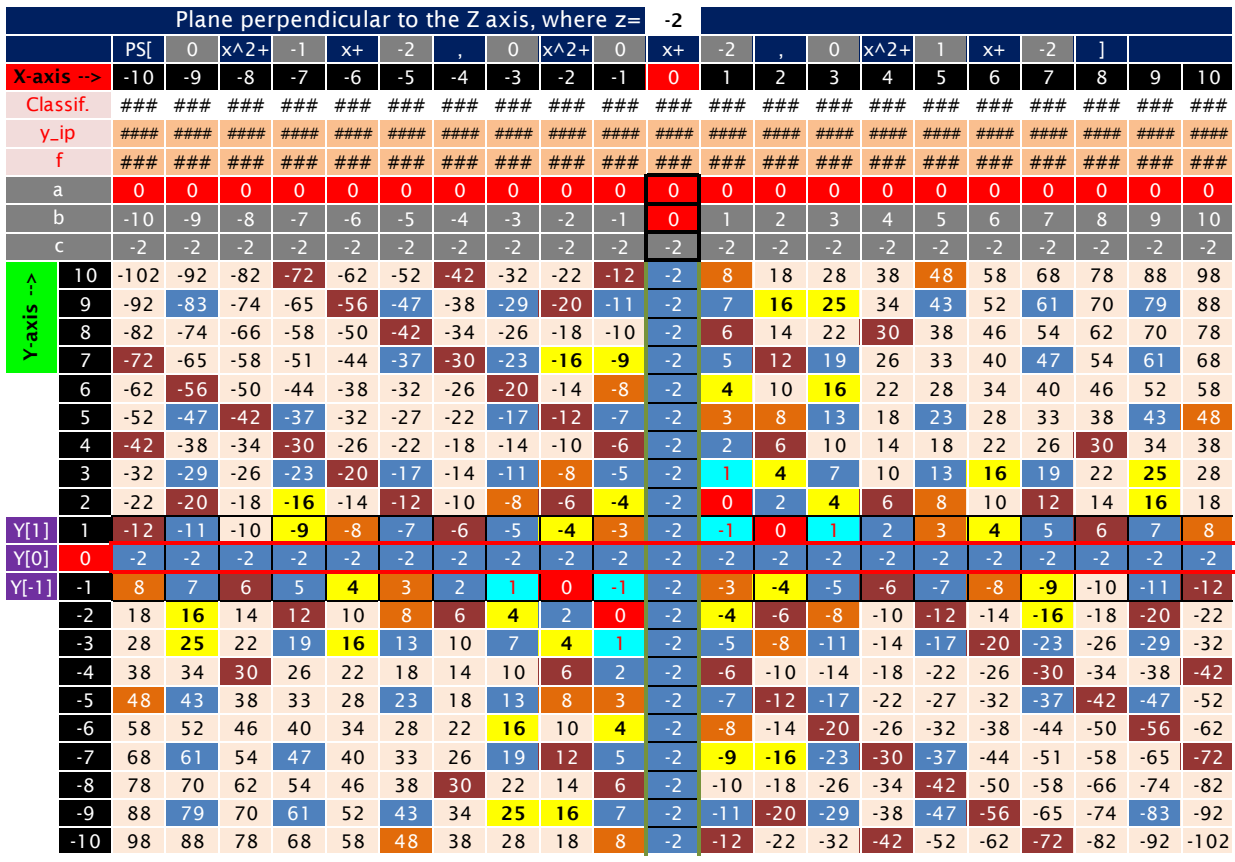

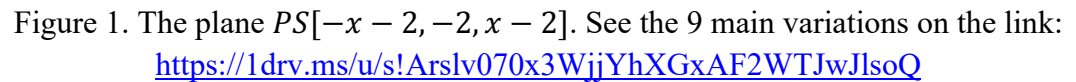

# 3.5  $z = -1$

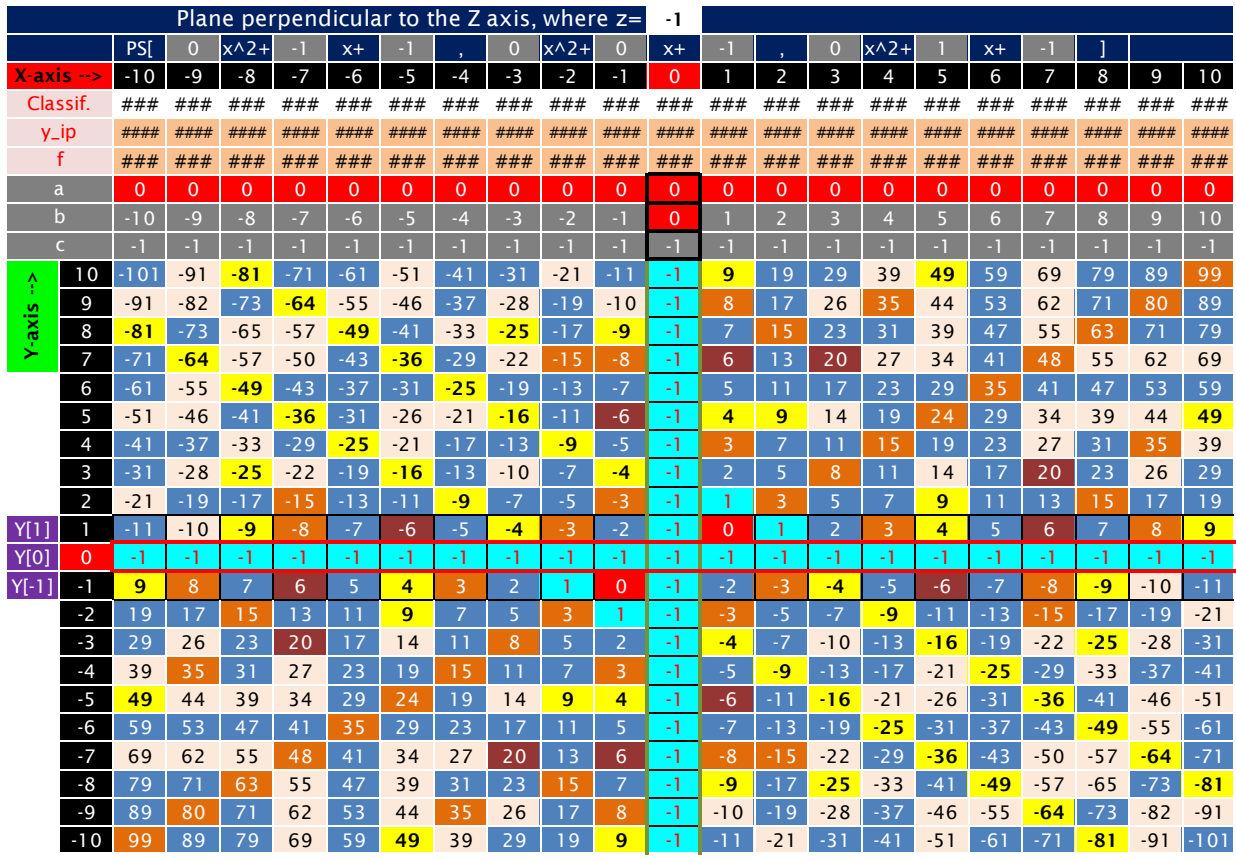

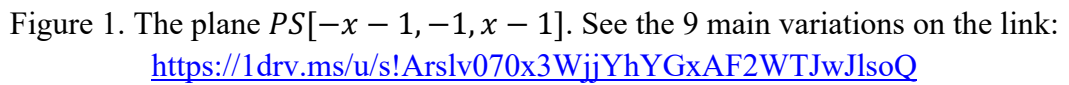

#### 3.6  $z = 0$

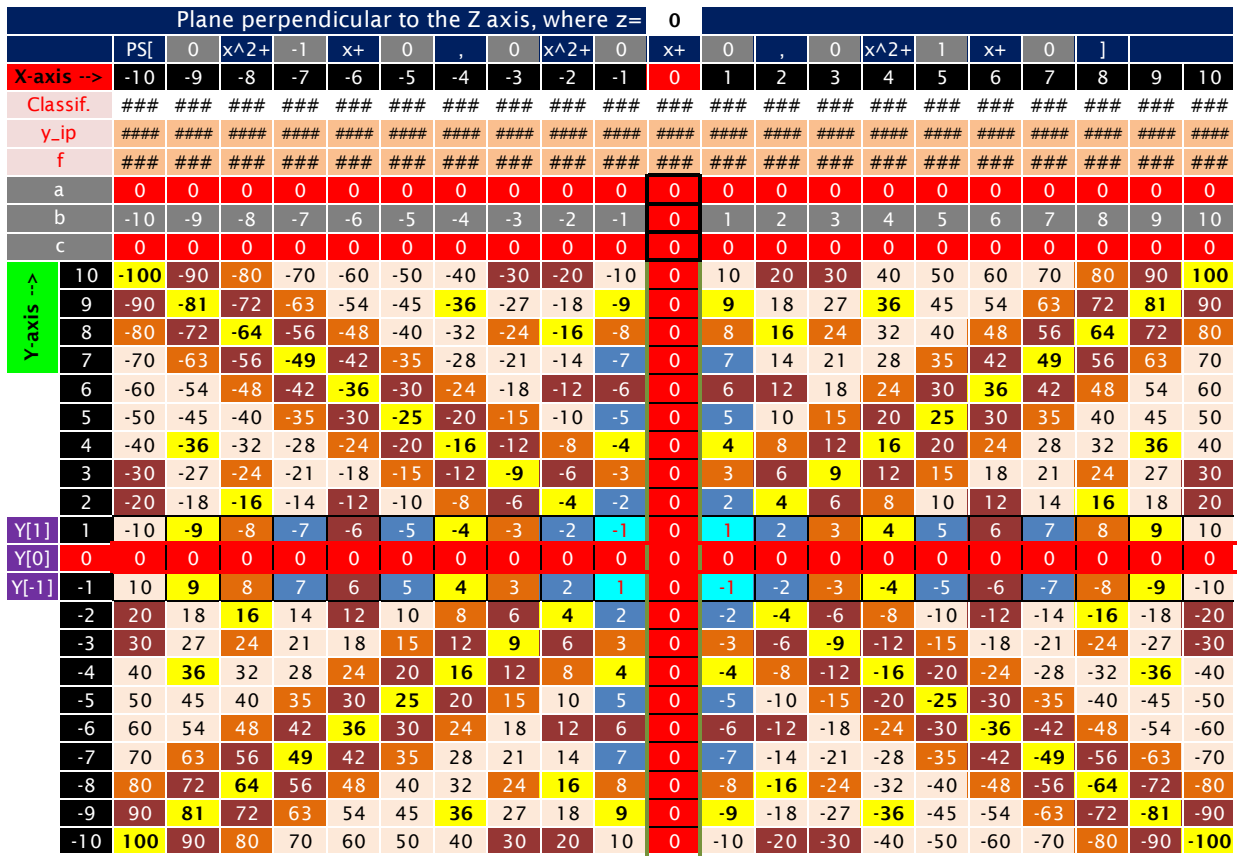

Figure 1. The plane  $PS[-x, 0, x]$ . See the 9 main variations on the link: https://1drv.ms/u/s!Arslv070x3WjjYhbGxAF2WTJwJlsoQ

# 3.7  $z = 1$

|         |                      |              |          | Plane perpendicular to the Z axis, where $z=$ |                |                |                |                |                 |                |                |              |                |                |                         |                |          |                |                |             |                |              |
|---------|----------------------|--------------|----------|-----------------------------------------------|----------------|----------------|----------------|----------------|-----------------|----------------|----------------|--------------|----------------|----------------|-------------------------|----------------|----------|----------------|----------------|-------------|----------------|--------------|
|         |                      | PS[          | $\Omega$ | $x^2$                                         |                | $x+$           |                |                | 0               | $x^2$          | 0              | $x +$        |                |                | $\mathbf 0$             | $x^2$          |          | $x +$          |                |             |                |              |
|         | $X-axis \rightarrow$ | $-10$        | $-9$     | $-8$                                          | $-7$           | $-6$           | $-5$           | -4             | $-3$            | $-2$           | -1             | $\Omega$     |                | $\overline{2}$ | 3                       | 4              | 5        | 6              | 7              | 8           | 9              | 10           |
|         | Classif.             | ###          | ###      | ###                                           | ###            | ###            | ###            | ###            | ###             | ###            | ###            | ###          | ###            | ###            | ###                     | ###            | ###      | ###            | ###            | ###         | ###            | ###          |
|         | $y$ _ip              | ####         | ####     | ####                                          | ####           | ####           | ####           | ####           | ####            | ####           | ####           | ####         | ####           | ####           | ####                    | ####           | ####     | ####           | ####           | ####        | ####           | ####         |
|         | f                    | ###          | ###      | ###                                           | ###            | ###            | ###            | ###            | ###             | ###            | ###            | ###          | ###            | ###            | ###                     | ###            | ###      | ###            | ###            | ###         | ###            | ###          |
|         | a                    | $\mathbf 0$  | $\Omega$ | $\Omega$                                      | $\overline{0}$ | $\Omega$       | $\overline{0}$ | $\Omega$       | $\Omega$        | $\overline{0}$ | $\Omega$       | $\mathbf 0$  | $\overline{0}$ | $\Omega$       | $\overline{0}$          | $\mathbf 0$    | $\Omega$ | $\overline{0}$ | $\Omega$       | $\mathbf 0$ | $\overline{0}$ | $\mathbf{0}$ |
|         | $\mathbf b$          | $-10$        | $-9$     | $-8$                                          | $-7$           | $-6$           | $-5$           | $-4$           | $-3$            | $-2$           | $\overline{a}$ | $\Omega$     |                | $\overline{2}$ | $\overline{\mathbf{3}}$ | $\overline{4}$ | 5        | 6              | 7              | 8           | 9              | 10           |
|         | $\overline{C}$       |              |          |                                               |                |                |                |                |                 |                |                |              |                |                |                         |                |          |                |                |             |                |              |
| Ŷ       | 10                   | $-99$        | $-89$    | $-79$                                         | $-69$          | $-59$          | $-49$          | $-39$          | $-29$           | $-19$          | $-9$           | -1           | 11             | 21             | 31                      | 41             | 51       | 61             | 71             | 81          | 91             | 101          |
|         | 9                    | $-89$        | $-80$    | $-71$                                         | $-62$          | $-53$          | $-44$          | $-35$          | $-26$           | $-17$          | $-8$           |              | 10             | 19             | 28                      | 37             | 46       | 55             | 64             | 73          | 82             | 91           |
| Y-axis  | 8                    | $-79$        | $-71$    | $-63$                                         | $-55$          | $-47$          | $-39$          | $-31$          | $-23$           | $-15$          | $-7$           | -1           | 9              | 17             | 25                      | 33             | 41       | 49             | 57             | 65          | 73             | 81           |
|         | 7                    | $-69$        | $-62$    | $-55$                                         | $-48$          | $-41$          | $-34$          | $-27$          | $-20$           | $-13$          | $-6$           |              | 8              | 15             | 22                      | 29             | 36       | 43             | 50             | 57          | 64             | 71           |
|         | 6                    | $-59$        | $-53$    | $-47$                                         | $-41$          | $-35$          | $-29$          | $-23$          | $-17$           | $-11$          | $-5$           |              | $\overline{7}$ | 13             | 19                      | 25             | 31       | 37             | 4 <sub>3</sub> | 49          | 55             | 61           |
|         | 5                    | -49          | $-44$    | $-39$                                         | $-34$          | $-29$          | $-24$          | $-19$          | $-14$           | -9             | $-4$           |              | 6              | 11             | 16                      | 21             | 26       | 31             | 36             | 41          | 46             | 51           |
|         | $\overline{4}$       | $-39$        | $-35$    | $-31$                                         | $-27$          | $-23$          | $-19$          | $-15$          | $-11$           | $-7$           | -3             | $\mathbf{1}$ | 5              | 9              | 13                      | 17             | 21       | 25             | 29             | 33          | 37             | 41           |
|         | 3                    | $-29$        | $-26$    | $-23$                                         | $-20$          | $-17$          | $-14$          | $-11$          | $-8$            | $-5$           | $-2$           | ד            | 4              | 7              | 10                      | 13             | 16       | 19             | 22             | 25          | 28             | 31           |
|         | 2                    | $-19$        | $-17$    | $-15$                                         | $-13$          | -11            | $-9$           | $-7$           | $-5$            | -3             | $-1$           | ٦            | 3              | 5              | 7                       | 9              | 11       | 1 <sub>3</sub> | 15             | 17          | 19             | 21           |
| Y[1]    |                      | $-9$         | $-8$     | $-7$                                          | $-6$           | $-5$           | $-4$           | -3             | $-2$            | -1             | $\Omega$       |              | $\overline{2}$ | 3              | 4                       | 5              | 6        | 7              | 8              | 9           | 10             | 11           |
| Y[0]    | $\overline{0}$       | $\mathbf{1}$ | 1        | 1                                             | 1              | 1              | 1              | 1              | 1               | 1              | -1             |              | ı              | n              | -1                      | ٦              | ٦        | $\mathbf{1}$   | -1             | -1          | 1              | $\mathbf{1}$ |
| $Y[-1]$ | $\blacksquare$       | 11           | 10       | 9                                             | 8              | $\overline{7}$ | 6              | 5              | 4               | 3              | $\overline{2}$ | n            | $\overline{0}$ | -1             | $-2$                    | $-3$           | $-4$     | $-5$           | $-6$           | $-7$        | $-8$           | $-9$         |
|         | $-2$                 | 21           | 19       | 17                                            | 15             | 1 <sub>3</sub> | 11             | 9              | $\overline{7}$  | 5              | 3              |              | $-1$           | $-3$           | $-5$                    | $-7$           | $-9$     | $-11$          | $-13$          | -15         | $-17$          | $-19$        |
|         | $-3$                 | 31           | 28       | 25                                            | 22             | 19             | 16             | 13             | 10              | 7              | $\overline{4}$ |              | $-2$           | $-5$           | $-8$                    | $-11$          | $-14$    | $-17$          | $-20$          | $-23$       | $-26$          | $-29$        |
|         | $-4$                 | 41           | 37       | 33                                            | 29             | 25             | 21             | 17             | 13              | 9              | 5              |              | $-3$           | $-7$           | $-11$                   | $-15$          | $-19$    | $-23$          | $-27$          | $-31$       | $-35$          | $-39$        |
|         | $-5$                 | 51           | 46       | 41                                            | 36             | 31             | 26             | 21             | 16              | 11             | 6              | -1           | $-4$           | $-9$           | $-14$                   | $-19$          | $-24$    | $-29$          | $-34$          | $-39$       | $-44$          | $-49$        |
|         | $-6$                 | 61           | 55       | 49                                            | 43             | 37             | 31             | 25             | 19              | 1 <sub>3</sub> | 7              |              | $-5$           | $-11$          | $-17$                   | $-23$          | $-29$    | $-35$          | $-41$          | $-47$       | $-53$          | $-59$        |
|         | $-7$                 | 71           | 64       | 57                                            | 50             | 4 <sub>3</sub> | 36             | 29             | 22              | 15             | 8              |              | $-6$           | $-13$          | $-20$                   | $-27$          | $-34$    | $-41$          | $-48$          | $-55$       | $-62$          | $-69$        |
|         | -8                   | 81           | 73       | 65                                            | 57             | 49             | 41             | 33             | 25              | 17             | 9              |              | $-7$           | $-15$          | $-23$                   | $-31$          | $-39$    | $-47$          | $-55$          | $-63$       | $-71$          | $-79$        |
|         | $-9$                 | 91           | 82       | 73                                            | 64             | 55             | 46             | 37             | 28              | 19             | 10             |              | $-8$           | $-17$          | $-26$                   | $-35$          | $-44$    | $-53$          | $-62$          | $-71$       | $-80$          | $-89$        |
|         | $-10$                | 101          | 91       | 81                                            | 71             | 61             | 51             | 4 <sup>1</sup> | $\overline{31}$ | 21             |                |              | $-9$           | $-19$          | $-29$                   | $-39$          | $-49$    | $-59$          | $-69$          | $-79$       | $-89$          | $-99$        |

Figure 1. The plane  $PS[-x + 1,1, x + 1]$ . See the 9 main variations on the link: https://1drv.ms/u/s!Arslv070x3WjjYhdGxAF2WTJwJlsoQ

#### 3.8  $z = 2$

|                 |             |                        |                        | Plane perpendicular to the Z axis, where $z=$ |                        |                        |                      |                          |                        |                               |                | 2                                          |                     |                     |                         |                               |                |                     |                     |                                |                      |                |
|-----------------|-------------|------------------------|------------------------|-----------------------------------------------|------------------------|------------------------|----------------------|--------------------------|------------------------|-------------------------------|----------------|--------------------------------------------|---------------------|---------------------|-------------------------|-------------------------------|----------------|---------------------|---------------------|--------------------------------|----------------------|----------------|
|                 |             | PS[                    | 0                      | $x^2$                                         |                        | $x +$                  |                      |                          | 0                      | $x^2$                         | O              | $x +$                                      | 2                   |                     | $\mathbf 0$             | $x^2$                         |                | $x +$               | 2                   |                                |                      |                |
| $X-axis -$      |             | $-10$                  | $-9$                   | $-8$                                          | $-7$                   | $-6$                   | $-5$                 | $-4$                     | $-3$                   | $-2$                          | $-1$           | $\mathbf 0$                                |                     | 2                   | 3                       | $\overline{4}$                | 5.             | 6                   | 7                   | 8                              | 9                    | 10             |
| Classif.        |             | ###                    | ###                    | ###                                           | ###                    | ###                    | ###                  | ###                      | ###                    | ###                           | ###            | ###                                        | ###                 | ###                 | ###                     | ###                           | ###            | ###                 | ###                 | ###                            | ###                  | ###            |
| $y$ _ip         |             | ####                   | ####                   | ####                                          | ####                   | ####                   | ####                 | ####                     | ####                   | ####                          | ####           | ####                                       | ####                | ####                | ####                    | ####                          | ####           | ####                | ####                | ####                           | ####                 | ####           |
|                 | f           | ###                    | ###                    | ###                                           | ###                    | ###                    | ###                  | ###                      | ###                    | ###                           | ###            | ###                                        | ###                 | ###                 | ###                     | ###                           | ###            | ###                 | ###                 | ###                            | ###                  | ###            |
| a               |             | $\mathbf 0$            | $\Omega$               | $\mathbf 0$                                   | $\overline{0}$         | $\overline{0}$         | $\mathbf 0$          | $\mathbf 0$              | $\mathbf{0}$           | $\overline{0}$                | $\Omega$       | $\mathbf{0}$                               | $\overline{0}$      | $\mathbf 0$         | $\mathbf 0$             | $\mathbf{0}$                  | $\Omega$       | $\overline{0}$      | $\Omega$            | $\mathbf 0$                    | $\overline{0}$       | $\mathbf{0}$   |
|                 | $\mathbf b$ | $-10$                  | $-9$                   | $-8$                                          | $-7$                   | $-6$                   | $-5$                 | $-4$                     | $-3$                   | $-2$                          | $-1$           | $\Omega$                                   |                     | 2                   | $\overline{\mathbf{3}}$ | $\overline{4}$                | 5              | 6                   | 7                   | 8                              | 9                    | 10             |
|                 | Ċ           | $\overline{2}$         | $\overline{2}$         | 2                                             | $\overline{2}$         | 2                      | $\overline{2}$       | 2                        | $\overline{2}$         | $\overline{2}$                | $\overline{2}$ | $\overline{2}$                             | $\overline{2}$      | $\overline{2}$      | $\overline{2}$          | 2                             | 2              | $\overline{2}$      | $\overline{2}$      | $\overline{2}$                 | $\overline{2}$       | 2 <sup>2</sup> |
| Ŷ               | 10          | $-98$                  | $-88$                  | $-78$                                         | $-68$                  | $-58$                  | $-48$                | $-38$                    | $-28$                  | $-18$                         | $-8$           | $\overline{2}$                             | 12                  | 22                  | 32                      | 42                            | 52             | 62                  | 72                  | 82                             | 92                   | 102            |
|                 | 9           | $-88$                  | $-79$                  | $-70$                                         | $-61$                  | $-52$                  | $-43$                | $-34$                    | $-25$                  | $-16$                         | $-7$           | $\overline{2}$                             | 11                  | 20                  | 29                      | 38                            | 47             | 56                  | 65                  | 74                             | 83                   | 92             |
| Y-axis          | 8           | $-78$                  | $-70$                  | $-62$                                         | $-54$                  | $-46$                  | $-38$                | $-30$                    | $-22$                  | $-14$                         | $-6$           | 2                                          | 10                  | 18                  | 26                      | 34                            | 42             | 50                  | 58                  | 66                             | 74                   | 82             |
|                 | 7           | $-68$                  | $-61$                  | $-54$                                         | $-47$                  | $-40$                  | $-33$                | $-26$                    | $-19$                  | $-12$                         | $-5$           | $\overline{2}$                             | 9                   | 16                  | 23                      | 30                            | 37             | 44                  | 51                  | 58                             | 65                   | 72             |
|                 | 6           | $-58$                  | $-52$                  | $-46$                                         | $-40$                  | $-34$                  | $-28$                | $-22$                    | $-16$                  | $-10$                         | $-4$           | $\overline{2}$                             | 8                   | 14                  | 20                      | 26                            | 32             | 38                  | 44                  | 50                             | 56                   | 62             |
|                 | 5           | $-48$                  | $-43$                  | $-38$                                         | $-33$                  | $-28$                  | $-23$                | $-18$                    | $-13$                  | $-8$                          | $-3$           | $\overline{2}$                             | $\overline{7}$      | 12                  | 17                      | 22                            | 27             | 32                  | 37                  | 42                             | 47                   | 52             |
|                 | 4           | $-38$                  | $-34$                  | $-30$                                         | $-26$                  | $-22$                  | $-18$                | $-14$                    | $-10$                  | $-6$                          | $-2$           | $\overline{2}$                             | 6                   | 10                  | 14                      | 18                            | 22             | 26                  | 30                  | 34                             | 38                   | 42             |
|                 | 3           | $-28$                  | $-25$                  | $-22$                                         | $-19$                  | $-16$                  | $-13$                | $-10$                    | $-7$                   | $-4$                          | -1             | 2                                          | 5                   | 8                   | 11                      | 14                            | 17             | 20                  | 23                  | 26                             | 29                   | 32             |
|                 | 2           | $-18$                  | $-16$                  | $-14$                                         | $-12$                  | $-10$                  | $-8$                 | $-6$<br>$-2$             | $-4$                   | $-2$                          | $\Omega$       | $\overline{2}$                             | 4                   | 6                   | 8                       | 10                            | 12<br>7        | 14                  | 16                  | 18                             | 20                   | 22<br>12       |
| Y[1]            | 0           | $-8$<br>$\overline{2}$ | $-7$<br>$\overline{2}$ | $-6$<br>$\overline{2}$                        | $-5$<br>$\overline{2}$ | $-4$<br>$\overline{2}$ | -3<br>$\overline{2}$ | $\overline{\phantom{0}}$ | $-1$<br>$\overline{2}$ | $\mathbf 0$<br>$\overline{2}$ | $\overline{2}$ | $\overline{2}$<br>$\overline{\phantom{a}}$ | 3<br>$\overline{2}$ | 4<br>$\overline{2}$ | 5<br>$\overline{2}$     | 6<br>$\overline{\phantom{0}}$ | $\overline{2}$ | 8<br>$\overline{2}$ | 9<br>$\overline{2}$ | 10<br>$\overline{\phantom{0}}$ | 11<br>$\overline{2}$ | 2 <sup>1</sup> |
| Y[0]<br>$Y[-1]$ | $-1$        | 12                     | 11                     | 10                                            | 9                      | 8                      | $\overline{7}$       | 6                        | 5                      | 4                             | 3              | $\overline{2}$                             | 1                   | $\mathbf 0$         | -1                      | $-2$                          | $-3$           | $-4$                | $-5$                | $-6$                           | $-7$                 | $-8$           |
|                 | $-2$        | 22                     | 20                     | 18                                            | 16                     | 14                     | 12                   | 10                       | 8                      | 6                             | 4              | $\overline{2}$                             | 0                   | $-2$                | -4                      | $-6$                          | $-8$           | $-10$               | $-12$               | $-14$                          | $-16$                | $-18$          |
|                 | $-3$        | 32                     | 29                     | 26                                            | 23                     | 20                     | 17                   | 14                       |                        | 8                             | 5              | $\overline{2}$                             | $-1$                | $-4$                | $-7$                    | $-10$                         | $-13$          | $-16$               | $-19$               | $-22$                          | $-25$                | $-28$          |
|                 | $-4$        | 42                     | 38                     | 34                                            | 30                     | 26                     | 22                   | 18                       | 14                     | 10                            | 6              | $\overline{2}$                             | $-2$                | $-6$                | $-10$                   | $-14$                         | $-18$          | $-22$               | $-26$               | $-30$                          | $-34$                | $-38$          |
|                 | $-5$        | 52                     | 47                     | 42                                            | 37                     | 32                     | 27                   | 22                       | 17                     | 12                            | $\overline{7}$ | 2                                          | $-3$                | $-8$                | $-13$                   | $-18$                         | $-23$          | $-28$               | $-33$               | $-38$                          | $-43$                | $-48$          |
|                 | $-6$        | 62                     | 56                     | 50                                            | 44                     | 38                     | 32                   | 26                       | 20                     | 14                            | 8              | $\overline{2}$                             | $-4$                | $-10$               | $-16$                   | $-22$                         | $-28$          | $-34$               | $-40$               | $-46$                          | $-52$                | $-58$          |
|                 | $-7$        | 72                     | 65                     | 58                                            | 51                     | 44                     | 37                   | 30                       | 23                     | 16                            | 9              | $\overline{2}$                             | $-5$                | $-12$               | $-19$                   | $-26$                         | $-33$          | $-40$               | $-47$               | $-54$                          | $-61$                | $-68$          |
|                 | -8          | 82                     | 74                     | 66                                            | 58                     | 50                     | 42                   | 34                       | 26                     | 18                            | 10             | $\overline{2}$                             | $-6$                | $-14$               | $-22$                   | $-30$                         | $-38$          | $-46$               | $-54$               | $-62$                          | $-70$                | $-78$          |
|                 | $-9$        | 92                     | 83                     | 74                                            | 65                     | 56                     | 47                   | 38                       | 29                     | 20                            | $\overline{1}$ | $\overline{2}$                             | $-7$                | $-16$               | $-25$                   | $-34$                         | $-43$          | $-52$               | $-61$               | $-70$                          | $-79$                | $-88$          |
|                 | $-10$       | 102                    | 92                     | 82                                            | 72                     | 62                     | 52                   | 42                       | 32                     | 22                            | 12             | $\overline{2}$                             | $-8$                | $-18$               | $-28$                   | $-38$                         | $-48$          | $-58$               | $-68$               | $-78$                          | $-88$                | $-98$          |

Figure 1. The plane  $PS[-x + 2, 2, x + 2]$ . See the 9 main variations on the link: https://1drv.ms/u/s!Arslv070x3WjjYheGxAF2WTJwJlsoQ

#### 3.9  $z = 3$

|         |                |                |                         | Plane perpendicular to the $Z$ axis, where $z=$ |          |                         |          |                         |              |                |                         | 3                       |                |                         |                         |                         |                |                |                |                         |                |                         |
|---------|----------------|----------------|-------------------------|-------------------------------------------------|----------|-------------------------|----------|-------------------------|--------------|----------------|-------------------------|-------------------------|----------------|-------------------------|-------------------------|-------------------------|----------------|----------------|----------------|-------------------------|----------------|-------------------------|
|         |                | PSI            | $\Omega$                | $x^2$                                           |          | $x+$                    | З        |                         | 0            | $x^2$          | $\overline{0}$          | $x+$                    | 3              |                         | $\mathbf 0$             | $x^2$                   |                | $x +$          | 3              |                         |                |                         |
|         | $X-axis ->$    | $-10$          | $-9$                    | $-8$                                            | $-7$     | $-6$                    | $-5$     | $-4$                    | $-3$         | $-2$           | $-1$                    | $\Omega$                |                | 2                       | 3                       | 4                       | 5              | 6              | 7              | 8                       | 9              | 10                      |
|         | Classif.       | ###            | ###                     | ###                                             | ###      | ###                     | ###      | ###                     | ###          | ###            | ###                     | ###                     | ###            | ###                     | ###                     | ###                     | ###            | ###            | ###            | ###                     | ###            | ###                     |
|         | $y$ _ip        | ####           | ####                    | ####                                            | ####     | ####                    | ####     | ####                    | ####         | ####           | ####                    | ####                    | ####           | ####                    | ####                    | ####                    | ####           | ####           | ####           | ####                    | ####           | ####                    |
|         | f              | ###            | ###                     | ###                                             | ###      | ###                     | ###      | ###                     | ###          | ###            | ###                     | ###                     | ###            | ###                     | ###                     | ###                     | ###            | ###            | ###            | ###                     | ###            | ###                     |
|         | a              | $\Omega$       | $\overline{0}$          | $\Omega$                                        | $\Omega$ | $\overline{0}$          | $\Omega$ | $\Omega$                | $\Omega$     | $\overline{0}$ | $\Omega$                | $\Omega$                | $\Omega$       | $\Omega$                | $\overline{0}$          | $\Omega$                | $\overline{0}$ | $\overline{0}$ | $\overline{0}$ | $\Omega$                | $\Omega$       | $\overline{0}$          |
|         | $\mathbf b$    | $-10$          | $-9$                    | $-8$                                            | $-7$     | $-6$                    | $-5$     | $-4$                    | $-3$         | $-2$           | $-1$                    | $\Omega$                |                | $\overline{2}$          | $\overline{\mathbf{3}}$ | $\overline{4}$          | 5              | 6              | $\overline{7}$ | 8                       | $\overline{9}$ | $\overline{10}$         |
|         | $\overline{C}$ | $\overline{3}$ | $\overline{\mathbf{3}}$ | $\overline{\mathbf{3}}$                         | 3        | $\overline{\mathbf{3}}$ | 3        | $\overline{\mathbf{3}}$ | 3            | $\overline{3}$ | $\overline{\mathbf{3}}$ | $\overline{\mathbf{3}}$ | 3              | $\overline{\mathbf{3}}$ | 3                       | $\overline{\mathbf{3}}$ | 3              | 3              | 3              | $\overline{\mathbf{3}}$ | $\overline{3}$ | $\overline{\mathbf{3}}$ |
| Ŷ       | 10             | $-97$          | $-87$                   | $-77$                                           | $-67$    | $-57$                   | $-47$    | $-37$                   | $-27$        | $-17$          | $-7$                    | 3                       | 13             | 23                      | 33                      | 43                      | 53             | 63             | 73             | 83                      | 93             | 103                     |
|         | 9              | $-87$          | $-78$                   | $-69$                                           | $-60$    | $-51$                   | $-42$    | $-33$                   | $-24$        | $-15$          | $-6$                    | 3                       | 12             | 21                      | 30                      | 39                      | 48             | 57             | 66             | 75                      | 84             | 93                      |
| Y-axis  | 8              | $-77$          | $-69$                   | $-61$                                           | $-53$    | $-45$                   | $-37$    | $-29$                   | $-21$        | $-13$          | $-5$                    | 3                       | 11             | 19                      | 27                      | 35                      | 43             | 51             | 59             | 67                      | 75             | 83                      |
|         | 7              | $-67$          | $-60$                   | $-53$                                           | $-46$    | $-39$                   | $-32$    | $-25$                   | $-18$        | -11            | $-4$                    | 3                       | 10             | 17                      | 24                      | 31                      | 38             | 45             | 52             | 59                      | 66             | 73                      |
|         | 6              | $-57$          | $-51$                   | $-45$                                           | $-39$    | $-33$                   | $-27$    | $-21$                   | $-15$        | -9             | $-3$                    | 3                       | 9              | 15                      | 21                      | 27                      | 33             | 39             | 45             | 51                      | 57             | 63                      |
|         | 5              | $-47$          | $-42$                   | $-37$                                           | $-32$    | $-27$                   | $-22$    | $-17$                   | $-12$        | $-7$           | $-2$                    | 3                       | 8              | 13                      | 18                      | 23                      | 28             | 33             | 38             | 43                      | 48             | 53                      |
|         | $\overline{4}$ | $-37$          | $-33$                   | $-29$                                           | $-25$    | $-21$                   | $-17$    | $-13$                   | $-9$         | $-5$           | $-1$                    | 3                       | $\overline{7}$ | 11                      | 15                      | 19                      | 23             | 27             | 31             | 35                      | 39             | 43                      |
|         | 3              | $-27$          | $-24$                   | $-21$                                           | $-18$    | $-15$                   | $-12$    | $-9$                    | $-6$         | $-3$           | $\mathbf 0$             | 3                       | 6              | 9                       | 12                      | 15                      | 18             | 21             | 24             | 27                      | 30             | 33                      |
|         | $\overline{a}$ | $-17$          | $-15$                   | $-13$                                           | $-11$    | $-9$                    | $-7$     | $-5$                    | -3           | -1             | 1                       | 3                       | 5              | 7                       | 9                       | 11                      | 13             | 15             | 17             | 19                      | 21             | 23                      |
| Y[1     |                | $-7$           | $-6$                    | $-5$                                            | $-4$     | $-3$                    | $-2$     | -1                      | $\mathbf{0}$ | ו              | $\overline{2}$          | 3                       | 4              | 5                       | $6\phantom{1}6$         | 7                       | 8              | 9              | 10             |                         | 2              | 13                      |
| Y[0]    | $\overline{0}$ | 3              | 3                       | 3                                               | 3        | 3                       | 3        | 3                       | 3            | 3              | 3                       | 3                       | 3              | 3                       | 3                       | 3                       | 3              | 3              | 3              |                         | 3              | 3                       |
| $Y[-1]$ | $-1$           | 13             | 12                      | 11                                              | 10       | 9                       | 8        | $\overline{7}$          | 6            | 5              | 4                       | $\overline{3}$          | $\overline{2}$ | ٦                       | $\Omega$                | -1                      | $-2$           | $-3$           | $-4$           | $-5$                    | $-6$           | $^{\circ}7$             |
|         | $-2$           | 23             | 21                      | 19                                              | 17       | 15                      | 13       | 11                      | 9            | $\overline{7}$ | 5                       | 3                       | 1              | -1                      | $-3$                    | $-5$                    | $-7$           | $-9$           | $-11$          | $-13$                   | $-15$          | $-17$                   |
|         | $-3$           | 33             | 30                      | 27                                              | 24       | 21                      | 18       | 15                      | 12           | 9              | 6                       | 3                       | $\mathbf{0}$   | $-3$                    | $-6$                    | $-9$                    | $-12$          | $-15$          | $-18$          | $-21$                   | $-24$          | $-27$                   |
|         | $-4$           | 43             | 39                      | 35                                              | 31       | 27                      | 23       | 19                      | 15           | 11             | $\overline{7}$          | 3                       | $-1$           | $-5$                    | $-9$                    | $-13$                   | $-17$          | $-21$          | $-25$          | $-29$                   | $-33$          | $-37$                   |
|         | $-5$           | 53             | 48                      | 43                                              | 38       | 33                      | 28       | 23                      | 18           | 13             | 8                       | 3                       | $-2$           | $-7$                    | $-12$                   | $-17$                   | $-22$          | $-27$          | $-32$          | $-37$                   | $-42$          | $-47$                   |
|         | $-6$           | 63             | 57                      | 51                                              | 45       | 39                      | 33       | 27                      | 21           | 15             | 9                       | 3                       | $-3$           | -9                      | $-15$                   | $-21$                   | $-27$          | $-33$          | $-39$          | $-45$                   | $-51$          | $-57$                   |
|         | $-7$           | 73             | 66                      | 59                                              | 52       | 45                      | 38       | 31                      | 24           | 17             | 10                      | 3                       | $-4$           | $-11$                   | $-18$                   | $-25$                   | $-32$          | $-39$          | $-46$          | $-53$                   | $-60$          | $-67$                   |
|         | -8             | 83             | 75                      | 67                                              | 59       | 51                      | 43       | 35                      | 27           | 19             | 11                      | 3                       | $-5$           | $-13$                   | $-21$                   | $-29$                   | $-37$          | $-45$          | $-53$          | $-61$                   | $-69$          | $-77$                   |
|         | $-9$           | 93             | 84                      | 75                                              | 66       | 57                      | 48       | 39                      | 30           | 21             | 12                      | 3                       | $-6$           | $-15$                   | $-24$                   | $-33$                   | $-42$          | $-51$          | $-60$          | $-69$                   | $-78$          | $-87$                   |
|         | $-10$          | 103            | 93                      | 83                                              | 73       | 63                      | 53       | 43                      | 33           | 23             | 13                      | 3                       | $-7$           | $-17$                   | $-27$                   | $-37$                   | $-47$          | $-57$          | $-67$          | $-77$                   | $-87$          | $-97$                   |

Figure 1. The plane  $PS[-x + 3, 3, x + 3]$ . See the 9 main variations on the link: https://1drv.ms/u/s!Arslv070x3WjjYhfGxAF2WTJwJlsoQ

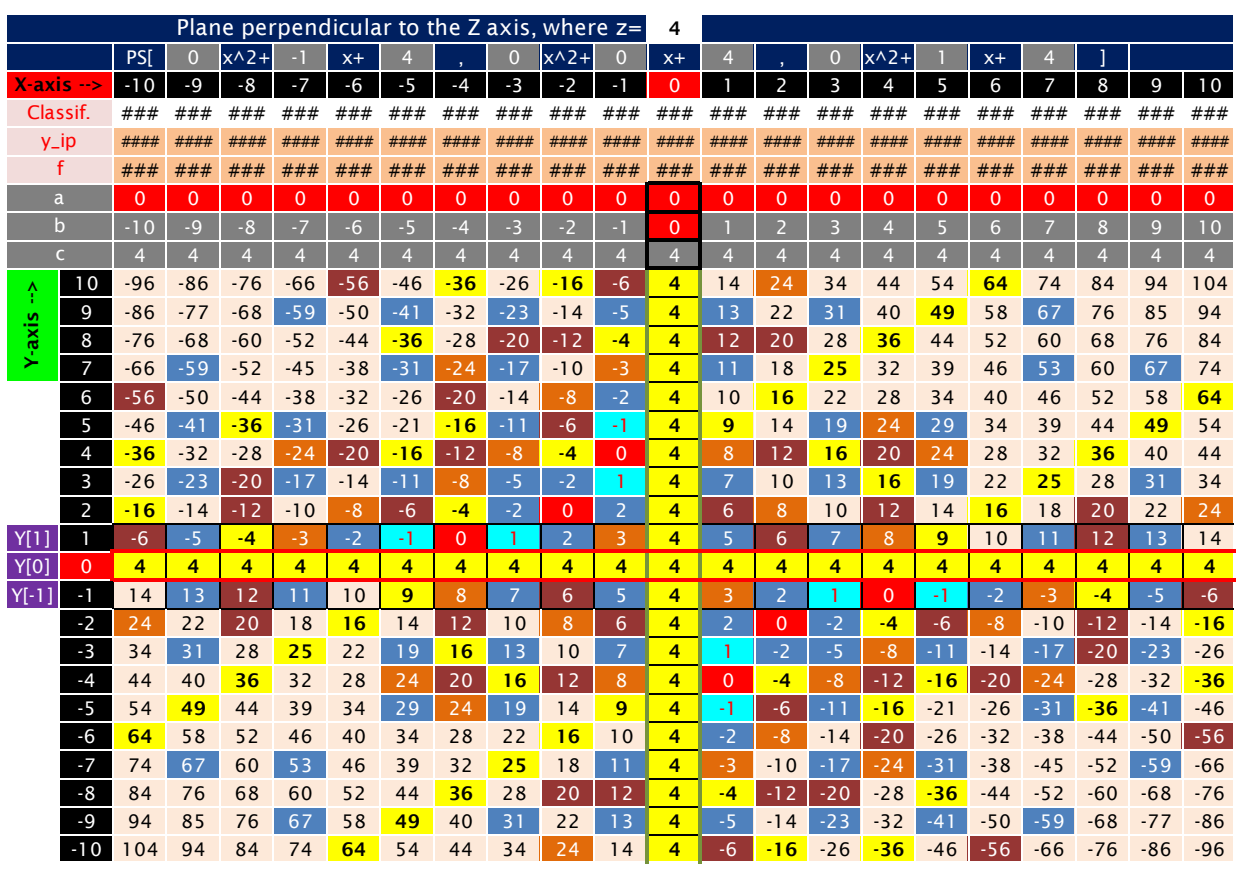

#### 3.10  $z = 4$

Figure 1. The plane  $PS[-x + 4, 4, x + 4]$ . See the 9 main variations on the link: https://1drv.ms/u/s!Arslv070x3WjjYhgGxAF2WTJwJlsoQ

# 3.11  $z = 5$

|             |                |           |           | Plane perpendicular to the Z axis, where $z=$ |           |          |                   |          |                     |                |                | 5              |                |                     |                |                |          |          |                |              |          |                      |
|-------------|----------------|-----------|-----------|-----------------------------------------------|-----------|----------|-------------------|----------|---------------------|----------------|----------------|----------------|----------------|---------------------|----------------|----------------|----------|----------|----------------|--------------|----------|----------------------|
|             |                | PS[       | $\Omega$  | $x^2$                                         | ٠         | $x +$    | 5                 |          | $\Omega$            | $x^2$          | $\overline{0}$ | $x +$          | 5              |                     | $\mathbf{0}$   | $x^2$          |          | $x +$    |                |              |          |                      |
| $X-axis -$  |                | $-10$     | $-9$      | $-8$                                          | $-7$      | $-6$     | $-5$              | -4       | $-3$                | $-2$           | $-1$           | $\overline{0}$ | 1              | 2                   | 3              | 4              | 5        | 6        | 7              | 8            | 9        | 10                   |
|             | Classif.       | ###       | ###       | ###                                           | ###       | ###      | ###               | ###      | ###                 | ###            | ###            | ###            | ###            | ###                 | ###            | ###            | ###      | ###      | ###            | ###          | ###      | ###                  |
|             | $y$ _ip        | ####      | ####      | ####                                          | ####      | ####     | ####              | ####     | ####                | ####           | ####           | ####           | ####           | ####                | ####           | ####           | ####     | ####     | ####           | ####         | ####     | ####                 |
|             | f              | ###       | ###       | ###                                           | ###       | ###      | ###               | ###      | ###                 | ###            | ###            | ###            | ###            | ###                 | ###            | ###            | ###      | ###      | ###            | ###          | ###      | ###                  |
|             | a              | $\Omega$  | $\Omega$  | $\Omega$                                      | $\Omega$  | $\Omega$ | $\Omega$          | $\Omega$ | $\Omega$            | $\overline{0}$ | $\Omega$       | $\Omega$       | $\Omega$       | $\Omega$            | $\mathbf{0}$   | $\Omega$       | $\Omega$ | $\Omega$ | $\Omega$       | $\mathbf{0}$ | $\Omega$ | $\overline{0}$       |
|             | $\mathbf b$    | $-10$     | $-9$      | $-8$                                          | $-7$      | $-6$     | $-5$              | $-4$     | $-3$                | $-2$           | -1             | $\Omega$       |                | $\overline{2}$      | 3              | $\overline{4}$ | 5        | 6        | $\overline{7}$ | 8            | 9        | 10                   |
|             | $\epsilon$     | 5         | 5         | 5                                             | 5         | 5        | 5                 | 5        | 5                   | 5              | 5              | 5              | 5              | 5                   | 5              | 5              | 5        | 5        | 5              | 5            | 5        | 5                    |
| Ŷ           | 10             | $-95$     | $-85$     | $-75$                                         | $-65$     | $-55$    | $-45$             | $-35$    | $-25$               | $-15$          | $-5$           | 5              | 15             | 25                  | 35             | 45             | 55       | 65       | 75             | 85           | 95       | 105                  |
|             | 9              | $-85$     | $-76$     | $-67$                                         | $-58$     | $-49$    | $-40$             | $-31$    | $-22$               | $-13$          | $-4$           | 5              | 14             | 23                  | 32             | 41             | 50       | 59       | 68             | 77           | 86       | 95                   |
| Y-axis      | 8              | $-75$     | $-67$     | $-59$                                         | $-51$     | $-43$    | $-35$             | $-27$    | $-19$               | $-11$          | -3             | 5              | 13             | 21                  | 29             | 37             | 45       | 53       | 61             | 69           | 77       | 85                   |
|             | $\overline{7}$ | $-65$     | $-58$     | $-51$                                         | $-44$     | $-37$    | $-30$             | $-23$    | $-16$               | $-9$           | $-2$           | 5              | 12             | 19                  | 26             | 33             | 40       | 47       | 54             | 61           | 68       | 75                   |
|             | 6              | $-55$     | $-49$     | $-43$                                         | $-37$     | $-31$    | $-25$             | $-19$    | $-13$               | $-7$           | -1             | 5              | 11             | 17                  | 23             | 29             | 35       | 41       | 47             | 53           | 59       | 65                   |
|             | 5              | $-45$     | $-40$     | $-35$                                         | $-30$     | $-25$    | $-20$             | $-15$    | $-10$               | $-5$           | $\Omega$       | 5              | 10             | 1 <sub>5</sub>      | 20             | 25             | 30       | 35       | 40             | 45           | 50       | 55                   |
|             | $\overline{4}$ | $-35$     | $-31$     | $-27$                                         | $-23$     | $-19$    | $-15$             | $-11$    | $-7$                | $-3$           | 1              | 5              | 9              | 13                  | 17             | 21             | 25       | 29       | 33             | 37           | 41       | 45                   |
|             | $\overline{3}$ | $-25$     | $-22$     | $-19$                                         | $-16$     | $-13$    | $-10$             | $-7$     | $-4$                | $-1$           | $\overline{2}$ | 5              | 8              | 11                  | 14             | 17             | 20       | 23       | 26             | 29           | 32       | 35                   |
|             | $\overline{2}$ | $-15$     | $-13$     | $-11$                                         | $-9$      | $-7$     | $-5$              | -3       | -1                  |                | 3              | 5              | 7              | 9                   | 11             | 13             | 15       | 17       | 19             | 21           | 23       | 25                   |
| Y[1]        | 0              | $-5$<br>5 | $-4$<br>5 | $-3$<br>5                                     | $-2$<br>5 | -1<br>5  | $\mathbf{0}$<br>5 | -1<br>5  | $\overline{2}$<br>5 | 3<br>5         | 4<br>5         | 5<br>5         | 6<br>5         | $\overline{7}$<br>5 | 8<br>5         | 9<br>5         | 10<br>5  | 11<br>5  | 12<br>5        | 13<br>5      | 14<br>5  | 15<br>5 <sup>1</sup> |
| <b>Y[0]</b> | $-1$           | 15        | 14        | 13                                            | 12        | 11       | 10                | 9        | 8                   | $\overline{7}$ | 6              | 5              | 4              | $\overline{3}$      | $\overline{2}$ |                | $\Omega$ | $-1$     | $-2$           | $-3$         | $-4$     | $-5$                 |
| $Y[-1]$     | $-2$           | 25        | 23        | 21                                            | 19        | 17       | 15                | 13       | 11                  | 9              | 7              | 5              | 3              |                     | -1             | -3             | $-5$     | $-7$     | $-9$           | $-11$        | $-13$    | $-15$                |
|             | $-3$           | 35        | 32        | 29                                            | 26        | 23       | 20                | 17       | 14                  | 11             | 8              | 5              | $\overline{2}$ | $-1$                | $-4$           | $-7$           | $-10$    | $-13$    | $-16$          | $-19$        | $-22$    | $-25$                |
|             | $-4$           | 45        | 41        | 37                                            | 33        | 29       | 25                | 21       | 17                  | 13             | 9              | 5              | 1              | $-3$                | $-7$           | $-11$          | $-15$    | $-19$    | $-23$          | $-27$        | $-31$    | $-35$                |
|             | $-5$           | 55        | 50        | 45                                            | 40        | 35       | 30                | 25       | 20                  | 15             | 10             | 5              | $\mathbf{0}$   | $-5$                | $-10$          | $-15$          | $-20$    | $-25$    | $-30$          | $-35$        | $-40$    | $-45$                |
|             | $-6$           | 65        | 59        | 53                                            | 47        | 41       | 35                | 29       | 23                  | 17             | 11             | 5              | -1             | $-7$                | $-13$          | $-19$          | $-25$    | $-31$    | $-37$          | $-43$        | $-49$    | $-55$                |
|             | $-7$           | 75        | 68        | 61                                            | 54        | 47       | 40                | 33       | 26                  | 19             | 12             | 5              | $-2$           | $-9$                | $-16$          | $-23$          | $-30$    | $-37$    | $-44$          | $-51$        | $-58$    | $-65$                |
|             | $-8$           | 85        | 77        | 69                                            | 61        | 53       | 45                | 37       | 29                  | 21             | 13             | 5              | $-3$           | $-11$               | $-19$          | $-27$          | $-35$    | $-43$    | $-51$          | $-59$        | $-67$    | $-75$                |
|             | $-9$           | 95        | 86        | 77                                            | 68        | 59       | 50                | 41       | 32                  | 23             | 14             | 5              | $-4$           | $-13$               | $-22$          | $-31$          | $-40$    | $-49$    | $-58$          | $-67$        | $-76$    | $-85$                |
|             | $-10$          | 105       | 95        | 85                                            | 75        | 65       | 55                | 45       | 35                  | 25             | 15             | 5              | $-5$           | $-15$               | $-25$          | $-35$          | $-45$    | $-55$    | $-65$          | $-75$        | $-85$    | $-95$                |

Figure 1. The plane  $PS[-x + 5, 5, x + 5]$ . See the 9 main variations on the link: https://1drv.ms/u/s!Arslv070x3WjjYhhGxAF2WTJwJlsoQ

#### **4 The 11 planes perpendicular to the X-axis**

All these planes are perpendicular to the X-axis outward from the cube. In the following tables, the direction of the Y-axis is up, and the direction of the Z-axis is to the left.

These planes are the paraboctys of the form

$$
PS[Y[-1], Y[0], Y[1]] = PS[-z - x, -z, -z + x]
$$

The negative sign in the 3 terms "z" is because of the opposite direction of the Z-axis. Note that for any plane perpendicular to the X-axis:

$$
Y[1] + Y[-1] = -2z
$$

 $[Y[1] - Y[-1] = 2x = constant$ 

When rotating the  $PS[-z - x, -z, -z + x]$  CCW 90° results in the

$$
PS[Z[-1], Z[0], Z[1]] = PS[-xy + 1, -xy, -xy - 1]
$$

Then, the direction of the Y-axis is to the left, and the direction of the Z-axis is down. The negative sign in the 3 terms " $xy$ " is because of the opposite direction of the Y-axis.

Finally, for any plane perpendicular to the X-axis:

 $Z[1] + Z[-1] = -2xy$  $|Z[1] - Z[-1]| = 2 = constant$  $|Z[2] - Z[-2]| = 4 = constant$  $|Z[3] - Z[-3]| = 6 = constant$ …  $|Z[z] - Z[-z]| = 2z = even$ 

# 4.1  $x = -5$

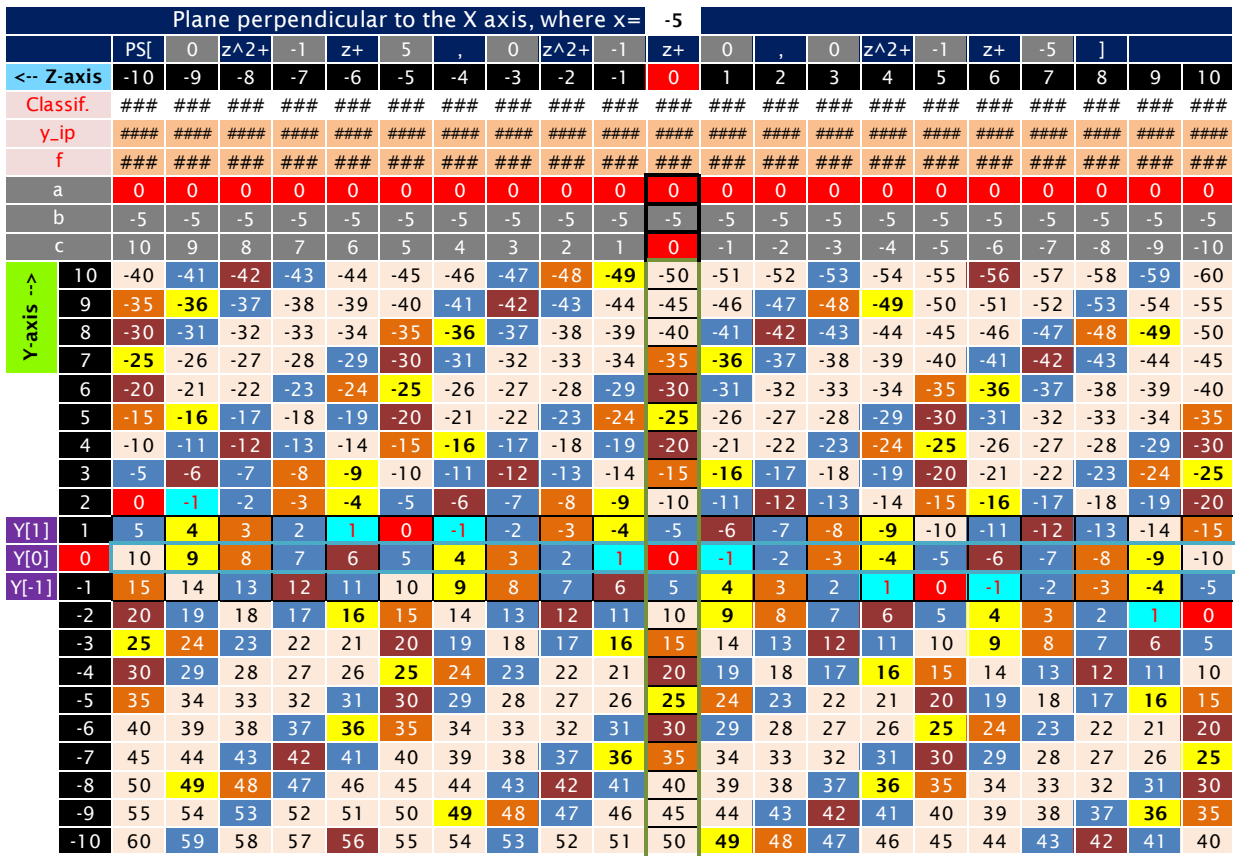

Figure 1. The plane  $PS[-z + 5, -z, -z - 5]$ . See the 9 main variations on the link: https://1drv.ms/u/s!Arslv070x3WjjYhGGxAF2WTJwJlsoQ

# 4.2  $x = -4$

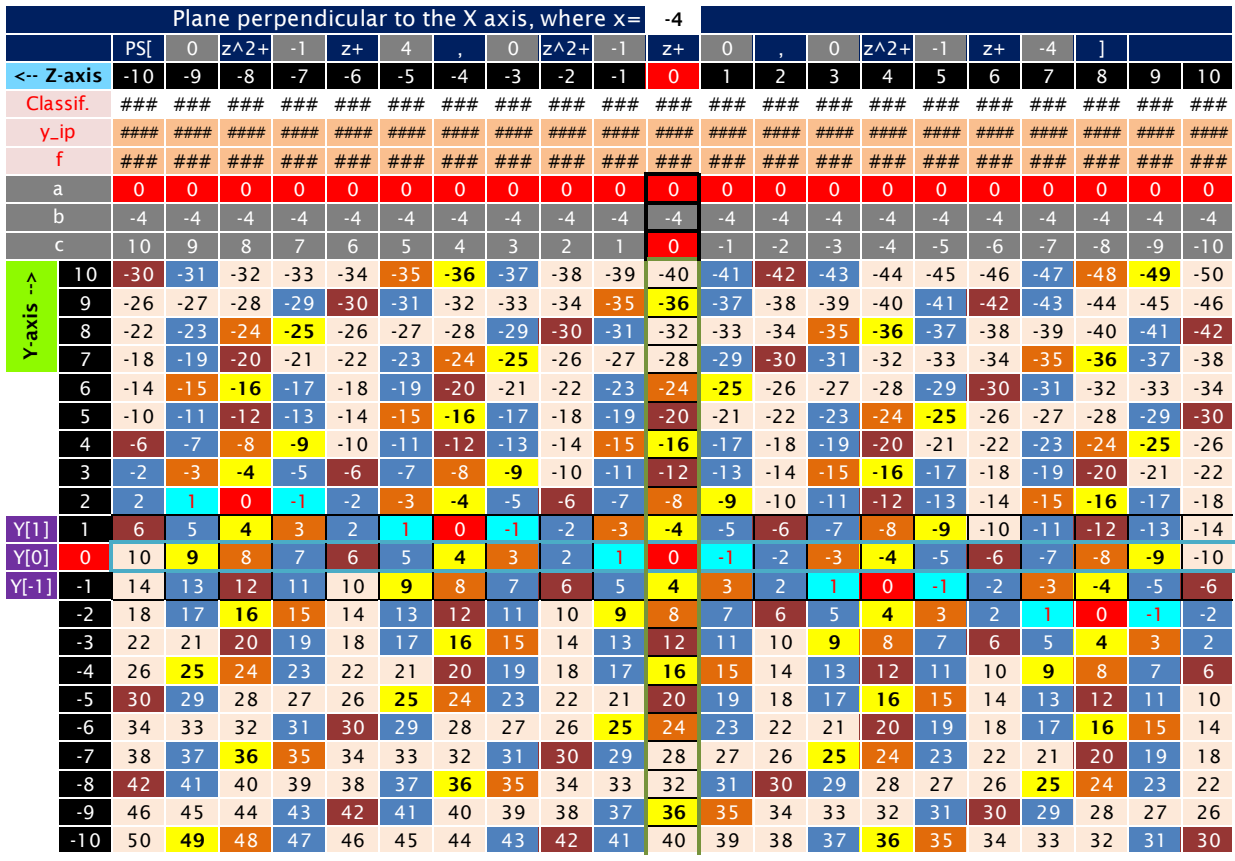

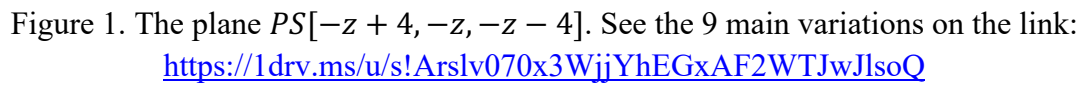

#### 4.3  $x = -3$

|          |                |                |                | Plane perpendicular to the X axis, where $x=$ |                |          |                |                |          |                |          | -3       |                |                |          |                |                |             |                |                |              |                |
|----------|----------------|----------------|----------------|-----------------------------------------------|----------------|----------|----------------|----------------|----------|----------------|----------|----------|----------------|----------------|----------|----------------|----------------|-------------|----------------|----------------|--------------|----------------|
|          |                | PS[            | $\overline{0}$ | $z^2$                                         |                | $Z+$     | З              |                | 0        | $z^2$          |          | $Z+$     | 0              |                | 0        | $z^2$          |                | $Z+$        | $-3$           |                |              |                |
|          | <-- Z-axis     | $-10$          | $-9$           | $-8$                                          | $-7$           | $-6$     | $-5$           | $-4$           | $-3$     | $-2$           | - 1      | $\Omega$ |                | 2              | 3        | $\overline{4}$ | 5              | 6           | 7              | 8              | 9            | 10             |
| Classif. |                | ###            | ###            | ###                                           | ###            | ###      | ###            | ###            | ###      | ###            | ###      | ###      | ###            | ###            | ###      | ###            | ###            | ###         | ###            | ###            | ###          | ###            |
| $y$ _ip  |                | ####           | ####           | ####                                          | ####           | ####     | ####           | ####           | ####     | ####           | ####     | ####     | ####           | ####           | ####     | ####           | ####           | ####        | ####           | ####           | ####         | ####           |
|          |                | ###            | ###            | ###                                           | ###            | ###      | ###            | ###            | ###      | ###            | ###      | ###      | ###            | ###            | ###      | ###            | ###            | ###         | ###            | ###            | ###          | ###            |
|          | a              | $\Omega$       | $\Omega$       | $\Omega$                                      | $\Omega$       | $\Omega$ | $\Omega$       | $\Omega$       | $\Omega$ | $\Omega$       | $\Omega$ | $\Omega$ | $\Omega$       | $\Omega$       | $\Omega$ | $\Omega$       | $\Omega$       | $\Omega$    | $\Omega$       | $\Omega$       | $\Omega$     | $\overline{0}$ |
|          | $\mathbf b$    | $-3$           | $-3$           | $-3$                                          | $-3$           | $-3$     | $-3$           | $-3$           | $-3$     | $-3$           | $-3$     | $-3$     | $-3$           | $-3$           | $-3$     | $-3$           | $-3$           | $-3$        | $-3$           | $-3$           | $-3$         | $-3$           |
|          | Ċ              | 10             | 9              | 8                                             | $\overline{7}$ | 6        | 5              | $\overline{4}$ | 3        | $\overline{2}$ |          | $\Omega$ | $-1$           | $-2$           | $-3$     | $-4$           | $-5$           | $-6$        | $-7$           | $-8$           | $-9$         | $-10$          |
| Ŷ        | 10             | $-20$          | $-21$          | $-22$                                         | $-23$          | $-24$    | $-25$          | $-26$          | $-27$    | $-28$          | $-29$    | $-30$    | $-31$          | $-32$          | $-33$    | $-34$          | $-35$          | $-36$       | $-37$          | $-38$          | $-39$        | $-40$          |
|          | 9              | $-17$          | $-18$          | $-19$                                         | $-20$          | $-21$    | $-22$          | $-23$          | $-24$    | $-25$          | $-26$    | $-27$    | $-28$          | $-29$          | $-30$    | $-31$          | $-32$          | $-33$       | $-34$          | $-35$          | $-36$        | $-37$          |
| Y-axis   | 8              | $-14$          | $-15$          | $-16$                                         | $-17$          | $-18$    | $-19$          | $-20$          | $-21$    | $-22$          | $-23$    | $-24$    | $-25$          | $-26$          | $-27$    | $-28$          | $-29$          | $-30$       | $-31$          | $-32$          | $-33$        | $-34$          |
|          | 7              | -11            | $-12$          | $-13$                                         | $-14$          | $-15$    | $-16$          | $-17$          | $-18$    | $-19$          | $-20$    | $-21$    | $-22$          | $-23$          | $-24$    | $-25$          | $-26$          | $-27$       | $-28$          | $-29$          | $-30$        | $-31$          |
|          | 6              | $-8$           | -9             | $-10$                                         | $-11$          | $-12$    | $-13$          | $-14$          | $-15$    | $-16$          | $-17$    | $-18$    | $-19$          | $-20$          | $-21$    | $-22$          | $-23$          | $-24$       | $-25$          | $-26$          | $-27$        | $-28$          |
|          | 5              | $-5$           | $-6$           | $-7$                                          | -8             | -9       | $-10$          | $-11$          | $-12$    | $-13$          | $-14$    | $-15$    | $-16$          | $-17$          | $-18$    | $-19$          | $-20$          | $-21$       | $-22$          | $-23$          | $-24$        | $-25$          |
|          | 4              | $-2$           | -3             | $-4$                                          | $-5$           | $-6$     | $-7$           | $-8$           | -9       | $-10$          | $-11$    | $-12$    | $-13$          | $-14$          | $-15$    | $-16$          | $-17$          | $-18$       | $-19$          | $-20$          | $-21$        | $-22$          |
|          | 3              | $\mathbf{1}$   | $\Omega$       | $-1$                                          | $-2$           | -3       | $-4$           | $-5$           | $-6$     | $-7$           | $-8$     | $-9$     | $-10$          | $-11$          | $-12$    | $-13$          | $-14$          | $-15$       | $-16$          | $-17$          | $-18$        | $-19$          |
|          | $\overline{2}$ | 4              | 3              | $\overline{2}$                                |                | $\Omega$ | $-1$           | $-2$           | -3       | $-4$           | $-5$     | $-6$     | $-7$           | $-8$           | $-9$     | $-10$          | $-11$          | $-12$       | $-13$          | $-14$          | $-15$        | $-16$          |
| Y[1]     |                | $\overline{7}$ | 6              | 5                                             | 4              | 3        | $\overline{2}$ | -1             | $\Omega$ | $-1$           | $-2$     | $-3$     | $-4$           | $-5$           | $-6$     | $-7$           | $-8$           | $-9$        | $-10$          | $-11$          | $-12$        | $-13$          |
| Y[0]     | 0              | 10             | 9              | 8                                             | $\overline{7}$ | 6        | 5              | 4              | 3        | $\overline{2}$ |          | $\Omega$ | $-1$           | $-2$           | $-3$     | $-4$           | $-5$           | $-6$        | $-7$           | $-8$           | $-9$         | $-10$          |
| $Y[-1]$  | $\blacksquare$ | 1 <sub>3</sub> | 12             | 11                                            | 10             | 9        | 8              | $\overline{7}$ | 6        | 5              | 4        | 3        | $\overline{2}$ |                | $\Omega$ | $-1$           | $-2$           | $-3$        | $-4$           | $-5$           | $-6$         | $-7$           |
|          | $-2$           | 16             | 15             | 14                                            | 1 <sub>3</sub> | 12       | 11             | 10             | 9        | 8              | 7        | 6        | 5              | 4              | 3        | 2              | 1              | $\mathbf 0$ | -1             | $-2$           | $-3$         | $-4$           |
|          | $-3$           | 19             | 18             | 17                                            | 16             | 15       | 14             | 13             | 12       | 11             | 10       | 9        | 8              | $\overline{7}$ | 6        | 5              | 4              | 3           | $\overline{2}$ | 1              | $\mathbf{0}$ | $-1$           |
|          | $-4$           | 22             | 21             | 20                                            | 19             | 18       | 17             | 16             | 15       | 14             | 13       | 12       | 11             | 10             | 9        | 8              | $\overline{7}$ | 6           | 5              | 4              | 3            | $\overline{2}$ |
|          | $-5$           | 25             | 24             | 23                                            | 22             | 21       | 20             | 19             | 18       | 17             | 16       | 15       | 14             | 13             | 12       | 11             | 10             | 9           | 8              | $\overline{7}$ | 6            | $\overline{5}$ |
|          | $-6$           | 28             | 27             | 26                                            | 25             | 24       | 23             | 22             | 21       | 20             | 19       | 18       | 17             | 16             | 15       | 14             | 13             | 12          | 11             | 10             | 9            | 8              |
|          | $-7$           | 31             | 30             | 29                                            | 28             | 27       | 26             | 25             | 24       | 23             | 22       | 21       | 20             | 19             | 18       | 17             | 16             | 15          | 14             | 13             | 12           | 11             |
|          | -8             | 34             | 33             | 32                                            | 31             | 30       | 29             | 28             | 27       | 26             | 25       | 24       | 23             | 22             | 21       | 20             | 19             | 18          | 17             | 16             | 15           | 14             |
|          | $-9$           | 37             | 36             | 35                                            | 34             | 33       | 32             | 31             | 30       | 29             | 28       | 27       | 26             | 25             | 24       | 23             | 22             | 21          | 20             | 19             | 18           | 17             |
|          | $-10$          | 40             | 39             | 38                                            | 37             | 36       | 35             | 34             | 33       | 32             | 31       | 30       | 29             | 28             | 27       | 26             | 25             | 24          | 23             | 22             | 21           | 20             |

Figure 1. The plane  $PS[-z + 3, -z, -z - 3]$ . See the 9 main variations on the link: https://1drv.ms/u/s!Arslv070x3WjjYhDGxAF2WTJwJlsoQ

#### 4.4  $x = -2$

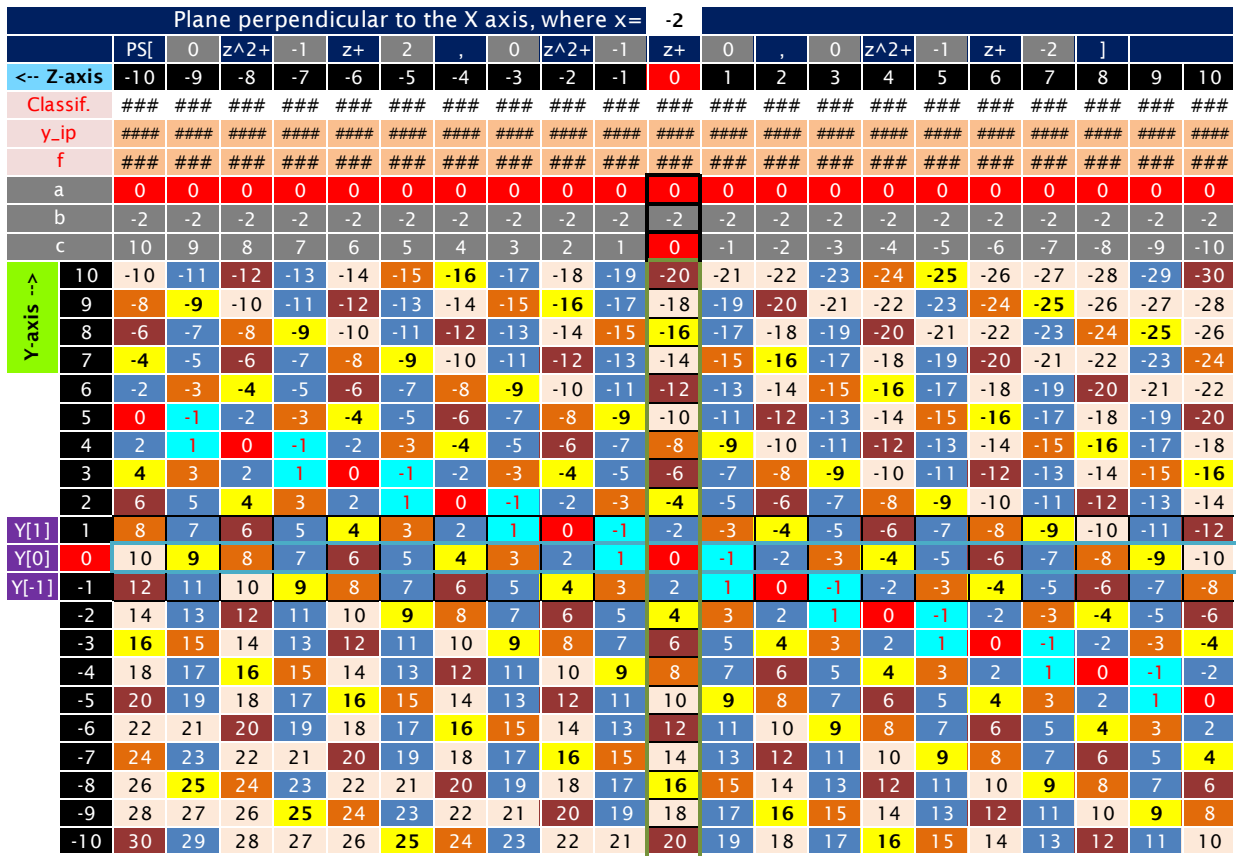

Figure 1. The plane  $PS[-z + 2, -z, -z - 2]$ . See the 9 main variations on the link: https://1drv.ms/u/s!Arslv070x3WjjYhCXRUxIGyta9ARSA?e=pH8SoR

#### 4.5  $x = -1$

|             |                     |                |                |                |                |                |                |                |                | Plane perpendicular to the X axis, where $x=$ |                | -1             |                |                |                |                |                |                |                |                |                |                |
|-------------|---------------------|----------------|----------------|----------------|----------------|----------------|----------------|----------------|----------------|-----------------------------------------------|----------------|----------------|----------------|----------------|----------------|----------------|----------------|----------------|----------------|----------------|----------------|----------------|
|             |                     | PSI            | $\Omega$       | $z^2$          |                | $Z+$           |                |                | $\overline{0}$ | $z^2$                                         |                | $Z+$           | 0              |                | $\Omega$       | $z^2$          |                | $Z+$           | ы              |                |                |                |
|             | $\leftarrow$ Z-axis | $-10$          | $-9$           | $-8$           | $-7$           | $-6$           | $-5$           | $-4$           | $-3$           | $-2$                                          | -1             | $\Omega$       |                | 2              | 3              | 4              | 5              | 6              | 7              | 8              | 9              | 10             |
|             | Classif.            | ###            | ###            | ###            | ###            | ###            | ###            | ###            | ###            | ###                                           | ###            | ###            | ###            | ###            | ###            | ###            | ###            | ###            | ###            | ###            | ###            | ###            |
|             | $y$ _ip             | ####           | ####           | ####           | ####           | ####           | ####           | ####           | ####           | ####                                          | ####           | ####           | ####           | ####           | ####           | ####           | ####           | ####           | ####           | ####           | ####           | ####           |
|             | f                   | ###            | ###            | ###            | ###            | ###            | ###            | ###            | ###            | ###                                           | ###            | ###            | ###            | ###            | ###            | ###            | ###            | ###            | ###            | ###            | ###            | ###            |
|             | a                   | $\Omega$       | $\Omega$       | $\Omega$       | $\Omega$       | $\Omega$       | $\Omega$       | $\Omega$       | $\Omega$       | $\overline{0}$                                | $\Omega$       | $\mathbf 0$    | $\Omega$       | $\Omega$       | $\Omega$       | $\Omega$       | $\Omega$       | $\Omega$       | $\Omega$       | $\Omega$       | $\mathbf{0}$   | $\overline{0}$ |
|             | $\mathbf b$         | $-1$           | $-1$           | ы              | $-1$           | ч              | $-1$           | н              | $-1$           | $-1$                                          | $-1$           | $-1$           | $-1$           | $-1$           | $-1$           | $-1$           | $-1$           | $-1$           | $-1$           | $-1$           | $-1$           | $-1$           |
|             | Ċ                   | 10             | $\overline{9}$ | 8              | $\overline{7}$ | 6              | 5              | $\overline{4}$ | 3              | $\overline{2}$                                |                | $\Omega$       | $-1$           | $-2$           | $-3$           | $-4$           | $-5$           | $-6$           | $-7$           | $-8$           | $-9$           | $-10$          |
| Ŷ           | 10                  | $\mathbf{0}$   | $-1$           | $-2$           | $-3$           | $-4$           | $-5$           | $-6$           | $-7$           | $-8$                                          | -9             | $-10$          | $-11$          | $-12$          | $-13$          | $-14$          | $-15$          | $-16$          | $-17$          | $-18$          | $-19$          | $-20$          |
|             | 9                   | 1              | $\mathbf 0$    | -1             | $-2$           | $-3$           | $-4$           | $-5$           | $-6$           | $-7$                                          | $-8$           | $-9$           | $-10$          | $-11$          | $-12$          | $-13$          | $-14$          | $-15$          | $-16$          | $-17$          | $-18$          | $-19$          |
| Y-axis      | 8                   | $\overline{2}$ | 1              | $\mathbf{0}$   | $-1$           | $-2$           | $-3$           | $-4$           | $-5$           | $-6$                                          | $-7$           | $-8$           | $-9$           | $-10$          | $-11$          | $-12$          | $-13$          | $-14$          | $-15$          | $-16$          | $-17$          | $-18$          |
|             | 7                   | 3              | $\overline{2}$ | 1              | $\overline{0}$ | -1             | $-2$           | -3             | $-4$           | $-5$                                          | $-6$           | $-7$           | $-8$           | $-9$           | $-10$          | $-11$          | $-12$          | $-13$          | $-14$          | $-15$          | $-16$          | $-17$          |
|             | 6                   | $\overline{4}$ | 3              | $\overline{2}$ | 1              | $\Omega$       | $-1$           | $-2$           | $-3$           | $-4$                                          | $-5$           | $-6$           | $-7$           | $-8$           | $-9$           | $-10$          | $-11$          | $-12$          | $-13$          | $-14$          | $-15$          | $-16$          |
|             | 5                   | 5              | 4              | 3              | $\overline{2}$ | 1              | $\overline{0}$ | -1             | $-2$           | $-3$                                          | $-4$           | $-5$           | $-6$           | $-7$           | $-8$           | $-9$           | $-10$          | $-11$          | $-12$          | $-13$          | $-14$          | $-15$          |
|             | $\overline{4}$      | 6              | 5              | 4              | 3              | $\overline{2}$ | 1              | $\overline{0}$ | $-1$           | $-2$                                          | -3             | $-4$           | $-5$           | $-6$           | $-7$           | $-8$           | $-9$           | $-10$          | $-11$          | $-12$          | $-13$          | $-14$          |
|             | 3                   | $\overline{7}$ | 6              | 5              | 4              | 3              | $\overline{2}$ | 1              | $\mathbf{0}$   | -1                                            | $-2$           | -3             | $-4$           | $-5$           | $-6$           | $-7$           | $-8$           | $-9$           | $-10$          | $-11$          | $-12$          | $-13$          |
|             | $\overline{2}$      | 8              | 7              | 6              | 5              | 4              | 3              | $\overline{2}$ | 1              | $\overline{0}$                                | $-1$           | $-2$           | -3             | $-4$           | $-5$           | $-6$           | $-7$           | $-8$           | $-9$           | $-10$          | $-11$          | $-12$          |
| <b>Y[1]</b> |                     | 9              | 8              | $\overline{7}$ | 6              | 5              | 4              | 3              | $\overline{2}$ | 1                                             | $\Omega$       | -1             | $-2$           | -3             | $-4$           | $-5$           | $-6$           | $-7$           | $-8$           | $-9$           | $-10$          | $-11$          |
| <b>Y[0]</b> | 0                   | 10             | 9              | 8              | $\overline{7}$ | 6              | 5              | 4              | 3              | $\overline{2}$                                | 1              | $\mathbf{0}$   | $-1$           | $-2$           | -3             | $-4$           | $-5$           | $-6$           | $-7$           | $-8$           | $-9$           | $-10$          |
| $Y[-1]$     | $\blacksquare$      | 11             | 10             | $\overline{9}$ | 8              | $\overline{7}$ | 6              | 5              | 4              | 3                                             | $\overline{2}$ | ٦              | $\mathbf{0}$   | -1             | $-2$           | $-3$           | $-4$           | $-5$           | $-6$           | $-7$           | $-8$           | $-9$           |
|             | $-2$                | 12             | 11             | 10             | 9              | 8              | $\overline{7}$ | 6              | 5              | 4                                             | 3              | $\overline{2}$ | ъ              | $\Omega$       | $-1$           | $-2$           | $-3$           | $-4$           | $-5$           | $-6$           | $-7$           | $-8$           |
|             | $-3$                | 13             | 12             | 11             | 10             | 9              | 8              | $\overline{7}$ | 6              | 5                                             | 4              | 3              | $\overline{2}$ | 1              | $\Omega$       | $-1$           | $-2$           | $-3$           | $-4$           | $-5$           | $-6$           | $-7$           |
|             | $-4$                | 14             | 13             | 12             | 11             | 10             | 9              | 8              | $\overline{7}$ | 6                                             | 5              | 4              | 3              | $\overline{2}$ | 1              | $\overline{0}$ | $-1$           | $-2$           | $-3$           | $-4$           | $-5$           | $-6$           |
|             | $-5$                | 15             | 14             | 13             | 12             | 11             | 10             | 9              | 8              | $\overline{7}$                                | 6              | 5              | 4              | 3              | $\overline{2}$ | -1             | $\mathbf{0}$   | $-1$           | $-2$           | $-3$           | $-4$           | $-5$           |
|             | $-6$                | 16             | 15             | 14             | 13             | 12             | 11             | 10             | 9              | 8                                             | 7              | 6              | 5              | 4              | 3              | $\overline{2}$ |                | $\mathbf{0}$   | $-1$           | $-2$           | $-3$           | $-4$           |
|             | $-7$                | 17             | 16             | 15             | 14             | 13             | 12             | 11             | 10             | 9                                             | 8              | $\overline{7}$ | 6              | 5              | 4              | 3              | $\overline{2}$ | $\mathbf{1}$   | $\overline{0}$ | $-1$           | $-2$           | $-3$           |
|             | -8                  | 18             | 17             | 16             | 15             | 14             | 13             | 12             | 11             | 10                                            | 9              | 8              | $\overline{7}$ | 6              | 5              | 4              | 3              | $\overline{2}$ |                | $\mathbf{0}$   | $-1$           | $-2$           |
|             | $-9$                | 19             | 18             | 17             | 16             | 15             | 14             | 1 <sub>3</sub> | 12             | 11                                            | 10             | 9              | 8              | 7              | 6              | 5              | 4              | 3              | $\overline{2}$ | -1             | $\overline{0}$ | $-1$           |
|             | $-10$               | 20             | 19             | 18             | 17             | 16             | 15             | 14             | 13             | 12                                            | 11             | 10             | 9              | 8              | $\overline{7}$ | 6              | 5              | 4              | 3              | $\overline{2}$ |                | $\overline{0}$ |

Figure 1. The plane  $PS[-z + 1, -z, -z - 1]$ . See the 9 main variations on the link: https://1drv.ms/u/s!Arslv070x3WjjYhBGxAF2WTJwJlsoQ

# 4.6  $x = 0$

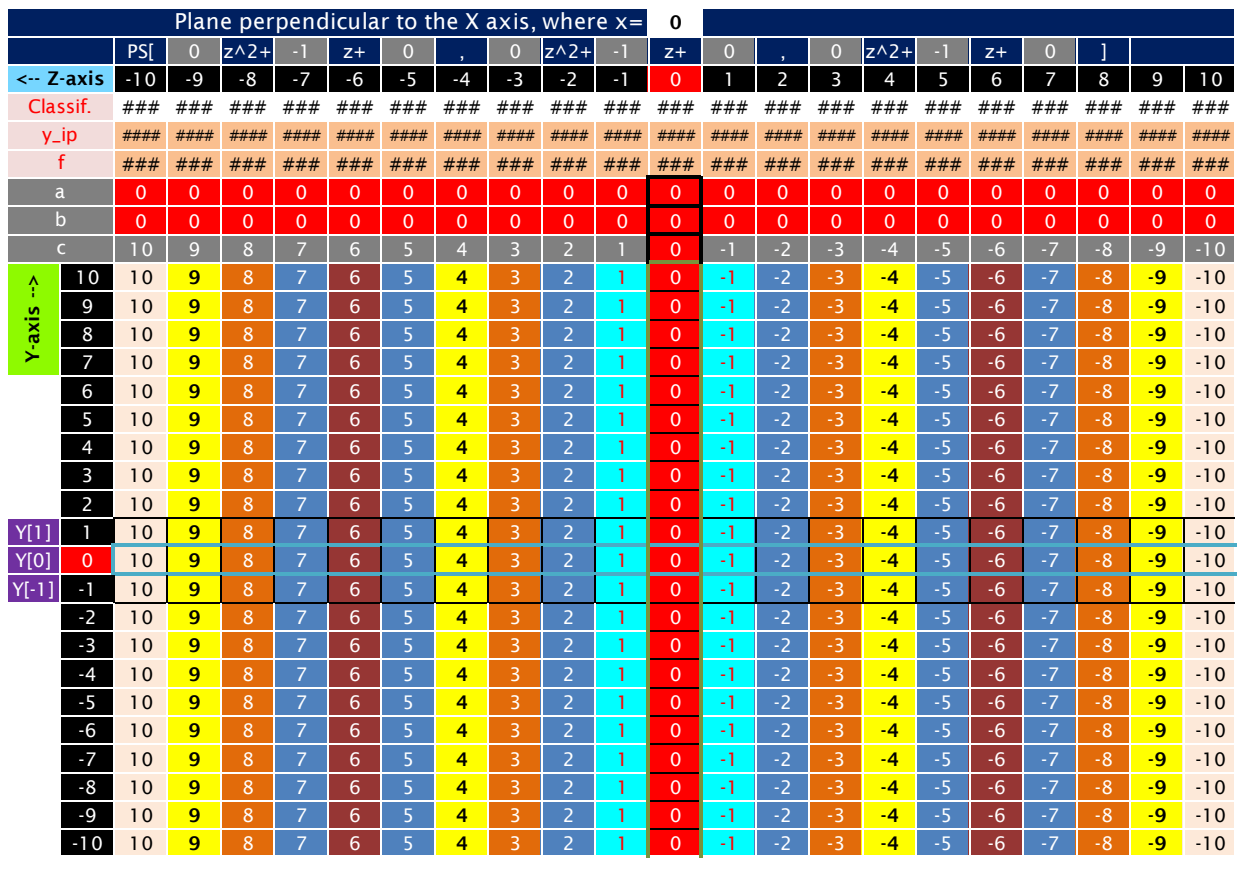

Figure 1. The plane  $PS[-z, -z, -z]$ . See the 9 main variations on the link: https://1drv.ms/u/s!Arslv070x3WjjYhFfPY4epZRTot3UA

#### 4.7  $x = 1$

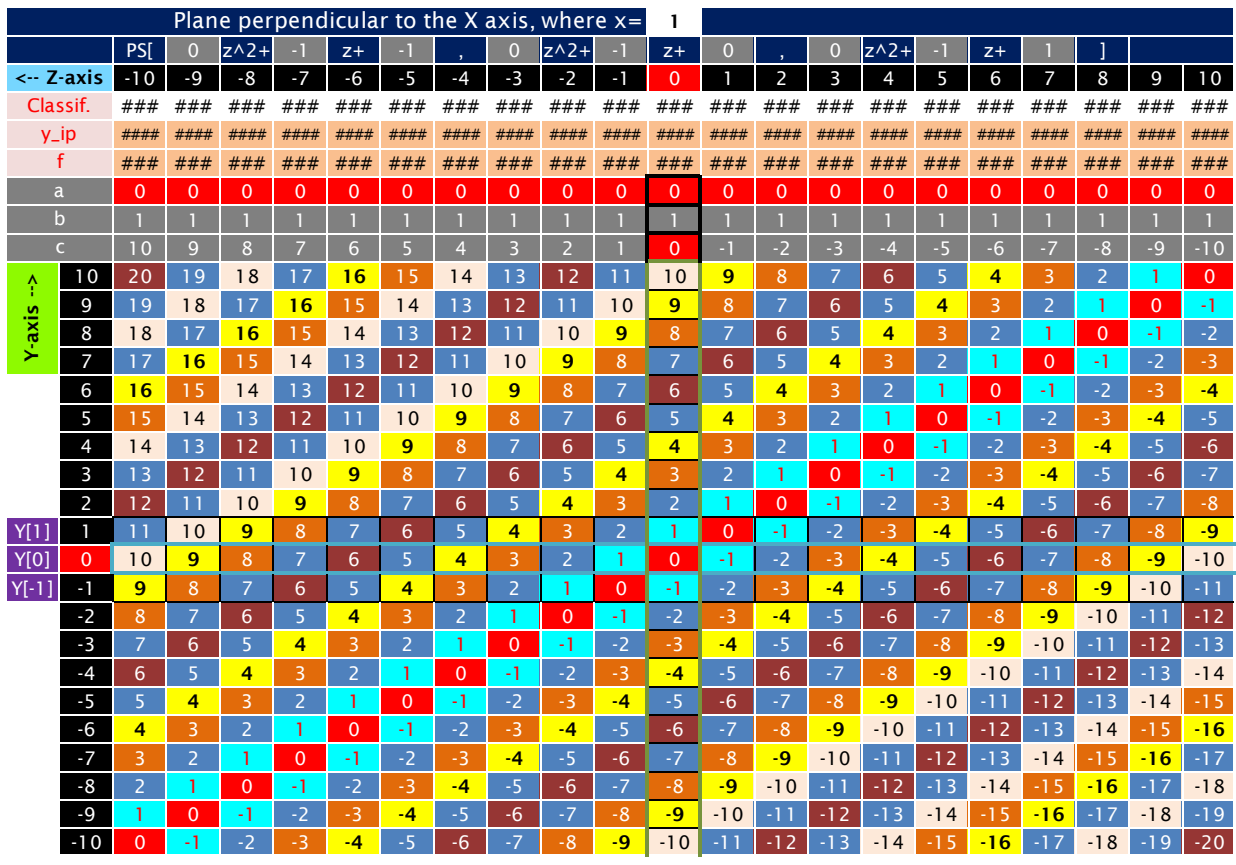

Figure 1. The plane  $PS[-z-1, -z, -z+1]$ . See the 9 main variations on the link: https://1drv.ms/u/s!Arslv070x3WjjYhH0tGYCIH7ipFQIQ?e=i16nAI

#### 4.8  $x = 2$

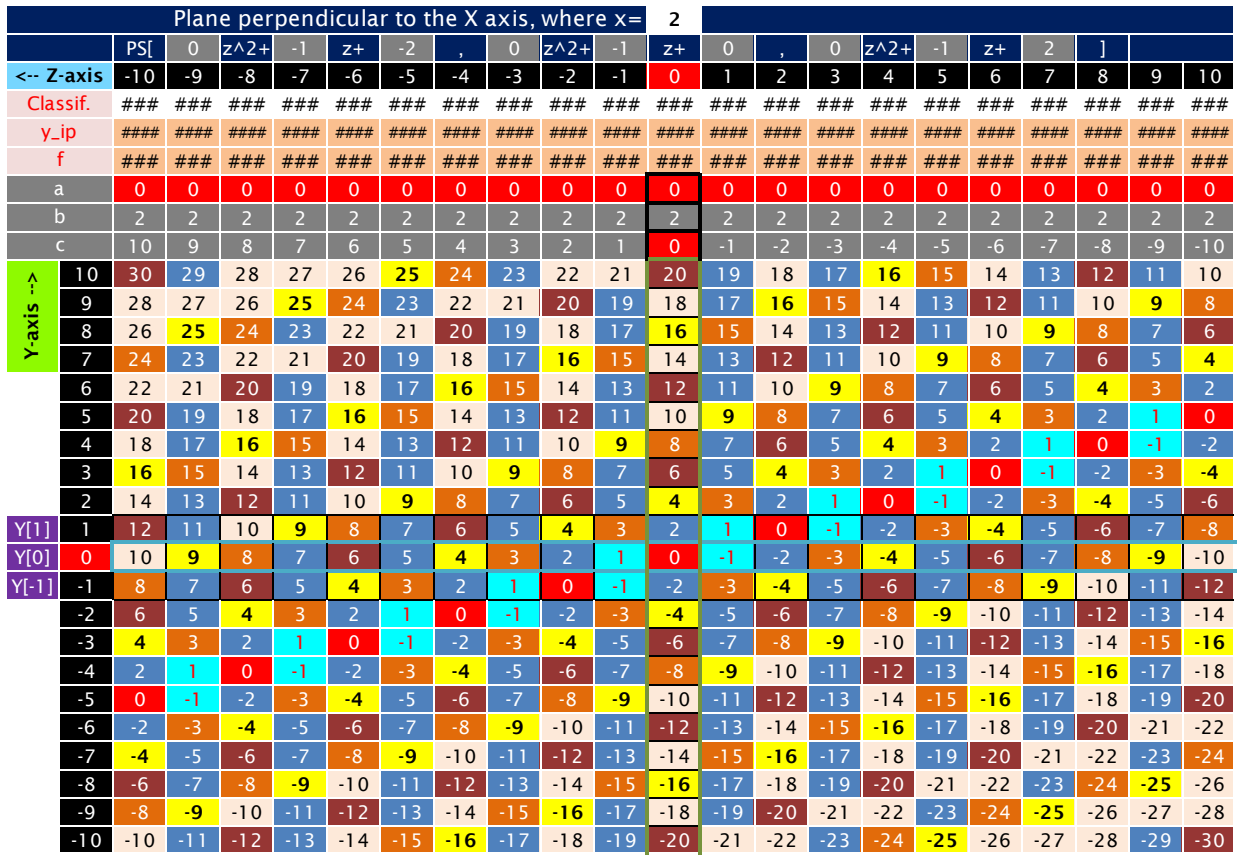

Figure 1. The plane  $PS[-z - 2, -z, -z + 2]$ . See the 9 main variations on the link: https://1drv.ms/u/s!Arslv070x3WjjYhIDP8-YA78OVaK5Q?e=auojll

#### 4.9  $x = 3$

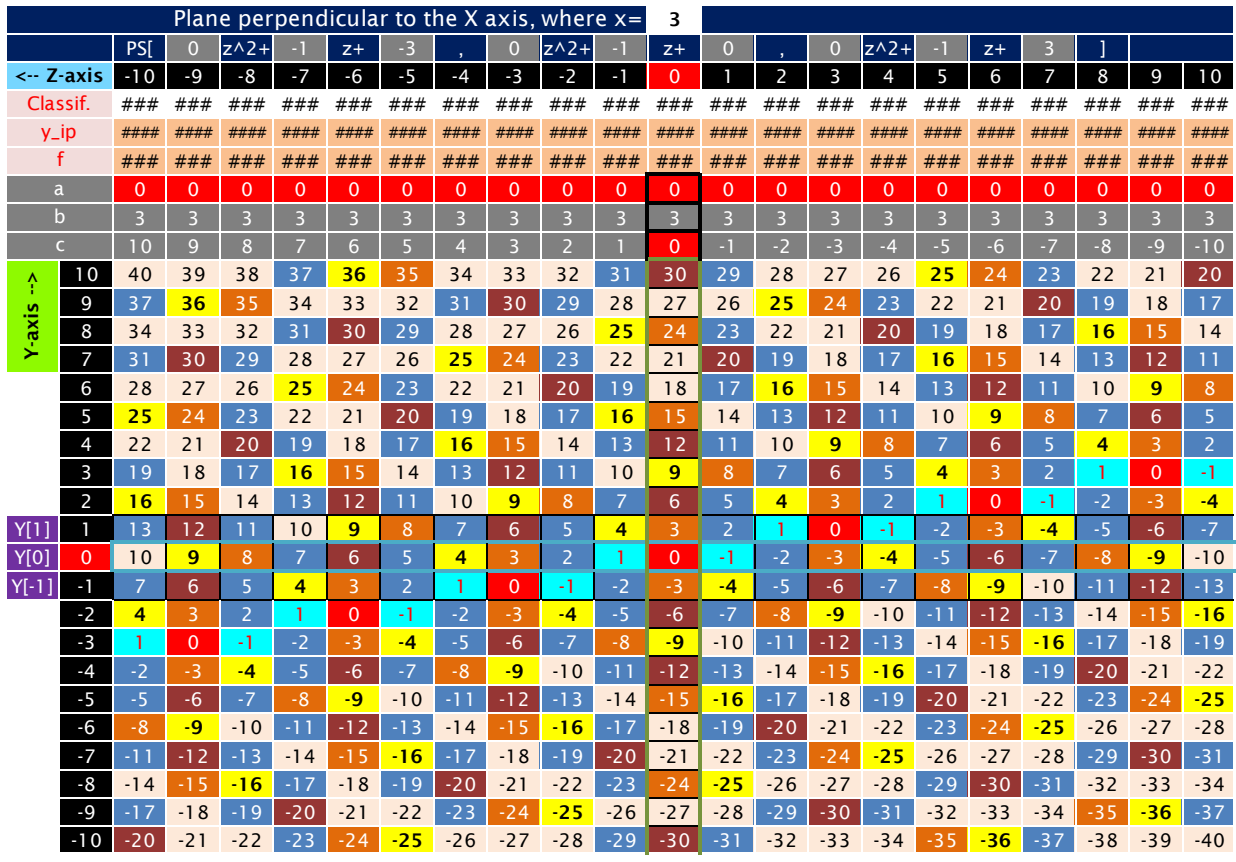

Figure 1. The plane  $PS[-z-3, -z, -z+3]$ . See the 9 main variations on the link: https://1drv.ms/u/s!Arslv070x3WjjYhJ-ctzDgFTbKRt4A?e=0mZw5d

|             |                     |                |                |                |                |                |          |                |          | Plane perpendicular to the X axis, where $x=$ |          | 4              |                |                |          |                |                |                |          |                |                      |                       |
|-------------|---------------------|----------------|----------------|----------------|----------------|----------------|----------|----------------|----------|-----------------------------------------------|----------|----------------|----------------|----------------|----------|----------------|----------------|----------------|----------|----------------|----------------------|-----------------------|
|             |                     | PS[            | $\overline{0}$ | $z^2$          | ы              | $Z+$           | -4       |                | 0        | $z^2$                                         | - 1      | $Z+$           | 0              |                | $\Omega$ | $z^2$          | - 1            | $Z+$           | 4        |                |                      |                       |
|             | $\leftarrow$ Z-axis | $-10$          | $-9$           | $-8$           | $-7$           | $-6$           | $-5$     | $-4$           | $-3$     | $-2$                                          | - 1      | 0              |                | 2              | 3        | $\overline{4}$ | 5              | 6              | 7        | 8              | 9                    | 10                    |
|             | Classif.            | ###            | ###            | ###            | ###            | ###            | ###      | ###            | ###      | ###                                           | ###      | ###            | ###            | ###            | ###      | ###            | ###            | ###            | ###      | ###            | ###                  | ###                   |
|             | $y$ _ip             | ####           | ####           | ####           | ####           | ####           | ####     | ####           | ####     | ####                                          | ####     | ####           | ####           | ####           | ####     | ####           | ####           | ####           | ####     | ####           | ####                 | ####                  |
|             | f                   | ###            | ###            | ###            | ###            | ###            | ###      | ###            | ###      | ###                                           | ###      | ###            | ###            | ###            | ###      | ###            | ###            | ###            | ###      | ###            | ###                  | ###                   |
|             | a                   | $\Omega$       | $\Omega$       | $\Omega$       | $\Omega$       | $\Omega$       | $\Omega$ | $\Omega$       | $\Omega$ | $\Omega$                                      | $\Omega$ | $\Omega$       | $\Omega$       | $\Omega$       | $\Omega$ | $\Omega$       | $\Omega$       | $\Omega$       | $\Omega$ | $\Omega$       | $\mathbf{0}$         | $\overline{0}$        |
|             | $\mathsf b$         | $\overline{4}$ | 4              | $\overline{4}$ | $\overline{4}$ | $\overline{4}$ | 4        | $\overline{4}$ | 4        | $\overline{4}$                                | 4        | $\overline{4}$ | $\overline{4}$ | $\overline{4}$ | 4        | $\overline{4}$ | 4              | $\overline{4}$ | 4        | $\overline{4}$ | $\overline{4}$       | $\overline{4}$        |
|             | $\epsilon$          | 10             | 9              | 8              | 7              | 6              | 5        | $\overline{4}$ | 3        | $\overline{2}$                                |          | $\Omega$       | $-1$           | $-2$           | $-3$     | -4             | $-5$           | $-6$           | $-7$     | $-8$           | $-9$                 | $-10$                 |
| î           | 10                  | 50             | 49             | 48             | 47             | 46             | 45       | 44             | 43       | 42                                            | 41       | 40             | 39             | 38             | 37       | 36             | 35             | 34             | 33       | 32             | 31                   | 30                    |
|             | 9                   | 46             | 45             | 44             | 43             | 42             | 41       | 40             | 39       | 38                                            | 37       | 36             | 35             | 34             | 33       | 32             | 31             | 30             | 29       | 28             | 27                   | 26                    |
| Y-axis      | 8                   | 42             | 41             | 40             | 39             | 38             | 37       | 36             | 35       | 34                                            | 33       | 32             | 31             | 30             | 29       | 28             | 27             | 26             | 25       | 24             | 23                   | 22                    |
|             | $\overline{7}$      | 38             | 37             | 36             | 35             | 34             | 33       | 32             | 31       | 30                                            | 29       | 28             | 27             | 26             | 25       | 24             | 23             | 22             | 21       | 20             | 19                   | 18                    |
|             | 6                   | 34             | 33             | 32             | 31             | 30             | 29       | 28             | 27       | 26                                            | 25       | 24             | 23             | 22             | 21       | 20             | 19             | 18             | 17       | 16             | 15                   | 14                    |
|             | 5<br>$\overline{4}$ | 30             | 29<br>25       | 28<br>24       | 27             | 26<br>22       | 25       | 24<br>20       | 23<br>19 | 22<br>18                                      | 21       | 20<br>16       | 19<br>15       | 18<br>14       | 17       | 16<br>12       | 15<br>11       | 14<br>10       | 13<br>9  | 12             | 11<br>$\overline{7}$ | 10<br>$6\overline{6}$ |
|             | 3                   | 26<br>22       | 21             | 20             | 23<br>19       | 18             | 21<br>17 | 16             | 15       | 14                                            | 17<br>13 | 12             | 11             | 10             | 13<br>9  | 8              | $\overline{7}$ | 6              | 5        | 8<br>4         | 3                    | 2 <sup>1</sup>        |
|             | $\overline{2}$      | 18             | 17             | 16             | 15             | 14             | 13       | 12             | 11       | 10                                            | 9        | 8              | $\overline{7}$ | 6              | 5        | 4              | 3              | $\overline{2}$ | -1       | $\mathbf{0}$   | $-1$                 | $-2$                  |
| <b>Y[1]</b> |                     | 14             | 13             | 12             | 11             | 10             | 9        | 8              | 7        | $6\phantom{1}6$                               | 5        | 4              | 3              | $\overline{2}$ | 1        | $\mathbf{0}$   | $-1$           | $-2$           | $-3$     | $-4$           | $-5$                 | $-6$                  |
| <b>Y[0]</b> | 0                   | 10             | 9              | 8              | $\overline{7}$ | 6              | 5        | $\overline{4}$ | 3        | $\overline{2}$                                | 1        | $\Omega$       | $-1$           | $-2$           | $-3$     | $-4$           | $-5$           | $-6$           | $-7$     | $-8$           | $-9$                 | $-10$                 |
| $Y[-1]$     | $-1$                | 6              | 5              | $\overline{4}$ | 3              | $\overline{2}$ | 1        | $\Omega$       | $-1$     | $-2$                                          | $-3$     | $-4$           | $-5$           | $-6$           | $-7$     | $-8$           | $-9$           | $-10$          | $-11$    | $-12$          | $-13$                | $-14$                 |
|             | $-2$                | $\overline{2}$ |                | $\Omega$       | $-1$           | $-2$           | $-3$     | $-4$           | $-5$     | $-6$                                          | $-7$     | $-8$           | $-9$           | $-10$          | $-11$    | $-12$          | $-13$          | $-14$          | -15      | $-16$          | $-17$                | $-18$                 |
|             | $-3$                | $-2$           | $-3$           | $-4$           | $-5$           | $-6$           | $-7$     | $-8$           | $-9$     | $-10$                                         | $-11$    | $-12$          | $-13$          | $-14$          | $-15$    | $-16$          | $-17$          | $-18$          | $-19$    | $-20$          | $-21$                | $-22$                 |
|             | $-4$                | $-6$           | $-7$           | $-8$           | -9             | $-10$          | $-11$    | $-12$          | $-13$    | $-14$                                         | $-15$    | $-16$          | $-17$          | $-18$          | $-19$    | $-20$          | $-21$          | $-22$          | $-23$    | $-24$          | $-25$                | $-26$                 |
|             | $-5$                | $-10$          | $-11$          | $-12$          | $-13$          | $-14$          | $-15$    | $-16$          | $-17$    | $-18$                                         | $-19$    | $-20$          | $-21$          | $-22$          | $-23$    | $-24$          | $-25$          | $-26$          | $-27$    | $-28$          | $-29$                | $-30$                 |
|             | $-6$                | $-14$          | $-15$          | $-16$          | $-17$          | $-18$          | $-19$    | $-20$          | $-21$    | $-22$                                         | $-23$    | $-24$          | $-25$          | $-26$          | $-27$    | $-28$          | $-29$          | $-30$          | $-31$    | $-32$          | $-33$                | $-34$                 |
|             | $-7$                | $-18$          | $-19$          | $-20$          | $-21$          | $-22$          | $-23$    | $-24$          | $-25$    | $-26$                                         | $-27$    | $-28$          | $-29$          | $-30$          | $-31$    | $-32$          | $-33$          | $-34$          | $-35$    | $-36$          | $-37$                | $-38$                 |
|             | $-8$                | $-22$          | $-23$          | $-24$          | $-25$          | $-26$          | $-27$    | $-28$          | $-29$    | $-30$                                         | $-31$    | $-32$          | $-33$          | $-34$          | $-35$    | $-36$          | $-37$          | $-38$          | $-39$    | $-40$          | $-41$                | $-42$                 |
|             | $-9$                | $-26$          | $-27$          | $-28$          | $-29$          | $-30$          | $-31$    | $-32$          | $-33$    | $-34$                                         | $-35$    | $-36$          | $-37$          | $-38$          | $-39$    | $-40$          | -41            | $-42$          | $-43$    | $-44$          | $-45$                | $-46$                 |
|             | $-10$               | $-30$          | $-31$          | $-32$          | $-33$          | $-34$          | $-35$    | $-36$          | $-37$    | $-38$                                         | $-39$    | $-40$          | $-41$          | $-42$          | $-43$    | $-44$          | $-45$          | $-46$          | $-47$    | $-48$          | $-49$                | $-50$                 |

**4.10**  $x = 4$ 

Figure 1. The plane  $PS[-z - 4, -z, -z + 4]$ . See the 9 main variations on the link: https://1drv.ms/u/s!Arslv070x3WjjYhKrX5AIDzErIVhuw

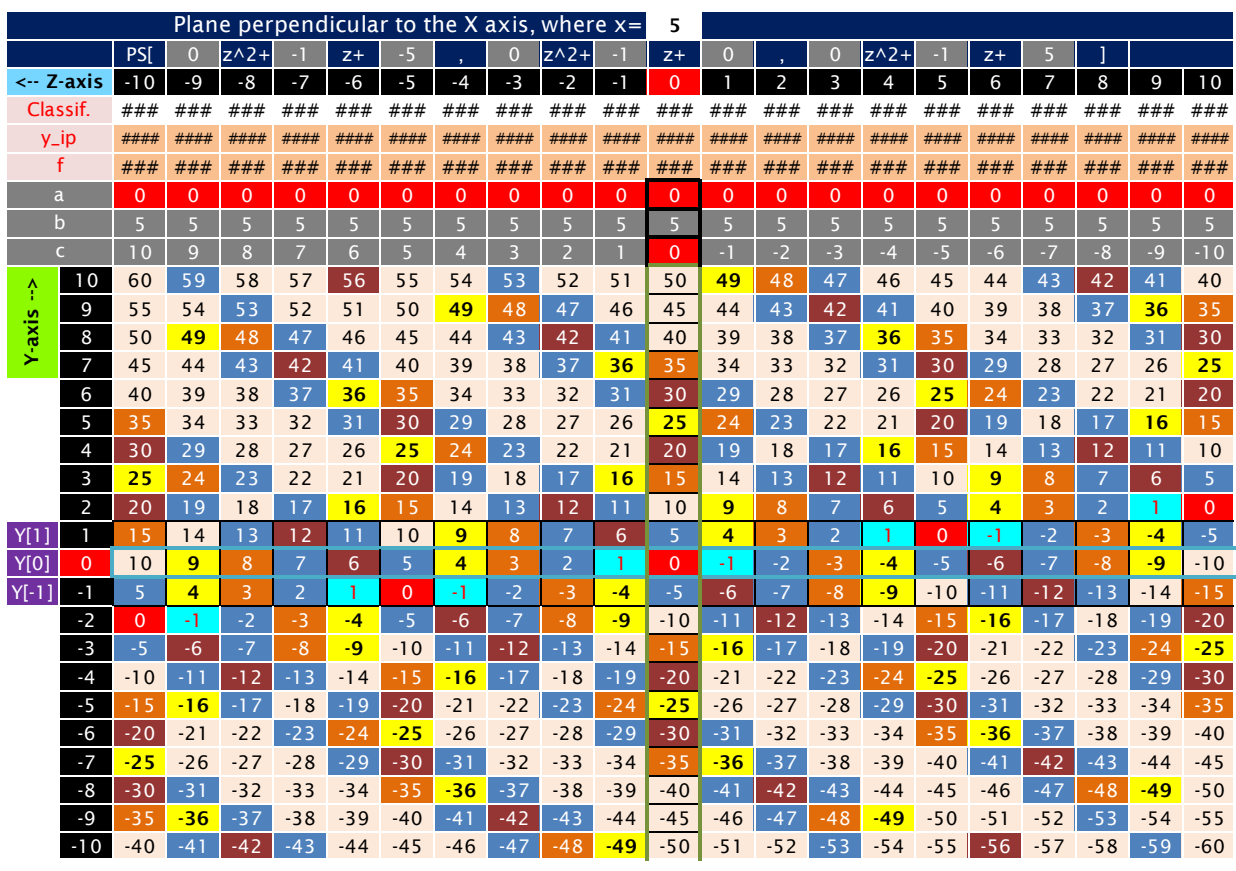

# 4.11  $x = 5$

Figure 1. The plane  $PS[-z - 5, -z, -z + 5]$ . See the 9 main variations on the link: https://1drv.ms/u/s!Arslv070x3WjjYhLXVLvWOGZSvZyew?e=uWzTDd

#### **5 The 11 planes perpendicular to the Y-axis**

All these planes are perpendicular to the Y-axis outward from the cube. In the following tables, the direction of the Z-axis is down, and the direction of the X-axis is to the right.

These planes are the paraboctys of the form

 $PS[Z[-1], Z[0], Z[1]] = PS[yx + 1, yx, yx - 1]$ 

The positive sign in the 3 terms " $yx$ " is because of the positive direction of the X-axis. Note that for any plane perpendicular to the Y-axis:

 $Z[1] + Z[-1] = 2yx = even$ 

 $Z[1] - Z[-1] = -2 = constant$ 

When rotating the  $PS[yx + 1, yx, yx - 1]$  CCW 90° results in the

$$
PS[X[-1], X[0], X[1]] = PS[Z - y, z, z + y]
$$

Then, the direction of the Z-axis is to the right, and the direction of the X-axis is up. The positive sign in the 3 terms " $z$ " is because of the positive direction of the Z-axis.

Finally, for any plane perpendicular to the Y-axis:

$$
X[1] + X[-1] = 2z = even
$$
  

$$
X[1] - X[-1] = 2y = even
$$

# 5.1  $y = -5$

|         |                |          |                | Plane perpendicular to the Y axis, where $y=$ |          |                          |          |          |                |                |                | -5             |                |          |                |                          |          |              |          |             |          |                |
|---------|----------------|----------|----------------|-----------------------------------------------|----------|--------------------------|----------|----------|----------------|----------------|----------------|----------------|----------------|----------|----------------|--------------------------|----------|--------------|----------|-------------|----------|----------------|
|         |                | PSI      | $\overline{0}$ | $x^2$                                         | -5       | $x +$                    |          |          | 0              | $x^2$          | -5             | $x +$          | 0              |          | $\overline{O}$ | $x^2$                    | $-5$     | $x +$        | ۸        |             |          |                |
| X-axis  | $\rightarrow$  | $-10$    | $-9$           | $-8$                                          | $-7$     | $-6$                     | $-5$     | $-4$     | $-3$           | $-2$           | $-1$           | $\Omega$       |                | 2        | 3              | $\overline{4}$           | 5        | 6            | 7        | 8           | 9        | 10             |
|         | Classif.       | ###      | ###            | ###                                           | ###      | ###                      | ###      | ###      | ###            | ###            | ###            | ###            | ###            | ###      | ###            | ###                      | ###      | ###          | ###      | ###         | ###      | ###            |
|         | $y$ _ip        | ####     | ####           | ####                                          | ####     | ####                     | ####     | ####     | ####           | ####           | ####           | ####           | ####           | ####     | ####           | ####                     | ####     | ####         | ####     | ####        | ####     | ####           |
|         | f              | ###      | ###            | ###                                           | ###      | ###                      | ###      | ###      | ###            | ###            | ###            | ###            | ###            | ###      | ###            | ###                      | ###      | ###          | ###      | ###         | ###      | ###            |
|         | a              | $\Omega$ | $\Omega$       | $\Omega$                                      | $\Omega$ | $\Omega$                 | $\Omega$ | $\Omega$ | $\overline{0}$ | $\Omega$       | $\overline{0}$ | $\Omega$       | $\Omega$       | $\Omega$ | $\Omega$       | $\Omega$                 | $\Omega$ | $\mathbf{0}$ | $\Omega$ | $\mathbf 0$ | $\Omega$ | $\overline{0}$ |
|         | $\mathbf b$    | $-1$     | $\overline{a}$ | н                                             | $-1$     | $\overline{\phantom{a}}$ | $-1$     | п        | $-1$           | $-1$           | $-1$           | $-1$           | $-1$           | $-1$     | $-1$           | $\overline{\phantom{a}}$ | $-1$     | $-1$         | $-1$     | ы           | - 1      | $-1$           |
|         | Ċ              | 50       | 45             | 40                                            | 35       | 30                       | 25       | 20       | 15             | 10             | 5              | $\Omega$       | $-5$           | $-10$    | $-15$          | $-20$                    | $-25$    | $-30$        | $-35$    | $-40$       | $-45$    | $-50$          |
|         | 10             | 40       | 35             | 30                                            | 25       | 20                       | 15       | 10       | 5              | $\overline{0}$ | $-5$           | $-10$          | $-15$          | $-20$    | $-25$          | $-30$                    | $-35$    | $-40$        | $-45$    | $-50$       | $-55$    | $-60$          |
| Z-axis  | 9              | 41       | 36             | 31                                            | 26       | 21                       | 16       | 11       | 6              | 1              | $-4$           | $-9$           | $-14$          | $-19$    | $-24$          | $-29$                    | $-34$    | $-39$        | $-44$    | $-49$       | $-54$    | $-59$          |
| ţ.      | 8              | 42       | 37             | 32                                            | 27       | 22                       | 17       | 12       | $\overline{7}$ | $\overline{2}$ | $-3$           | $-8$           | $-13$          | $-18$    | $-23$          | $-28$                    | $-33$    | $-38$        | $-43$    | $-48$       | $-53$    | $-58$          |
|         | 7              | 43       | 38             | 33                                            | 28       | 23                       | 18       | 13       | 8              | 3              | $-2$           | $-7$           | $-12$          | $-17$    | $-22$          | $-27$                    | $-32$    | $-37$        | $-42$    | $-47$       | $-52$    | $-57$          |
|         | 6              | 44       | 39             | 34                                            | 29       | 24                       | 19       | 14       | 9              | 4              | $-1$           | $-6$           | $-11$          | $-16$    | $-21$          | $-26$                    | $-31$    | $-36$        | $-41$    | $-46$       | $-51$    | $-56$          |
|         | 5              | 45       | 40             | 35                                            | 30       | 25                       | 20       | 15       | 10             | 5              | $\mathbf{0}$   | $-5$           | $-10$          | $-15$    | $-20$          | $-25$                    | $-30$    | $-35$        | $-40$    | $-45$       | $-50$    | $-55$          |
|         | $\overline{4}$ | 46       | 41             | 36                                            | 31       | 26                       | 21       | 16       | 11             | 6              | 1              | $-4$           | $-9$           | $-14$    | $-19$          | $-24$                    | $-29$    | $-34$        | $-39$    | $-44$       | $-49$    | $-54$          |
|         | 3              | 47       | 42             | 37                                            | 32       | 27                       | 22       | 17       | 12             | $\overline{7}$ | $\overline{2}$ | $-3$           | $-8$           | $-13$    | $-18$          | $-23$                    | $-28$    | $-33$        | $-38$    | $-43$       | $-48$    | $-53$          |
|         | $\overline{2}$ | 48       | 43             | 38                                            | 33       | 28                       | 23       | 18       | 13             | 8              | 3              | $-2$           | $-7$           | $-12$    | $-17$          | $-22$                    | $-27$    | $-32$        | $-37$    | $-42$       | $-47$    | $-52$          |
| Z[1]    |                | 49       | 44             | 39                                            | 34       | 29                       | 24       | 19       | 14             | 9              | 4              | $-1$           | $-6$           | $-11$    | $-16$          | $-21$                    | $-26$    | $-31$        | $-36$    | $-41$       | $-46$    | $-51$          |
| Z[0]    | 0              | 50       | 45             | 40                                            | 35       | 30                       | 25       | 20       | -5             | 10             | 5              | $\Omega$       | $-5$           | $-10$    | $-15$          | $-20$                    | 25       | $-30$        | $-35$    | $-40$       | $-45$    | $-50$          |
| $Z[-1]$ | $\blacksquare$ | 51       | 46             | 41                                            | 36       | 31                       | 26       | 21       | 16             | 11             | 6              | -1             | $-4$           | $-9$     | $-14$          | $-19$                    | $-24$    | $-29$        | $-34$    | $-39$       | $-44$    | $-49$          |
|         | $-2$           | 52       | 47             | 42                                            | 37       | 32                       | 27       | 22       | 17             | 12             | 7              | $\overline{2}$ | $-3$           | $-8$     | $-13$          | $-18$                    | $-23$    | $-28$        | $-33$    | $-38$       | $-43$    | $-48$          |
|         | $-3$           | 53       | 48             | 43                                            | 38       | 33                       | 28       | 23       | 18             | 13             | 8              | 3              | $-2$           | $-7$     | $-12$          | $-17$                    | $-22$    | $-27$        | $-32$    | $-37$       | $-42$    | $-47$          |
|         | $-4$           | 54       | 49             | 44                                            | 39       | 34                       | 29       | 24       | 19             | 14             | 9              | 4              | $-1$           | $-6$     | $-11$          | $-16$                    | $-21$    | $-26$        | $-31$    | $-36$       | $-41$    | $-46$          |
|         | $-5$           | 55       | 50             | 45                                            | 40       | 35                       | 30       | 25       | 20             | 15             | 10             | 5              | $\mathbf{0}$   | $-5$     | $-10$          | $-15$                    | $-20$    | $-25$        | $-30$    | $-35$       | $-40$    | $-45$          |
|         | $-6$           | 56       | 51             | 46                                            | 41       | 36                       | 31       | 26       | 21             | 16             | $\overline{1}$ | 6              | 1              | $-4$     | $-9$           | $-14$                    | $-19$    | $-24$        | $-29$    | $-34$       | $-39$    | $-44$          |
|         | $-7$           | 57       | 52             | 47                                            | 42       | 37                       | 32       | 27       | 22             | 17             | 12             | $\overline{7}$ | $\overline{2}$ | -3       | $-8$           | $-13$                    | $-18$    | $-23$        | $-28$    | $-33$       | $-38$    | $-43$          |
|         | -8             | 58       | 53             | 48                                            | 43       | 38                       | 33       | 28       | 23             | 18             | 13             | 8              | 3              | $-2$     | $-7$           | $-12$                    | $-17$    | $-22$        | $-27$    | $-32$       | $-37$    | $-42$          |
|         | $-9$           | 59       | 54             | 49                                            | 44       | 39                       | 34       | 29       | 24             | 19             | 14             | 9              | 4              | $-1$     | $-6$           | $-11$                    | $-16$    | $-21$        | $-26$    | $-31$       | $-36$    | $-41$          |
|         | $-10$          | 60       | 55             | 50                                            | 45       | 40                       | 35       | 30       | 25             | 20             | 15             | 10             | 5              | $\Omega$ | $-5$           | $-10$                    | $-15$    | $-20$        | $-25$    | $-30$       | $-35$    | $-40$          |

Figure 1. The plane  $PS[-5x + 1, -5x, -5x - 1]$ . See the 9 main variations on the link: https://1drv.ms/u/s!Arslv070x3WjjYhQqFJ3eLM4Rarv1w

# 5.2  $y = -4$

|                     |                |          |                | Plane perpendicular to the Y axis, where $y=$ |                |                          |                |                |                 |                |                | -4                       |                |                |                |                          |          |                |          |             |                |              |
|---------------------|----------------|----------|----------------|-----------------------------------------------|----------------|--------------------------|----------------|----------------|-----------------|----------------|----------------|--------------------------|----------------|----------------|----------------|--------------------------|----------|----------------|----------|-------------|----------------|--------------|
|                     |                | PSI      | $\overline{0}$ | $x^2$                                         | -4             | $x +$                    |                |                | 0               | $x^2$          |                | $x +$                    | 0              |                | $\overline{O}$ | $x^2$                    | -4       | $x +$          | ۸        |             |                |              |
| X-axis              | $\rightarrow$  | $-10$    | $-9$           | $-8$                                          | $-7$           | $-6$                     | $-5$           | $-4$           | $-3$            | $-2$           | -1             | $\Omega$                 |                | 2              | 3              | 4                        | 5        | 6              | 7        | 8           | 9              | 10           |
|                     | Classif.       | ###      | ###            | ###                                           | ###            | ###                      | ###            | ###            | ###             | ###            | ###            | ###                      | ###            | ###            | ###            | ###                      | ###      | ###            | ###      | ###         | ###            | ###          |
|                     | $y$ _ip        | ####     | ####           | ####                                          | ####           | ####                     | ####           | ####           | ####            | ####           | ####           | ####                     | ####           | ####           | ####           | ####                     | ####     | ####           | ####     | ####        | ####           | ####         |
|                     | f              | ###      | ###            | ###                                           | ###            | ###                      | ###            | ###            | ###             | ###            | ###            | ###                      | ###            | ###            | ###            | ###                      | ###      | ###            | ###      | ###         | ###            | ###          |
|                     | a              | $\Omega$ | $\Omega$       | $\Omega$                                      | $\overline{0}$ | $\Omega$                 | $\overline{0}$ | $\Omega$       | $\mathbf{0}$    | $\overline{0}$ | $\Omega$       | $\Omega$                 | $\overline{0}$ | $\overline{0}$ | $\overline{0}$ | $\Omega$                 | $\Omega$ | $\overline{0}$ | $\Omega$ | $\mathbf 0$ | $\overline{0}$ | $\mathbf{0}$ |
|                     | $\mathbf b$    | $-1$     | $\overline{a}$ | н                                             | ×,             | $\overline{\phantom{a}}$ | $\cdot$ 1      | н              | $-1$            | $-1$           | $-1$           | $\overline{\phantom{a}}$ | $-1$           | л              | $-1$           | $\overline{\phantom{a}}$ | $-1$     | $-1$           | $-1$     | $-1$        | $-1$           | $-1$         |
|                     | Ċ              | 40       | 36             | 32                                            | 28             | 24                       | 20             | 16             | $\overline{12}$ | 8              | $\overline{4}$ | $\Omega$                 | $-4$           | $-8$           | $-12$          | $-16$                    | $-20$    | $-24$          | $-28$    | $-32$       | $-36$          | $-40$        |
|                     | 10             | 30       | 26             | 22                                            | 18             | 14                       | 10             | 6              | $\overline{2}$  | $-2$           | $-6$           | $-10$                    | $-14$          | $-18$          | $-22$          | $-26$                    | $-30$    | $-34$          | $-38$    | $-42$       | $-46$          | $-50$        |
| Z-axis              | 9              | 31       | 27             | 23                                            | 19             | 15                       | 11             | $\overline{7}$ | 3               | -1             | $-5$           | $-9$                     | $-13$          | $-17$          | $-21$          | $-25$                    | $-29$    | $-33$          | $-37$    | $-41$       | $-45$          | $-49$        |
|                     | 8              | 32       | 28             | 24                                            | 20             | 16                       | 12             | 8              | 4               | $\mathbf{0}$   | $-4$           | $-8$                     | $-12$          | $-16$          | $-20$          | $-24$                    | $-28$    | $-32$          | $-36$    | $-40$       | $-44$          | $-48$        |
| $\ddot{\mathbf{v}}$ | 7              | 33       | 29             | 25                                            | 21             | 17                       | 13             | 9              | 5               | 1              | $-3$           | $-7$                     | $-11$          | -15            | $-19$          | $-23$                    | $-27$    | $-31$          | $-35$    | $-39$       | $-43$          | $-47$        |
|                     | 6              | 34       | 30             | 26                                            | 22             | 18                       | 14             | 10             | 6               | $\overline{2}$ | $-2$           | $-6$                     | $-10$          | $-14$          | $-18$          | $-22$                    | $-26$    | $-30$          | $-34$    | $-38$       | $-42$          | $-46$        |
|                     | 5              | 35       | 31             | 27                                            | 23             | 19                       | 15             | 11             | $\overline{7}$  | 3              | -1             | -5                       | -9             | $-13$          | $-17$          | $-21$                    | $-25$    | $-29$          | $-33$    | $-37$       | $-41$          | $-45$        |
|                     | $\overline{4}$ | 36       | 32             | 28                                            | 24             | 20                       | 16             | 12             | 8               | 4              | $\mathbf 0$    | $-4$                     | $-8$           | $-12$          | $-16$          | $-20$                    | $-24$    | $-28$          | $-32$    | $-36$       | $-40$          | $-44$        |
|                     | 3              | 37       | 33             | 29                                            | 25             | 21                       | 17             | 13             | 9               | 5              | 1              | $-3$                     | $-7$           | $-11$          | $-15$          | $-19$                    | $-23$    | $-27$          | $-31$    | $-35$       | $-39$          | $-43$        |
|                     | $\overline{a}$ | 38       | 34             | 30                                            | 26             | 22                       | 18             | 14             | 10              | 6              | $\overline{2}$ | $-2$                     | $-6$           | $-10$          | $-14$          | $-18$                    | $-22$    | $-26$          | $-30$    | $-34$       | $-38$          | $-42$        |
| <b>Z[1</b>          |                | 39       | 35             | 31                                            | 27             | 23                       | 19             | 15             |                 | $\overline{7}$ | 3              | -1                       | $-5$           | $-9$           | $-13$          | -1<br>-7                 | $-21$    | $-25$          | $-29$    | $-33$       | $-37$          | $-41$        |
| Z[0]                | 0              | 40       | 36             | 32                                            | 28             | 24                       | 20             | 16             | 12              | 8              | 4              | $\overline{0}$           | $-4$           | $-8$           | $-12$          | $-16$                    | $-20$    | $-24$          | $-28$    | $-32$       | $-36$          | $-40$        |
| $Z[-1]$             | -1             | 41       | 37             | 33                                            | 29             | 25                       | 21             | 17             | 13              | 9              | 5              | n                        | -3             | $-7$           | $-11$          | -15                      | $-19$    | $-23$          | $-27$    | $-31$       | $-35$          | $-39$        |
|                     | $-2$           | 42       | 38             | 34                                            | 30             | 26                       | 22             | 18             | 14              | 10             | 6              | $\overline{2}$           | $-2$           | $-6$           | $-10$          | $-14$                    | $-18$    | $-22$          | $-26$    | $-30$       | $-34$          | $-38$        |
|                     | $-3$           | 43       | 39             | 35                                            | 31             | 27                       | 23             | 19             | 15              | 11             | 7              | 3                        | $-1$           | $-5$           | -9             | $-13$                    | $-17$    | $-21$          | $-25$    | $-29$       | $-33$          | $-37$        |
|                     | $-4$           | 44       | 40             | 36                                            | 32             | 28                       | 24             | 20             | 16              | 12             | 8              | 4                        | $\overline{0}$ | $-4$           | $-8$           | $-12$                    | $-16$    | $-20$          | $-24$    | $-28$       | $-32$          | $-36$        |
|                     | $-5$           | 45       | 41             | 37                                            | 33             | 29                       | 25             | 21             | 17              | 1 <sub>3</sub> | 9              | 5                        | 1              | -3             | $-7$           | $-11$                    | $-15$    | $-19$          | $-23$    | $-27$       | $-31$          | $-35$        |
|                     | $-6$           | 46       | 42             | 38                                            | 34             | 30                       | 26             | 22             | 18              | 14             | 10             | 6                        | $\overline{2}$ | $-2$           | $-6$           | $-10$                    | $-14$    | $-18$          | $-22$    | $-26$       | $-30$          | $-34$        |
|                     | $-7$           | 47       | 43             | 39                                            | 35             | 31                       | 27             | 23             | 19              | 15             | 11             | $\overline{7}$           | 3              | -1             | $-5$           | $-9$                     | $-13$    | $-17$          | $-21$    | $-25$       | $-29$          | $-33$        |
|                     | -8             | 48       | 44             | 40                                            | 36             | 32                       | 28             | 24             | 20              | 16             | 12             | 8                        | 4              | $\mathbf{0}$   | $-4$           | $-8$                     | $-12$    | $-16$          | $-20$    | $-24$       | $-28$          | $-32$        |
|                     | $-9$           | 49       | 45             | 41                                            | 37             | 33                       | 29             | 25             | 21              | 17             | 13             | 9                        | 5              | 1              | -3             | $-7$                     | $-11$    | $-15$          | $-19$    | $-23$       | $-27$          | $-31$        |
|                     | $-10$          | 50       | 46             | 42                                            | 38             | 34                       | 30             | 26             | 22              | 18             | 14             | 10                       | 6              | $\overline{2}$ | $-2$           | $-6$                     | $-10$    | $-14$          | $-18$    | $-22$       | $-26$          | $-30$        |

Figure 1. The plane  $PS[-4x + 1, -4x, -4x - 1]$ . See the 9 main variations on the link: https://1drv.ms/u/s!Arslv070x3WjjYhP0GgsB5mlt4jmVA

# 5.3  $y = -3$

|                     |                |          |                | Plane perpendicular to the Y axis, where $y=$ |                |                          |                |                |                |                |                         | -3                       |                |                |                |                          |          |                |          |             |                |              |
|---------------------|----------------|----------|----------------|-----------------------------------------------|----------------|--------------------------|----------------|----------------|----------------|----------------|-------------------------|--------------------------|----------------|----------------|----------------|--------------------------|----------|----------------|----------|-------------|----------------|--------------|
|                     |                | PSI      | $\overline{0}$ | $x^2$                                         | -3             | $x +$                    |                |                | 0              | $x^2$          | - 3                     | $x +$                    | 0              |                | $\circ$        | $x^2$                    | $-3$     | $x +$          | ۸        |             |                |              |
| X-axis              | <b>SAN</b>     | $-10$    | $-9$           | $-8$                                          | $-7$           | $-6$                     | $-5$           | -4             | $-3$           | $-2$           | $-1$                    | $\Omega$                 |                | 2              | 3              | 4                        | 5        | 6              | 7        | 8           | 9              | 10           |
|                     | Classif.       | ###      | ###            | ###                                           | ###            | ###                      | ###            | ###            | ###            | ###            | ###                     | ###                      | ###            | ###            | ###            | ###                      | ###      | ###            | ###      | ###         | ###            | ###          |
|                     | $y$ _ip        | ####     | ####           | ####                                          | ####           | ####                     | ####           | ####           | ####           | ####           | ####                    | ####                     | ####           | ####           | ####           | ####                     | ####     | ####           | ####     | ####        | ####           | ####         |
|                     | f              | ###      | ###            | ###                                           | ###            | ###                      | ###            | ###            | ###            | ###            | ###                     | ###                      | ###            | ###            | ###            | ###                      | ###      | ###            | ###      | ###         | ###            | ###          |
|                     | a              | $\Omega$ | $\Omega$       | $\Omega$                                      | $\overline{0}$ | $\Omega$                 | $\overline{0}$ | $\Omega$       | $\mathbf{0}$   | $\overline{0}$ | $\Omega$                | $\Omega$                 | $\overline{0}$ | $\overline{0}$ | $\overline{0}$ | $\Omega$                 | $\Omega$ | $\overline{0}$ | $\Omega$ | $\mathbf 0$ | $\overline{0}$ | $\mathbf{0}$ |
|                     | $\mathbf b$    | $-1$     | $\overline{a}$ | н                                             | ×,             | $\overline{\phantom{a}}$ | $\cdot$ 1      | н              | $-1$           | $-1$           | $-1$                    | $\overline{\phantom{a}}$ | $-1$           | л              | $-1$           | $\overline{\phantom{a}}$ | $-1$     | $-1$           | $-1$     | $\cdot$ 1   | $-1$           | $-1$         |
|                     | Ċ              | 30       | 27             | 24                                            | 21             | 18                       | 15             | 12             | 9              | 6              | $\overline{\mathbf{3}}$ | $\Omega$                 | $-3$           | $-6$           | $-9$           | $-12$                    | $-15$    | $-18$          | $-21$    | $-24$       | $-27$          | $-30$        |
|                     | 10             | 20       | 17             | 14                                            | 11             | 8                        | 5              | $\overline{2}$ | $-1$           | $-4$           | $-7$                    | $-10$                    | $-13$          | $-16$          | $-19$          | $-22$                    | $-25$    | $-28$          | $-31$    | $-34$       | $-37$          | $-40$        |
| Z-axis              | 9              | 21       | 18             | 15                                            | 12             | 9                        | 6              | 3              | $\overline{0}$ | $-3$           | $-6$                    | $-9$                     | $-12$          | $-15$          | $-18$          | $-21$                    | $-24$    | $-27$          | $-30$    | $-33$       | $-36$          | $-39$        |
| $\ddot{\mathbf{v}}$ | 8              | 22       | 19             | 16                                            | 13             | 10                       | $\overline{7}$ | 4              | 1              | $-2$           | $-5$                    | $-8$                     | $-11$          | $-14$          | $-17$          | $-20$                    | $-23$    | $-26$          | $-29$    | $-32$       | $-35$          | $-38$        |
|                     | 7              | 23       | 20             | 17                                            | 14             | 11                       | 8              | 5              | $\overline{2}$ | -1             | $-4$                    | $-7$                     | $-10$          | $-13$          | $-16$          | $-19$                    | $-22$    | $-25$          | $-28$    | $-31$       | $-34$          | $-37$        |
|                     | 6              | 24       | 21             | 18                                            | 15             | 12                       | 9              | 6              | 3              | $\overline{0}$ | -3                      | $-6$                     | $-9$           | $-12$          | $-15$          | $-18$                    | $-21$    | $-24$          | $-27$    | $-30$       | $-33$          | $-36$        |
|                     | 5              | 25       | 22             | 19                                            | 16             | 13                       | 10             | 7              | 4              | 1              | $-2$                    | -5                       | $-8$           | $-11$          | $-14$          | $-17$                    | $-20$    | $-23$          | $-26$    | $-29$       | $-32$          | $-35$        |
|                     | $\overline{4}$ | 26       | 23             | 20                                            | 17             | 14                       | 11             | 8              | 5              | $\overline{2}$ | $-1$                    | $-4$                     | $-7$           | $-10$          | $-13$          | $-16$                    | $-19$    | $-22$          | $-25$    | $-28$       | $-31$          | $-34$        |
|                     | 3              | 27       | 24             | 21                                            | 18             | 15                       | 12             | 9              | 6              | 3              | $\Omega$                | $-3$                     | $-6$           | $-9$           | $-12$          | $-15$                    | $-18$    | $-21$          | $-24$    | $-27$       | $-30$          | $-33$        |
|                     | $\overline{a}$ | 28       | 25             | 22                                            | 19             | 16                       | 13             | 10             | $\overline{7}$ | 4              | -1                      | $-2$                     | $-5$           | $-8$           | $-11$          | $-14$                    | $-17$    | $-20$          | $-23$    | $-26$       | $-29$          | $-32$        |
| <b>Z[1</b>          |                | 29       | 26             | 23                                            | 20             | 17                       | 14             | 11             | 8              | 5              | $\overline{2}$          | -1                       | $-4$           | $-7$           | $-10$          | $-13$                    | $-16$    | $-19$          | $-22$    | $-25$       | $-28$          | $-31$        |
| Z[0]                | 0              | 30       | 27             | 24                                            | 21             | 18                       | 15             | 12             | 9              | 6              | 3                       | $\Omega$                 | -3             | $-6$           | $-9$           | $-12$                    | $-15$    | $-18$          | $-21$    | $-24$       | $-27$          | $-30$        |
| $Z[-1]$             | -1             | 31       | 28             | 25                                            | 22             | 19                       | 16             | 13             | 10             | $\overline{7}$ | 4                       | n                        | $-2$           | $-5$           | $-8$           | $-11$                    | $-14$    | $-17$          | $-20$    | $-23$       | $-26$          | $-29$        |
|                     | $-2$           | 32       | 29             | 26                                            | 23             | 20                       | 17             | 14             | 11             | 8              | 5                       | $\overline{2}$           | $-1$           | $-4$           | $-7$           | $-10$                    | $-13$    | $-16$          | $-19$    | $-22$       | $-25$          | $-28$        |
|                     | $-3$           | 33       | 30             | 27                                            | 24             | 21                       | 18             | 15             | 12             | 9              | 6                       | 3                        | $\mathbf{0}$   | -3             | $-6$           | $-9$                     | $-12$    | $-15$          | $-18$    | $-21$       | $-24$          | $-27$        |
|                     | $-4$           | 34       | 31             | 28                                            | 25             | 22                       | 19             | 16             | 13             | 10             | 7                       | 4                        | 1              | $-2$           | $-5$           | $-8$                     | $-11$    | $-14$          | $-17$    | $-20$       | $-23$          | $-26$        |
|                     | $-5$           | 35       | 32             | 29                                            | 26             | 23                       | 20             | 17             | 14             | 11             | 8                       | 5                        | $\overline{2}$ | $-1$           | $-4$           | $-7$                     | $-10$    | $-13$          | $-16$    | $-19$       | $-22$          | $-25$        |
|                     | $-6$           | 36       | 33             | 30                                            | 27             | 24                       | 21             | 18             | 15             | 12             | 9                       | 6                        | 3              | $\overline{0}$ | -3             | $-6$                     | -9       | $-12$          | $-15$    | $-18$       | $-21$          | $-24$        |
|                     | $-7$           | 37       | 34             | 31                                            | 28             | 25                       | 22             | 19             | 16             | 13             | 10                      | 7                        | 4              | 1              | $-2$           | $-5$                     | $-8$     | $-11$          | $-14$    | $-17$       | $-20$          | $-23$        |
|                     | -8             | 38       | 35             | 32                                            | 29             | 26                       | 23             | 20             | 17             | 14             | 11                      | 8                        | 5              | $\overline{2}$ | $-1$           | $-4$                     | $-7$     | $-10$          | $-13$    | $-16$       | $-19$          | $-22$        |
|                     | $-9$           | 39       | 36             | 33                                            | 30             | 27                       | 24             | 21             | 18             | 15             | 12                      | 9                        | 6              | 3              | $\overline{0}$ | -3                       | $-6$     | $-9$           | $-12$    | $-15$       | $-18$          | $-21$        |
|                     | $-10$          | 40       | 37             | 34                                            | 31             | 28                       | 25             | 22             | 19             | 16             | 13                      | 10                       | 7              | 4              |                | $-2$                     | $-5$     | $-8$           | $-11$    | $-14$       | $-1$           | $-20$        |

Figure 1. The plane  $PS[-3x + 1, -3x, -3x - 1]$ . See the 9 main variations on the link: https://1drv.ms/u/s!Arslv070x3WjjYhOQ6\_wA2JI8ojk3Q

# 5.4  $y = -2$

|                     |                |          |                |                |                |                |                |                |                | Plane perpendicular to the Y axis, where $y=$ |                | $-2$           |                |                |                |                |          |          |           |                          |          |                |
|---------------------|----------------|----------|----------------|----------------|----------------|----------------|----------------|----------------|----------------|-----------------------------------------------|----------------|----------------|----------------|----------------|----------------|----------------|----------|----------|-----------|--------------------------|----------|----------------|
|                     |                | PSI      | $\Omega$       | $x^2$          | $-2$           | $x+$           |                |                | 0              | $x^2$                                         |                | $x+$           | $\overline{0}$ |                | $\mathbf{0}$   | $x^2$          | $-2$     | $x +$    | ы         |                          |          |                |
| $X-axis -$          |                | $-10$    | $-9$           | $-8$           | $-7$           | $-6$           | $-5$           | $-4$           | $-3$           | $-2$                                          | -1             | $\Omega$       |                | $\overline{2}$ | 3              | $\overline{4}$ | 5        | 6        | 7         | 8                        | 9        | 10             |
| Classif.            |                | ###      | ###            | ###            | ###            | ###            | ###            | ###            | ###            | ###                                           | ###            | ###            | ###            | ###            | ###            | ###            | ###      | ###      | ###       | ###                      | ###      | ###            |
| $y$ _ip             |                | ####     | ####           | ####           | ####           | ####           | ####           | ####           | ####           | ####                                          | ####           | ####           | ####           | ####           | ####           | ####           | ####     | ####     | ####      | ####                     | ####     | ####           |
|                     | f              | ###      | ###            | ###            | ###            | ###            | ###            | ###            | ###            | ###                                           | ###            | ###            | ###            | ###            | ###            | ###            | ###      | ###      | ###       | ###                      | ###      | ###            |
|                     | a              | $\Omega$ | $\Omega$       | $\Omega$       | $\Omega$       | $\Omega$       | $\Omega$       | $\Omega$       | $\overline{0}$ | $\Omega$                                      | $\Omega$       | $\Omega$       | $\Omega$       | $\Omega$       | $\Omega$       | $\Omega$       | $\Omega$ | $\Omega$ | $\Omega$  | $\Omega$                 | $\Omega$ | $\overline{0}$ |
|                     | $\mathsf b$    | $-1$     | $\overline{a}$ | $-1$           | $-1$           | $-1$           | $\overline{a}$ | ч              | - 1            | $-1$                                          | $-1$           | ч              | $-1$           | - 1            | $-1$           | н              | $-1$     | $-1$     | $\cdot$ 1 | $\overline{\phantom{a}}$ | $-1$     | $-1$           |
|                     | Ċ              | 20       | 18             | 16             | 14             | 12             | 10             | 8              | 6              | $\overline{4}$                                | $\overline{2}$ | $\Omega$       | $-2$           | $-4$           | $-6$           | $-8$           | $-10$    | $-12$    | $-14$     | $-16$                    | $-18$    | $-20$          |
|                     | 10             | 10       | 8              | 6              | 4              | $\overline{2}$ | $\overline{0}$ | $-2$           | $-4$           | $-6$                                          | $-8$           | $-10$          | $-12$          | $-14$          | $-16$          | $-18$          | $-20$    | $-22$    | $-24$     | $-26$                    | $-28$    | $-30$          |
| $z-axis$            | 9              | 11       | 9              | $\overline{7}$ | 5              | 3              | 1              | $-1$           | -3             | $-5$                                          | $-7$           | $-9$           | $-11$          | $-13$          | $-15$          | $-17$          | $-19$    | $-21$    | $-23$     | $-25$                    | $-27$    | $-29$          |
| $\ddot{\mathbf{v}}$ | 8              | 12       | 10             | 8              | 6              | 4              | $\overline{2}$ | $\overline{0}$ | $-2$           | $-4$                                          | $-6$           | $-8$           | $-10$          | $-12$          | $-14$          | $-16$          | $-18$    | $-20$    | $-22$     | $-24$                    | $-26$    | $-28$          |
|                     | 7              | 13       | 11             | 9              | $\overline{7}$ | 5              | 3              | 1              | -1             | -3                                            | $-5$           | $-7$           | $-9$           | $-11$          | $-13$          | -15            | $-17$    | $-19$    | $-21$     | $-23$                    | $-25$    | $-27$          |
|                     | 6              | 14       | 12             | 10             | 8              | 6              | 4              | $\overline{2}$ | $\overline{0}$ | $-2$                                          | $-4$           | $-6$           | $-8$           | $-10$          | $-12$          | $-14$          | $-16$    | $-18$    | $-20$     | $-22$                    | $-24$    | $-26$          |
|                     | 5              | 15       | 13             | 11             | 9              | $\overline{7}$ | 5              | 3              | 1              | $-1$                                          | -3             | $-5$           | $-7$           | $-9$           | $-11$          | $-13$          | $-15$    | $-17$    | $-19$     | $-21$                    | $-23$    | $-25$          |
|                     | $\overline{4}$ | 16       | 14             | 12             | 10             | 8              | 6              | 4              | $\overline{2}$ | $\overline{0}$                                | $-2$           | $-4$           | $-6$           | $-8$           | $-10$          | $-12$          | $-14$    | $-16$    | $-18$     | $-20$                    | $-22$    | $-24$          |
|                     | 3              | 17       | 15             | 13             | 11             | 9              | 7              | 5              | 3              | 1                                             | -1             | -3             | $-5$           | $-7$           | -9             | $-11$          | $-13$    | $-15$    | $-17$     | $-19$                    | $-21$    | $-23$          |
|                     | $\overline{2}$ | 18       | 16             | 14             | 12             | 10             | 8              | 6              | 4              | $\overline{2}$                                | $\Omega$       | $-2$           | $-4$           | $-6$           | $-8$           | $-10$          | $-12$    | $-14$    | $-16$     | $-18$                    | $-20$    | $-22$          |
| Z[1]                |                | 19       | 17             | 15             | 13             | 11             | 9              | $\overline{7}$ | 5              | 3                                             | 1              | -1             | -3             | $-5$           | $-7$           | $-9$           | $-11$    | $-13$    | $-15$     | $-17$                    | $-19$    | $-21$          |
| Z[0]                | 0              | 20       | 18             | 16             | 14             | 12             | 10             | 8              | 6              | 4                                             | $\overline{2}$ | $\Omega$       | $-2$           | $-4$           | $-6$           | $-8$           | $-10$    | $-12$    | $-14$     | $-16$                    | $-18$    | $-20$          |
| $Z[-1]$             | $-1$           | 21       | 19             | 17             | 15             | 13             | 11             | 9              | $\overline{7}$ | 5                                             | 3              | 1              | $-1$           | -3             | $-5$           | $-7$           | $-9$     | $-11$    | $-13$     | $-15$                    | $-17$    | $-19$          |
|                     | $-2$           | 22       | 20             | 18             | 16             | 14             | 12             | 10             | 8              | 6                                             | 4              | $\overline{2}$ | $\mathbf{0}$   | $-2$           | $-4$           | $-6$           | $-8$     | $-10$    | $-12$     | $-14$                    | $-16$    | $-18$          |
|                     | $-3$           | 23       | 21             | 19             | 17             | 15             | 13             | 11             | 9              | $\overline{7}$                                | 5              | 3              | 1              | -1             | $-3$           | $-5$           | $-7$     | $-9$     | $-11$     | $-13$                    | $-15$    | $-17$          |
|                     | $-4$           | 24       | 22             | 20             | 18             | 16             | 14             | 12             | 10             | 8                                             | 6              | 4              | $\overline{2}$ | $\overline{0}$ | $-2$           | $-4$           | $-6$     | $-8$     | $-10$     | $-12$                    | $-14$    | $-16$          |
|                     | $-5$           | 25       | 23             | 21             | 19             | 17             | 15             | 13             | 11             | 9                                             | $\overline{7}$ | 5              | 3              | 1              | $-1$           | $-3$           | $-5$     | $-7$     | $-9$      | $-11$                    | $-13$    | $-15$          |
|                     | $-6$           | 26       | 24             | 22             | 20             | 18             | 16             | 14             | 12             | 10                                            | 8              | 6              | $\overline{4}$ | $\overline{2}$ | $\Omega$       | $-2$           | $-4$     | $-6$     | $-8$      | $-10$                    | $-12$    | $-14$          |
|                     | $-7$           | 27       | 25             | 23             | 21             | 19             | 17             | 15             | 13             | 11                                            | 9              | $\overline{7}$ | 5              | 3              | 1              | $-1$           | $-3$     | $-5$     | $-7$      | $-9$                     | $-11$    | $-13$          |
|                     | $-8$           | 28       | 26             | 24             | 22             | 20             | 18             | 16             | 14             | 12                                            | 10             | 8              | 6              | 4              | $\overline{2}$ | $\Omega$       | $-2$     | $-4$     | $-6$      | $-8$                     | $-10$    | $-12$          |
|                     | $-9$           | 29       | 27             | 25             | 23             | 21             | 19             | 17             | 15             | 13                                            | 11             | 9              | $\overline{7}$ | 5              | 3              |                | $-1$     | $-3$     | $-5$      | $-7$                     | $-9$     | $-11$          |
|                     | $-10$          | 30       | 28             | 26             | 24             | 22             | 20             | 18             | 16             | 14                                            | 12             | 10             | 8              | 6              | 4              | $\overline{2}$ | $\Omega$ | $-2$     | $-4$      | $-6$                     | $-8$     | $-10$          |

Figure 1. The plane  $PS[-2x + 1, -2x, -2x - 1]$ . See the 9 main variations on the link: https://1drv.ms/u/s!Arslv070x3WjjYhNJpSQykZkcdZNsQ

# 5.5  $y = -1$

|            |                |                |                |                |                |                |                |                          |                | Plane perpendicular to the Y axis, where $y=$ |                | - 1            |                |                |                |                |                |                |                |                |                |                |
|------------|----------------|----------------|----------------|----------------|----------------|----------------|----------------|--------------------------|----------------|-----------------------------------------------|----------------|----------------|----------------|----------------|----------------|----------------|----------------|----------------|----------------|----------------|----------------|----------------|
|            |                | PS[            | $\Omega$       | $x^2$          |                | $x +$          |                |                          | 0              | $x^2$                                         |                | $x +$          | 0              |                | $\mathbf 0$    | $x^2$          |                | $x +$          | - 1            |                |                |                |
| $X-axis -$ |                | $-10$          | $-9$           | $-8$           | $-7$           | $-6$           | $-5$           | -4                       | $-3$           | $-2$                                          | $-1$           | $\mathbf 0$    |                | $\overline{2}$ | 3              | 4              | 5              | 6              | $\overline{7}$ | 8              | 9              | 10             |
|            | Classif.       | ###            | ###            | ###            | ###            | ###            | ###            | ###                      | ###            | ###                                           | ###            | ###            | ###            | ###            | ###            | ###            | ###            | ###            | ###            | ###            | ###            | ###            |
|            | $y$ _ip        | ####           | ####           | ####           | ####           | ####           | ####           | ####                     | ####           | ####                                          | ####           | ####           | ####           | ####           | ####           | ####           | ####           | ####           | ####           | ####           | ####           | ####           |
|            | f              | ###            | ###            | ###            | ###            | ###            | ###            | ###                      | ###            | ###                                           | ###            | ###            | ###            | ###            | ###            | ###            | ###            | ###            | ###            | ###            | ###            | ###            |
|            | a              | $\Omega$       | $\Omega$       | $\Omega$       | $\Omega$       | $\Omega$       | $\Omega$       | $\Omega$                 | $\Omega$       | $\Omega$                                      | $\Omega$       | $\Omega$       | $\Omega$       | $\Omega$       | $\Omega$       | $\Omega$       | $\Omega$       | $\overline{0}$ | $\Omega$       | $\Omega$       | $\overline{0}$ | $\overline{0}$ |
|            | $\mathbf b$    | $-1$           | $\cdot$ 1      | ×.             | $-1$           | $-1$           | $-1$           | $\overline{\phantom{a}}$ | $-1$           | $-1$                                          | $\overline{a}$ | $-1$           | $-1$           | $-1$           | $-1$           | $-1$           | $-1$           | $-1$           | $-1$           | $-1$           | $-1$           | $-1$           |
|            | Ċ              | 10             | $\overline{9}$ | 8              | $\overline{7}$ | 6              | 5              | $\overline{4}$           | 3              | $\overline{2}$                                |                | $\Omega$       | $-1$           | $-2$           | $-3$           | -4             | $-5$           | $-6$           | $-7$           | $-8$           | $-9$           | $-10$          |
|            | 10             | $\mathbf{0}$   | $-1$           | $-2$           | $-3$           | $-4$           | $-5$           | $-6$                     | $-7$           | $-8$                                          | -9             | $-10$          | $-11$          | $-12$          | $-13$          | $-14$          | $-15$          | $-16$          | $-17$          | $-18$          | $-19$          | $-20$          |
| Z-axis     | 9              | 1              | $\mathbf 0$    | $-1$           | $-2$           | $-3$           | $-4$           | $-5$                     | $-6$           | $-7$                                          | $-8$           | $-9$           | $-10$          | $-11$          | $-12$          | $-13$          | $-14$          | $-15$          | $-16$          | $-17$          | $-18$          | $-19$          |
| ţ.         | 8              | $\overline{2}$ | 1              | $\overline{0}$ | $-1$           | $-2$           | -3             | $-4$                     | $-5$           | $-6$                                          | $-7$           | $-8$           | $-9$           | $-10$          | $-11$          | $-12$          | $-13$          | $-14$          | $-15$          | $-16$          | $-17$          | $-18$          |
|            | $\overline{7}$ | 3              | $\overline{2}$ | 1              | $\overline{0}$ | -1             | $-2$           | -3                       | $-4$           | $-5$                                          | $-6$           | $-7$           | $-8$           | $-9$           | $-10$          | $-11$          | $-12$          | $-13$          | $-14$          | $-15$          | $-16$          | $-17$          |
|            | 6              | 4              | 3              | $\overline{2}$ | 1              | $\Omega$       | $-1$           | $-2$                     | $-3$           | $-4$                                          | $-5$           | $-6$           | $-7$           | $-8$           | $-9$           | $-10$          | $-11$          | $-12$          | $-13$          | $-14$          | $-15$          | $-16$          |
|            | 5              | 5              | 4              | 3              | $\overline{2}$ | 1              | $\Omega$       | -1                       | $-2$           | $-3$                                          | $-4$           | $-5$           | $-6$           | $-7$           | $-8$           | $-9$           | $-10$          | $-11$          | $-12$          | $-13$          | $-14$          | $-15$          |
|            | $\overline{4}$ | 6              | 5              | 4              | 3              | $\overline{2}$ | 1              | $\Omega$                 | $-1$           | $-2$                                          | $-3$           | $-4$           | $-5$           | $-6$           | $-7$           | $-8$           | $-9$           | $-10$          | $-11$          | $-12$          | $-13$          | $-14$          |
|            | 3              | $\overline{7}$ | 6              | $\overline{5}$ | $\overline{4}$ | 3              | $\overline{2}$ | 1                        | $\mathbf{0}$   | -1                                            | $-2$           | -3             | $-4$           | $-5$           | $-6$           | $-7$           | $-8$           | $-9$           | $-10$          | $-11$          | $-12$          | $-13$          |
|            | $\overline{2}$ | 8              | 7              | 6              | 5              | 4              | 3              | $\overline{2}$           | 1              | $\overline{0}$                                | $-1$           | $-2$           | $-3$           | $-4$           | $-5$           | $-6$           | $-7$           | $-8$           | $-9$           | $-10$          | $-11$          | $-12$          |
| Z[1]       |                | 9              | 8              | 7              | 6              | 5              | 4              | 3                        | $\overline{2}$ | $\mathbf{1}$                                  | $\overline{0}$ | -1             | $-2$           | $-3$           | $-4$           | $-5$           | $-6$           | $-7$           | $-8$           | $-9$           | $-10$          | $-11$          |
| Z[0]       | $\overline{0}$ | 10             | 9              | 8              | $\overline{7}$ | 6              | 5              | 4                        | 3              | $\overline{2}$                                | ı              | $\overline{0}$ | $-1$           | $-2$           | -3             | $-4$           | $-5$           | $-6$           | $-7$           | $-8$           | $-9$           | $-10$          |
| $Z[-1]$    | $\blacksquare$ | 11             | 10             | 9              | 8              | $\overline{7}$ | 6              | 5                        | 4              | 3                                             | $\overline{2}$ | $\mathbf{1}$   | $\overline{0}$ | $-1$           | $-2$           | $-3$           | $-4$           | $-5$           | $-6$           | $-7$           | $-8$           | $-9$           |
|            | $-2$           | 12             | 11             | 10             | 9              | 8              | $\overline{7}$ | 6                        | 5              | 4                                             | 3              | $\overline{2}$ | 1              | $\mathbf 0$    | $-1$           | $-2$           | -3             | $-4$           | $-5$           | $-6$           | $-7$           | $^{\circ}8$    |
|            | $-3$           | 13             | 12             | 11             | 10             | 9              | 8              | $\overline{7}$           | 6              | 5                                             | 4              | 3              | $\overline{2}$ | 1              | $\mathbf{0}$   | $-1$           | $-2$           | $-3$           | $-4$           | $-5$           | $-6$           | $-7$           |
|            | $-4$           | 14             | 13             | 12             | 11             | 10             | 9              | 8                        | $\overline{7}$ | 6                                             | 5              | 4              | 3              | $\overline{2}$ | 1              | $\Omega$       | $-1$           | $-2$           | $-3$           | $-4$           | $-5$           | $-6$           |
|            | $-5$           | 15             | 14             | 13             | 12             | 11             | 10             | $\overline{9}$           | 8              | $\overline{7}$                                | 6              | 5              | 4              | 3              | $\overline{2}$ |                | $\Omega$       | $-1$           | $-2$           | $-3$           | $-4$           | $-5$           |
|            | $-6$           | 16             | 15             | 14             | 13             | 12             | 11             | 10                       | 9              | 8                                             | 7              | 6              | 5              | 4              | 3              | $\overline{2}$ |                | $\mathbf{0}$   | $-1$           | $-2$           | $-3$           | $-4$           |
|            | $-7$           | 17             | 16             | 15             | 14             | 13             | 12             | 11                       | 10             | 9                                             | 8              | $\overline{7}$ | 6              | 5              | 4              | 3              | $\overline{2}$ | $\mathbf{1}$   | $\Omega$       | $-1$           | $-2$           | $-3$           |
|            | -8             | 18             | 17             | 16             | 15             | 14             | 13             | 12                       | 11             | 10                                            | 9              | 8              | $\overline{7}$ | 6              | 5              | 4              | 3              | $\overline{2}$ |                | $\mathbf{0}$   | $-1$           | $-2$           |
|            | $-9$           | 19             | 18             | 17             | 16             | 15             | 14             | 1 <sub>3</sub>           | 12             | 11                                            | 10             | 9              | 8              | $\overline{7}$ | 6              | 5              | 4              | 3              | $\overline{2}$ | ו              | $\overline{0}$ | $-1$           |
|            | $-10$          | 20             | 19             | 18             | 17             | 16             | 1.5            | 14                       | 13             | 12                                            | 11             | 10             | 9              | 8              | $\overline{7}$ | 6              | 5              | 4              | 3              | $\overline{2}$ |                | $\overline{0}$ |

Figure 1. The plane  $PS[-x + 1, -x, -x - 1]$ . See the 9 main variations on the link: https://1drv.ms/u/s!Arslv070x3WjjYhMA\_VQqLZvfEU3mA

# 5.6  $y = 0$

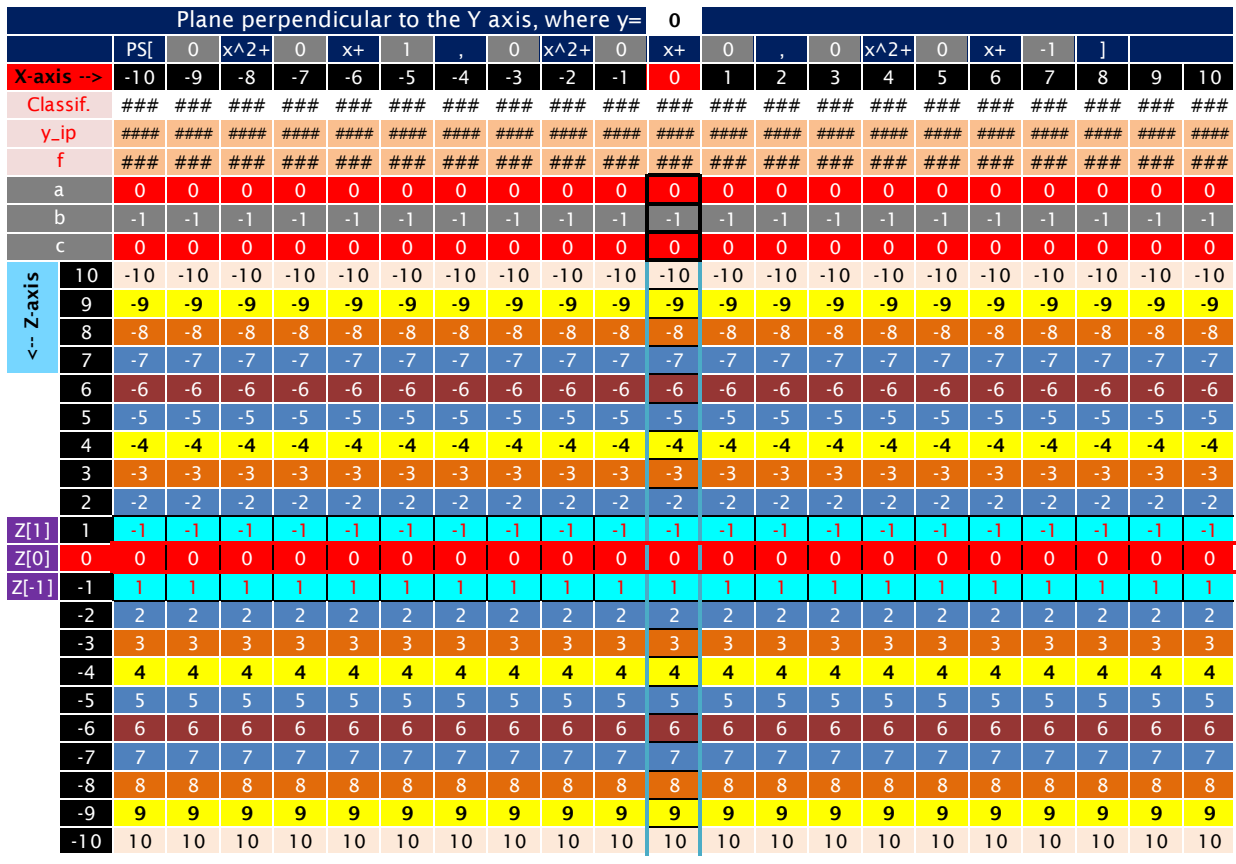

Figure 1. The plane  $PS[1,0,-1]$ . See the 9 main variations on the link: https://1drv.ms/u/s!Arslv070x3WjjYhRxq0DdjHV4aDRBg?e=SZ7cMr

# 5.7  $y = 1$

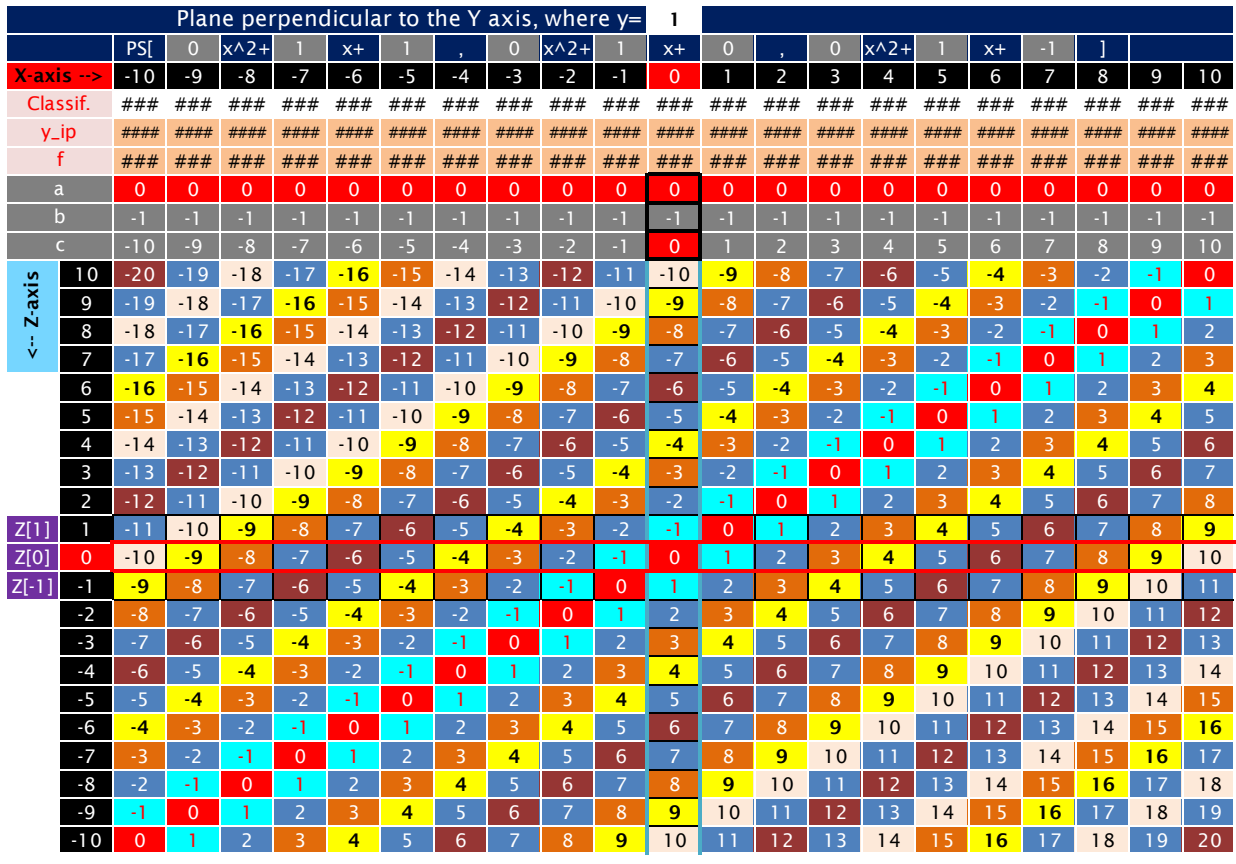

Figure 1. The plane  $PS[x + 1, x, x - 1]$ . See the 9 main variations on the link: https://1drv.ms/u/s!Arslv070x3WjjYhSzsg8JRMd76HKNA?e=xaZDS1

# 5.8  $y = 2$

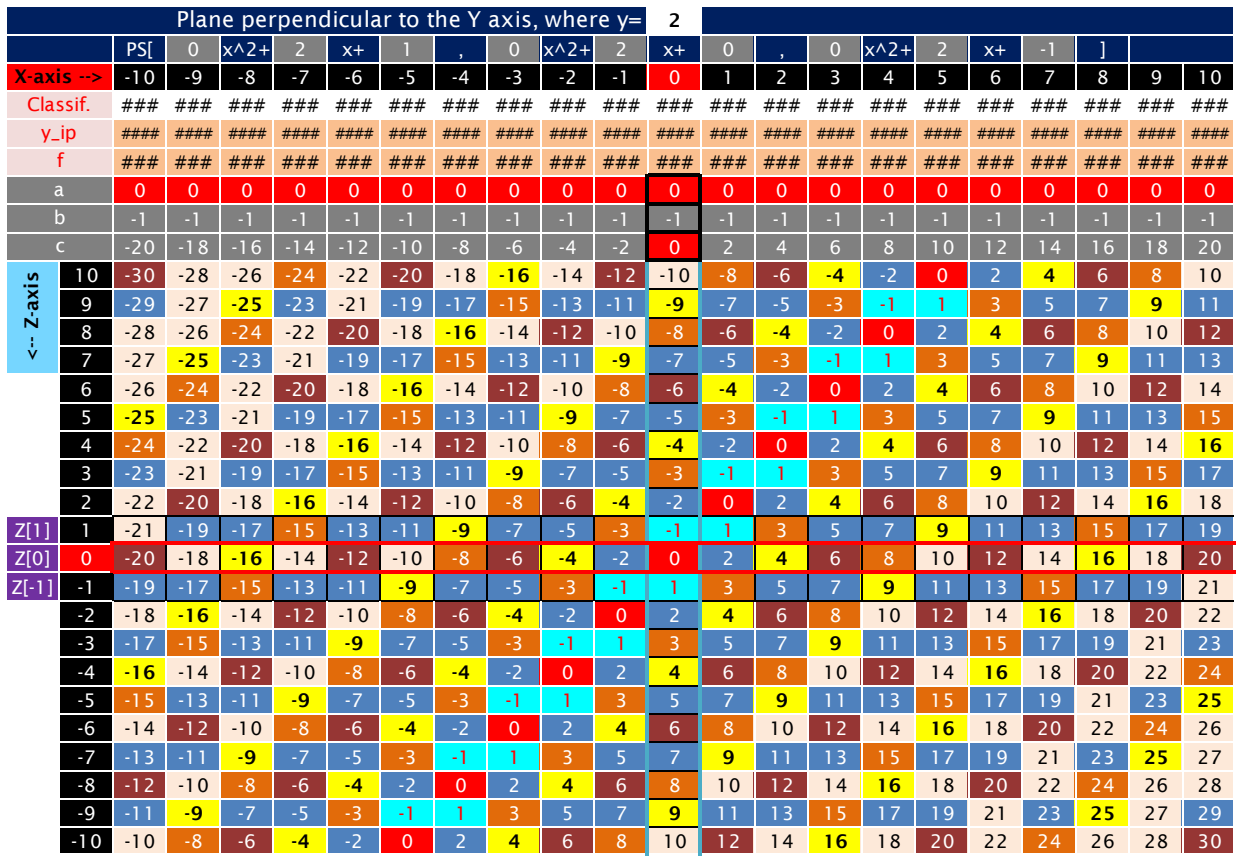

Figure 1. The plane  $PS[2x + 1, 2x, 2x - 1]$ . See the 9 main variations on the link: https://1drv.ms/u/s!Arslv070x3WjjYhTc8XzjK8vFTEUVQ?e=DoFc0p

# 5.9  $y = 3$

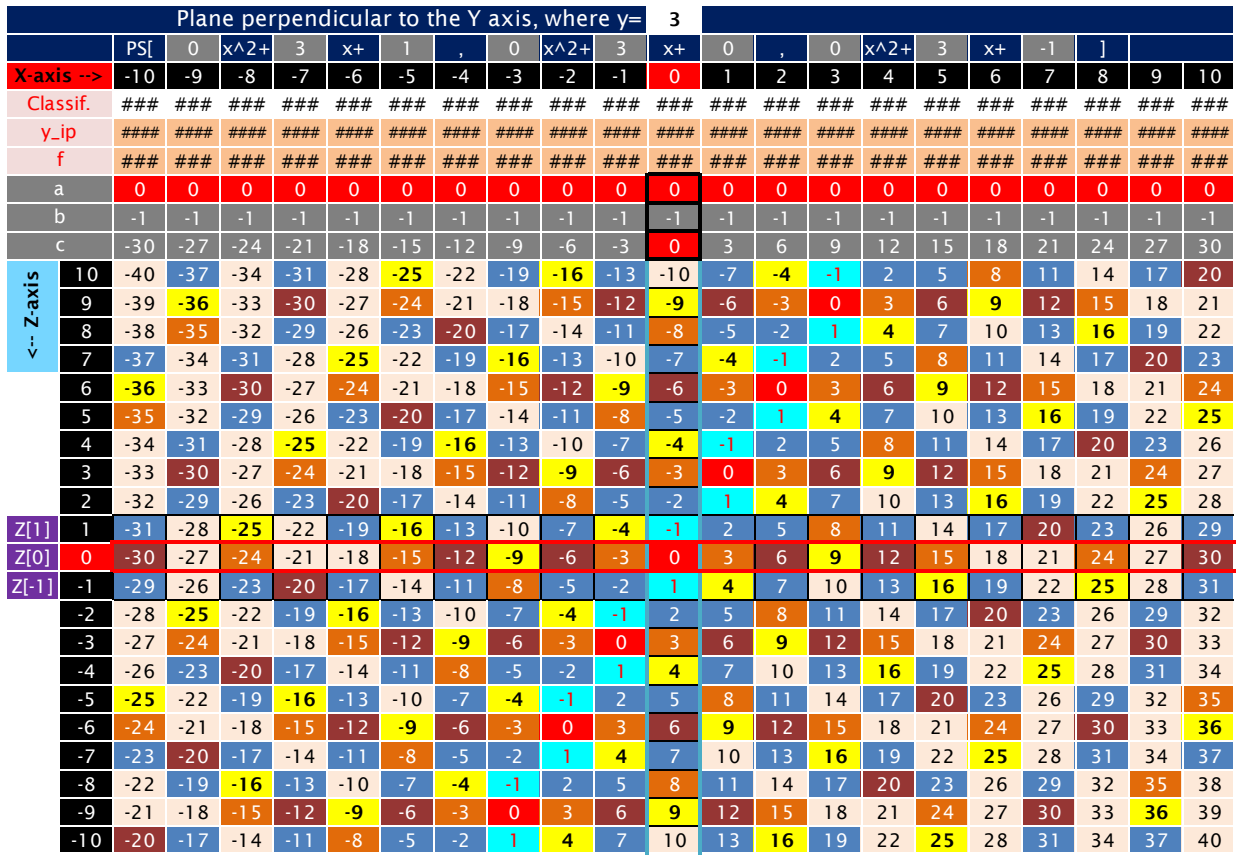

Figure 1. The plane  $PS[3x + 1, 3x, 3x - 1]$ . See the 9 main variations on the link: https://1drv.ms/u/s!Arslv070x3WjjYhUvCZ88fEljH7Fxw?e=XwLpRf

|                               |                |                |                |                |                | Plane perpendicular to the Y axis, where $y=$ |                |                |                |                |                |                |                |                     |                |                |                |                |          |                          |                |                |
|-------------------------------|----------------|----------------|----------------|----------------|----------------|-----------------------------------------------|----------------|----------------|----------------|----------------|----------------|----------------|----------------|---------------------|----------------|----------------|----------------|----------------|----------|--------------------------|----------------|----------------|
|                               |                | PS[            | $\Omega$       | $x^2$          |                | $x +$                                         |                |                | 0              | $x^2$          | 4              | $x +$          | $\Omega$       |                     | $\Omega$       | $x^2$          | 4              | $x+$           |          |                          |                |                |
| X-axis<br>$--$                |                | $-10$          | $-9$           | $-8$           | $-7$           | -6                                            | $-5$           | $-4$           | $-3$           | $-2$           | -1             | $\Omega$       |                | 2                   | 3              | 4              | 5              | 6              | 7        | 8                        | 9              | 10             |
| Classif.                      |                | ###            | ###            | ###            | ###            | ###                                           | ###            | ###            | ###            | ###            | ###            | ###            | ###            | ###                 | ###            | ###            | ###            | ###            | ###      | ###                      | ###            | ###            |
| $y$ _ip                       |                | ####           | ####           | ####           | ####           | ####                                          | ####           | ####           | ####           | ####           | ####           | ####           | ####           | ####                | ####           | ####           | ####           | ####           | ####     | ####                     | ####           | ####           |
| f                             |                | ###            | ###            | ###            | ###            | ###                                           | ###            | ###            | ###            | ###            | ###            | ###            | ###            | ###                 | ###            | ###            | ###            | ###            | ###      | ###                      | ###            | ###            |
| a                             |                | $\Omega$       | $\Omega$       | $\Omega$       | $\Omega$       | $\Omega$                                      | $\overline{0}$ | $\Omega$       | $\Omega$       | $\overline{0}$ | $\Omega$       | $\Omega$       | $\Omega$       | $\overline{0}$      | $\overline{0}$ | $\overline{0}$ | $\Omega$       | $\Omega$       | $\Omega$ | $\Omega$                 | $\overline{0}$ | $\overline{0}$ |
| $\mathsf b$                   |                | - 1            | $\overline{a}$ | н              | $-1$           | $-1$                                          | $-1$           | и              | ы              | $-1$           | ш              | $-1$           | -1             | ч                   | - 1            | $-1$           | ы              | ч              | $-1$     | $\overline{\phantom{0}}$ | $-1$           | $-1$           |
| $\epsilon$                    |                | $-40$          | $-36$          | $-32$          | $-28$          | $-24$                                         | $-20$          | $-16$          | $-12$          | $-8$           | $-4$           | $\Omega$       | $\overline{4}$ | 8                   | 12             | 16             | 20             | 24             | 28       | 32                       | 36             | 40             |
| Z-axis<br>$\ddot{\mathbf{v}}$ | 10             | $-50$          | $-46$          | $-42$          | $-38$          | $-34$                                         | $-30$          | $-26$          | $-22$          | $-18$          | $-14$          | $-10$          | -6             | $-2$                | $\overline{2}$ | 6              | 10             | 14             | 18       | 22                       | 26             | 30             |
|                               | 9              | $-49$          | $-45$          | $-41$          | $-37$          | $-33$                                         | $-29$          | $-25$          | $-21$          | $-17$          | $-13$          | $-9$           | $-5$           | $-1$                | 3              | 7              | $\overline{1}$ | 1 <sub>5</sub> | 19       | 23                       | 27             | 31             |
|                               | 8              | $-48$          | $-44$          | $-40$          | $-36$          | $-32$                                         | $-28$          | $-24$          | $-20$          | $-16$          | $-12$          | $-8$           | $-4$           | $\Omega$            | 4              | 8              | 12             | 16             | 20       | 24                       | 28             | 32             |
| Z[1]<br>Z[0]<br>$Z[-1]$       | $\overline{7}$ | $-47$          | $-43$          | $-39$          | $-35$          | $-31$                                         | $-27$          | $-23$          | $-19$          | $-15$          | $-11$          | $-7$           | $-3$           |                     | 5              | 9              | 13             | 17             | 21       | 25                       | 29             | 33             |
|                               | 6<br>5         | $-46$<br>$-45$ | $-42$<br>$-41$ | $-38$<br>$-37$ | $-34$<br>$-33$ | $-30$<br>$-29$                                | $-26$<br>$-25$ | $-22$<br>$-21$ | $-18$<br>$-17$ | $-14$<br>$-13$ | $-10$<br>$-9$  | $-6$<br>$-5$   | $-2$<br>-1     | $\overline{2}$<br>3 | 6<br>7         | 10<br>11       | 14<br>15       | 18<br>19       | 22<br>23 | 26<br>27                 | 30<br>31       | 34<br>35       |
|                               | $\overline{4}$ | $-44$          | $-40$          | $-36$          | $-32$          | $-28$                                         | $-24$          | $-20$          | $-16$          | $-12$          | $-8$           | $-4$           | $\Omega$       | 4                   | 8              | 12             | 16             | 20             | 24       | 28                       | 32             | 36             |
|                               | 3              | $-43$          | $-39$          | $-35$          | $-31$          | $-27$                                         | $-23$          | $-19$          | $-15$          | $-11$          | $-7$           | $-3$           | 1              | 5                   | 9              | 13             | 17             | 21             | 25       | 29                       | 33             | 37             |
|                               | $\overline{2}$ | $-42$          | $-38$          | $-34$          | $-30$          | $-26$                                         | $-22$          | $-18$          | $-14$          | $-10$          | $-6$           | $-2$           | $\overline{2}$ | 6                   | 10             | 14             | 18             | 22             | 26       | 30                       | 34             | 38             |
|                               |                | $-41$          | $-37$          | $-33$          | $-29$          | $-25$                                         | $-21$          | - 1            | $-13$          | -9             | $-5$           | $-1$           | 3              | 7                   |                | 15             | 19             | 23             | 27       | 31                       | 35             | 39             |
|                               | 0              | $-40$          | $-36$          | $-32$          | $-28$          | $-24$                                         | $-20$          | $-16$          | 2<br>-1        | $-8$           | $-4$           | $\Omega$       | 4              | 8                   | 12             | 16             | 20             | 24             | 28       | 32                       | 36             | 40             |
|                               | $-1$           | $-39$          | $-35$          | $-31$          | $-27$          | $-23$                                         | $-19$          | -1<br>-5       | $-11$          | $-7$           | -3             | 1              | 5              | 9                   | 1 <sub>3</sub> | 17             | 21             | 25             | 29       | 33                       | 37             | 41             |
|                               | $-2$           | $-38$          | $-34$          | $-30$          | $-26$          | $-22$                                         | $-18$          | $-14$          | $-10$          | $-6$           | $-2$           | $\overline{2}$ | 6              | 10                  | 14             | 18             | 22             | 26             | 30       | 34                       | 38             | 42             |
|                               | $-3$           | $-37$          | $-33$          | $-29$          | $-25$          | $-21$                                         | $-17$          | $-13$          | $-9$           | $-5$           | -1             | 3              | $\overline{7}$ | 11                  | 15             | 19             | 23             | 27             | 31       | 35                       | 39             | 43             |
|                               | $-4$           | $-36$          | $-32$          | $-28$          | $-24$          | $-20$                                         | $-16$          | $-12$          | $-8$           | $-4$           | $\overline{0}$ | 4              | 8              | 12                  | 16             | 20             | 24             | 28             | 32       | 36                       | 40             | 44             |
|                               | $-5$           | $-35$          | $-31$          | $-27$          | $-23$          | $-19$                                         | $-15$          | $-11$          | $-7$           | $-3$           | 1              | 5              | 9              | 13                  | 17             | 21             | 25             | 29             | 33       | 37                       | 41             | 45             |
|                               | $-6$           | $-34$          | $-30$          | $-26$          | $-22$          | $-18$                                         | $-14$          | $-10$          | $-6$           | $-2$           | $\overline{2}$ | 6              | 10             | 14                  | 18             | 22             | 26             | 30             | 34       | 38                       | 42             | 46             |
|                               | $-7$           | $-33$          | $-29$          | $-25$          | $-21$          | $-17$                                         | $-13$          | $-9$           | $-5$           | $-1$           | 3              | $\overline{7}$ | 11             | 15                  | 19             | 23             | 27             | 31             | 35       | 39                       | 43             | 47             |
|                               | -8             | $-32$          | $-28$          | $-24$          | $-20$          | $-16$                                         | $-12$          | $-8$           | $-4$           | $\mathbf{0}$   | 4              | 8              | 12             | 16                  | 20             | 24             | 28             | 32             | 36       | 40                       | 44             | 48             |
|                               | $-9$           | $-31$          | $-27$          | $-23$          | $-19$          | $-15$                                         | $-11$          | $-7$           | -3             |                | 5              | 9              | 13             | 17                  | 21             | 25             | 29             | 33             | 37       | 41                       | 45             | 49             |
|                               | $-10$          | $-30$          | $-26$          | $-22$          | $-18$          | $-14$                                         | $-10$          | $-6$           | $-2$           | $\overline{2}$ | 6              | 10             | 14             | 18                  | 22             | 26             | 30             | 34             | 38       | 42                       | 46             | 50             |

5.10  $y = 4$ 

Figure 1. The plane  $PS[4x + 1, 4x, 4x - 1]$ . See the 9 main variations on the link: https://1drv.ms/u/s!Arslv070x3WjjYhVs\_QfyM-TlMNrfg?e=TCvejq

# 5.11  $y = 5$

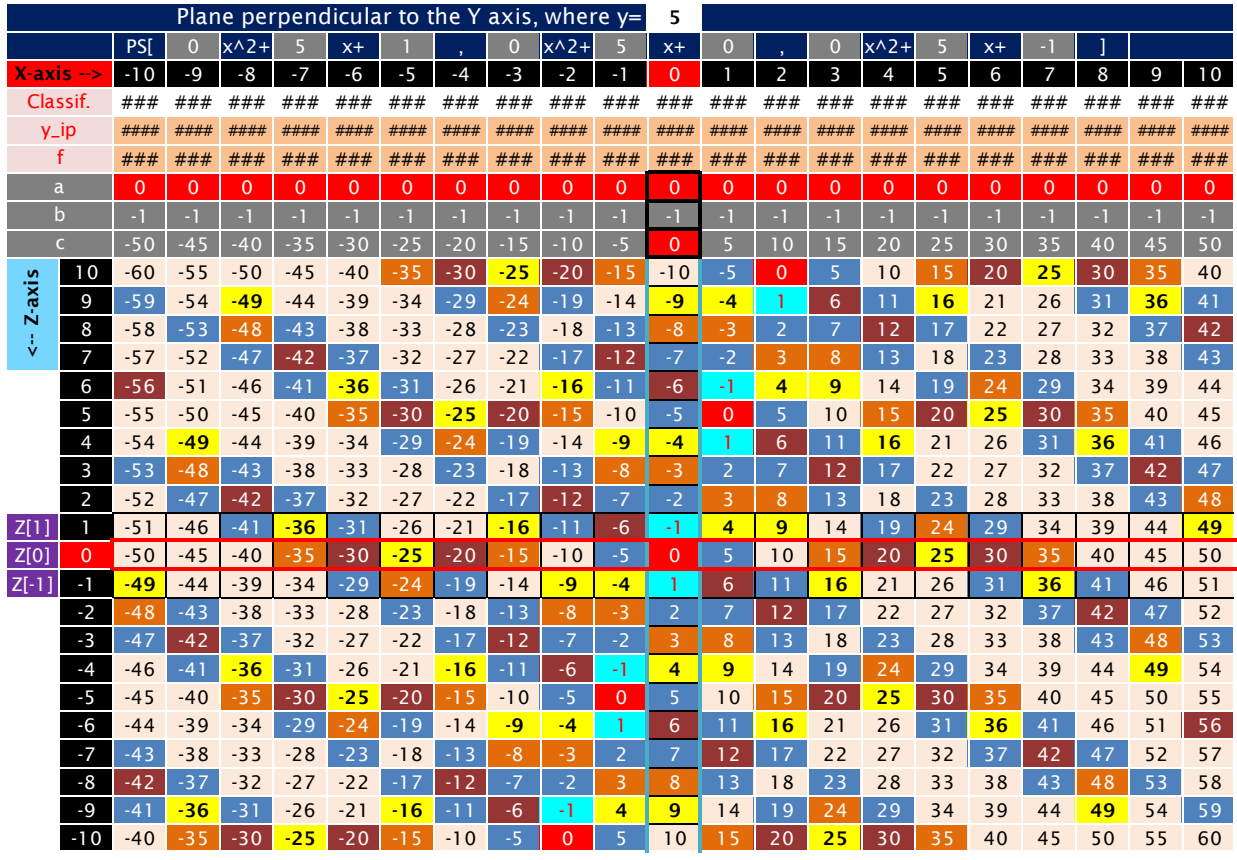

Figure 1. The plane  $PS[5x + 1, 5x, 5x - 1]$ . See the 9 main variations on the link: https://1drv.ms/u/s!Arslv070x3WjjYhWANQj-31LIIplGg?e=spndvP

#### **6 The lines of the Zeros**

As seen in the X and Y planes, all the sequential lines parallel to the Z-axis are always the consecutive integers. This means that whatever the XY coordinate of the line parallel to the Zaxis, always all integers appear on the line and only once.

This way, we can choose only one number to follow his track. All the others will follow the same path in parallel. We will choose the number Zero as a reference.

See below all the lines of zeros that the framework has.

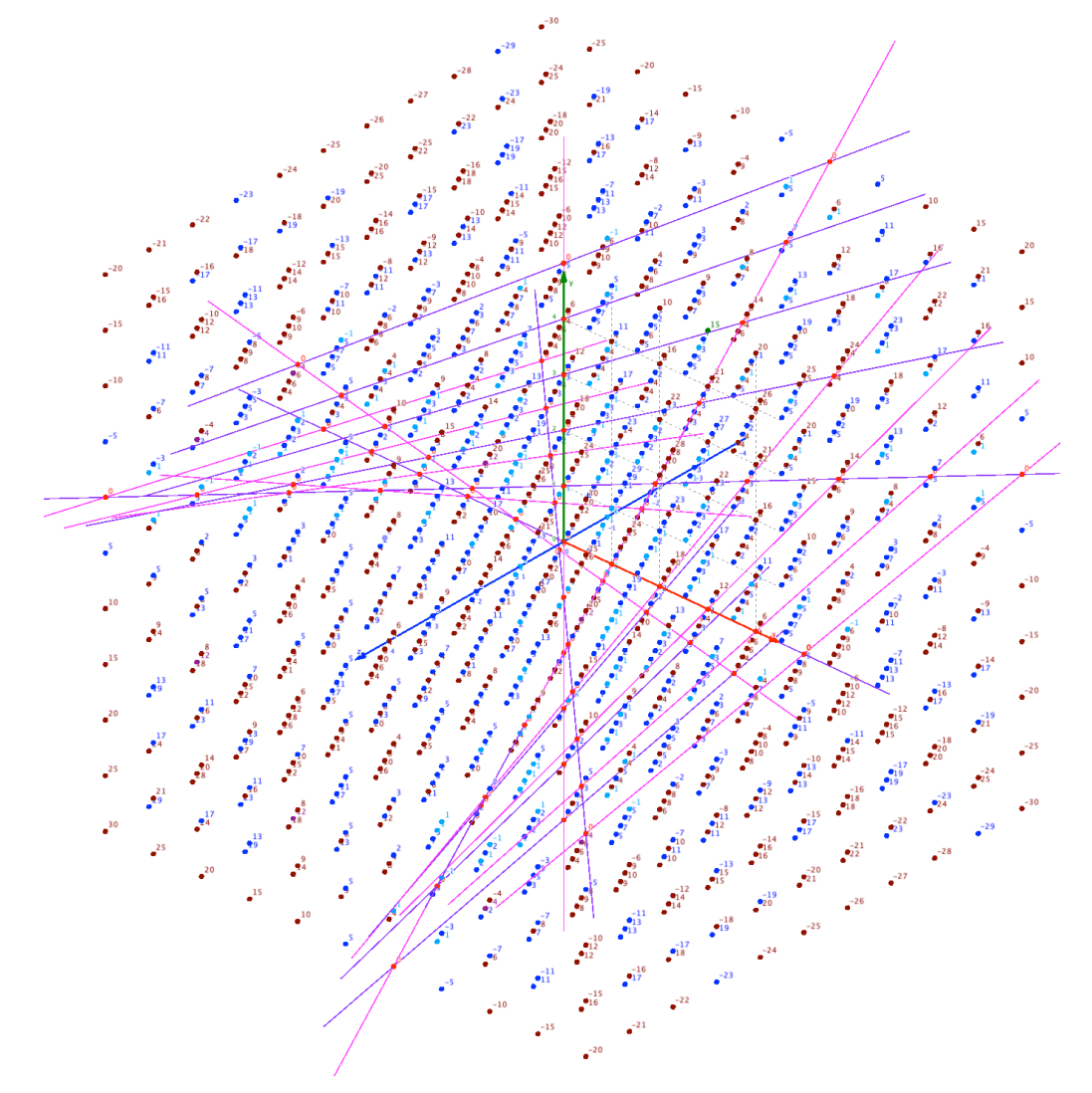

Figure 1. The ParaHyperCube  $a = 0$  with all lines of the Zeros. https://photos.app.goo.gl/CEcBAdK6Q3HcGpar5

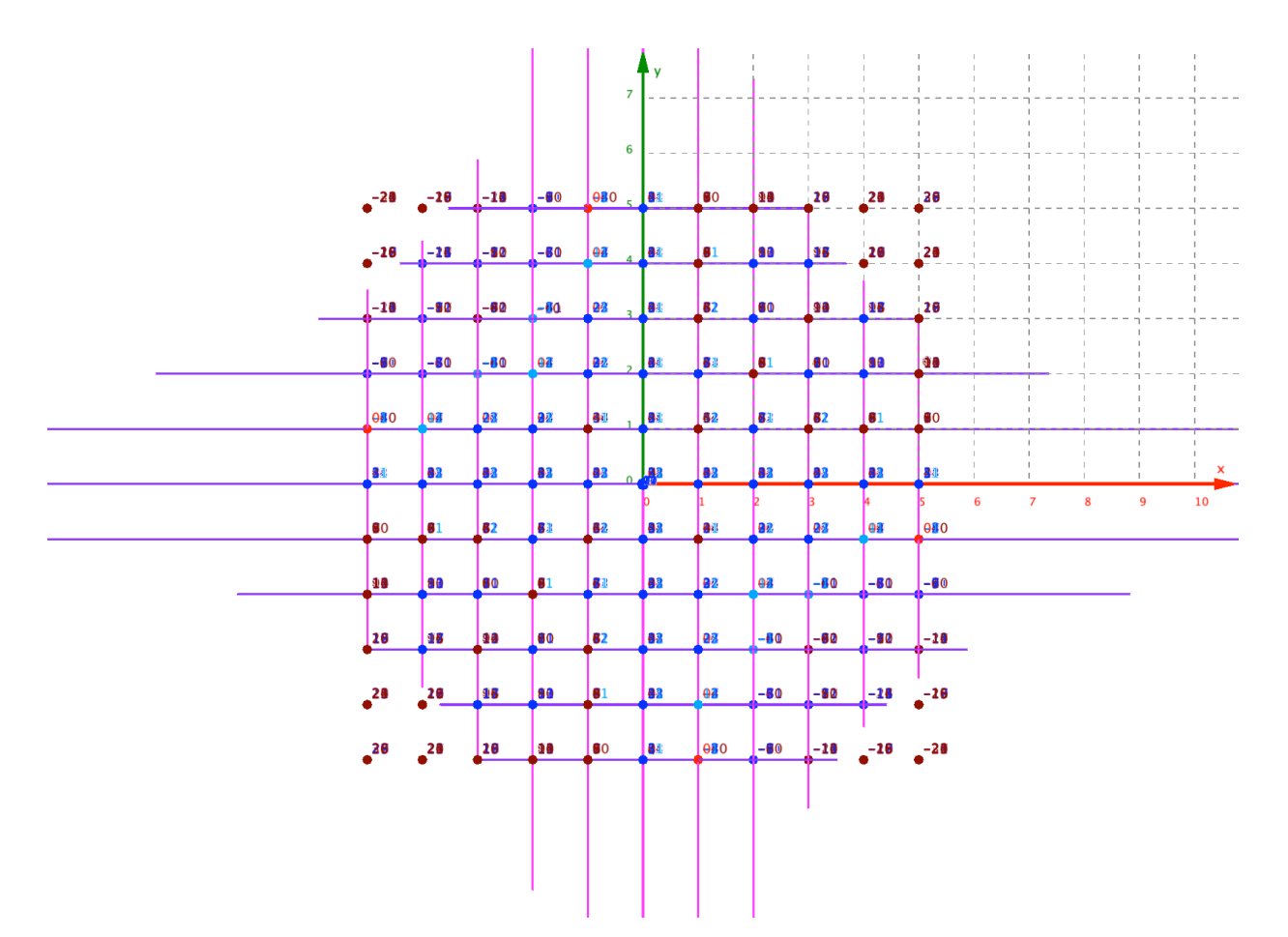

Figure 1. The ParaHyperCube  $a = 0$  with the lines of the Zeros view perpendicular to the XY plane. https://photos.app.goo.gl/GbHNYpukP2Pg9NT26

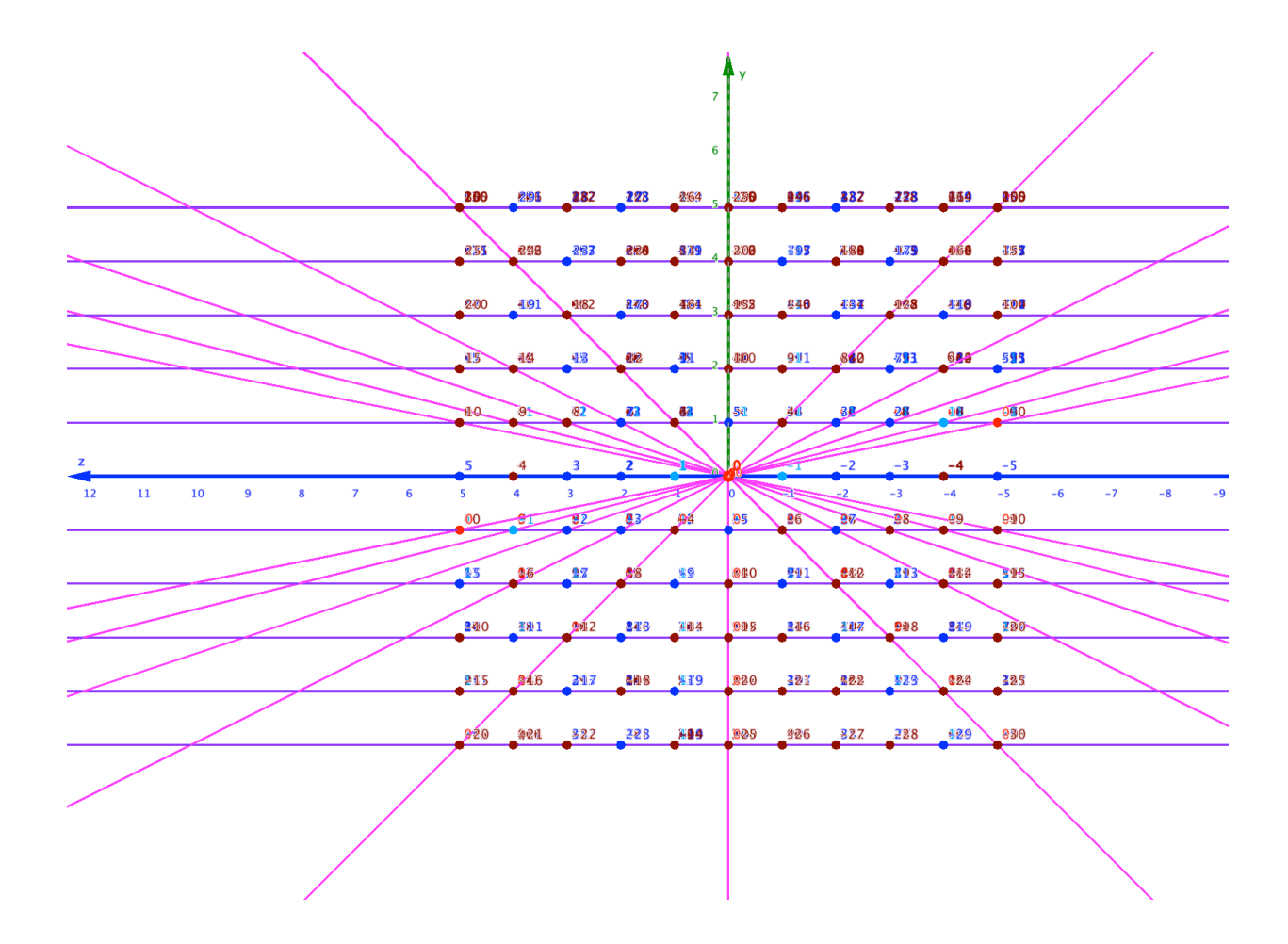

Figure 1. The ParaHyperCube  $a = 0$  with the lines of the Zeros view perpendicular to the YZ plane. https://photos.app.goo.gl/GbHNYpukP2Pg9NT26

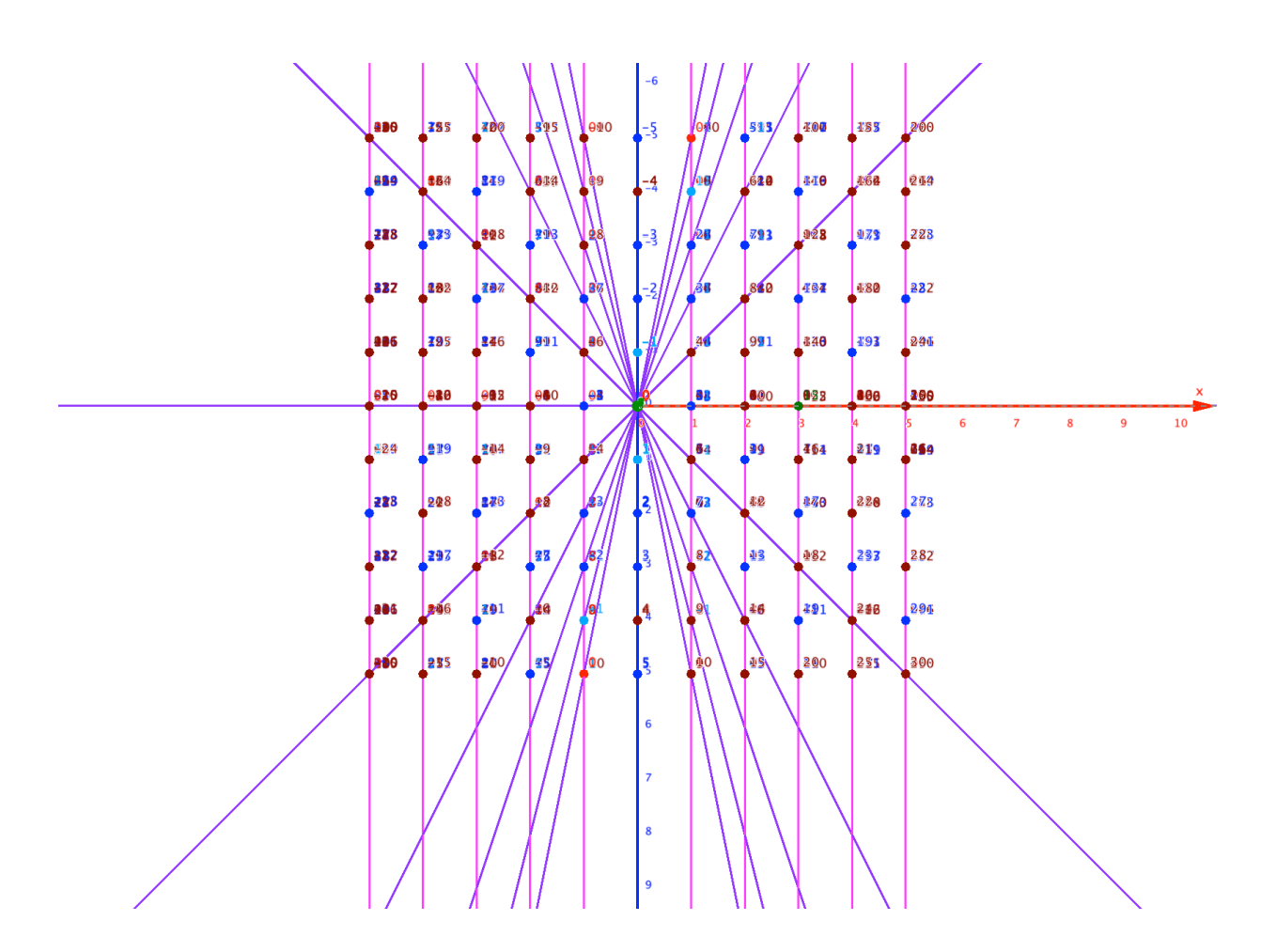

Figure 1. The ParaHyperCube  $a = 0$  with the lines of the Zeros view perpendicular to the ZX plane.

# **7 The adjustable hyperbolic-paraboloid framework of the integer numbers supporting all polynomials**

Now, when we join all the lines of Zeros in a single surface, we get a hyperbolic paraboloid surface. This was to be expected because all planes perpendicular to the Z-axis are hyperbolic like the FMT and all planes parallel to the Z-axis are parabolic like our initial prime number sequence reasoning.

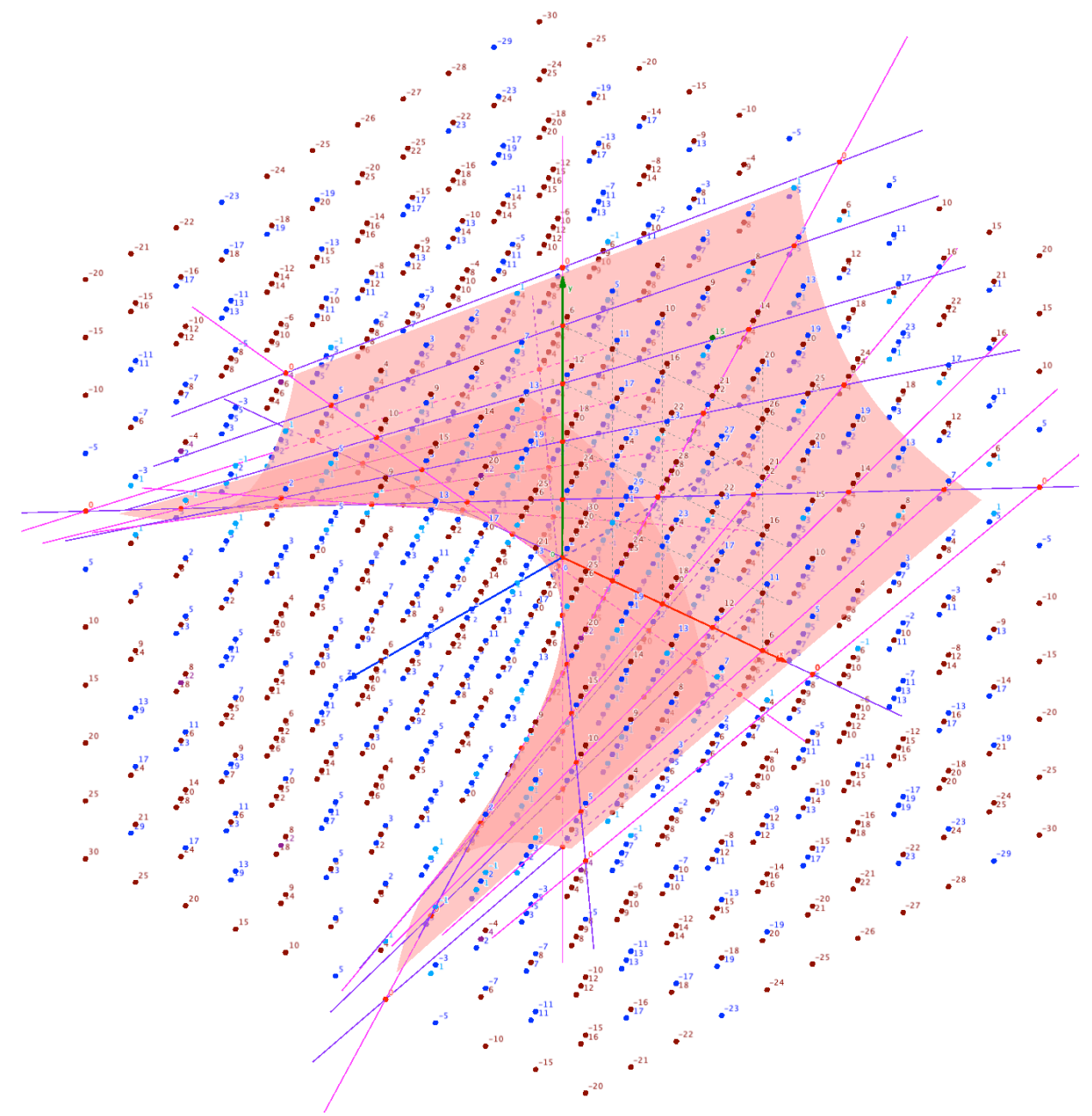

Figure 1. The ParaHyperCube  $a = 0$  with the lines of the Zeros forming a hyperbolicparaboloid surface. https://photos.app.goo.gl/SFJXpADZJekz3C1y8

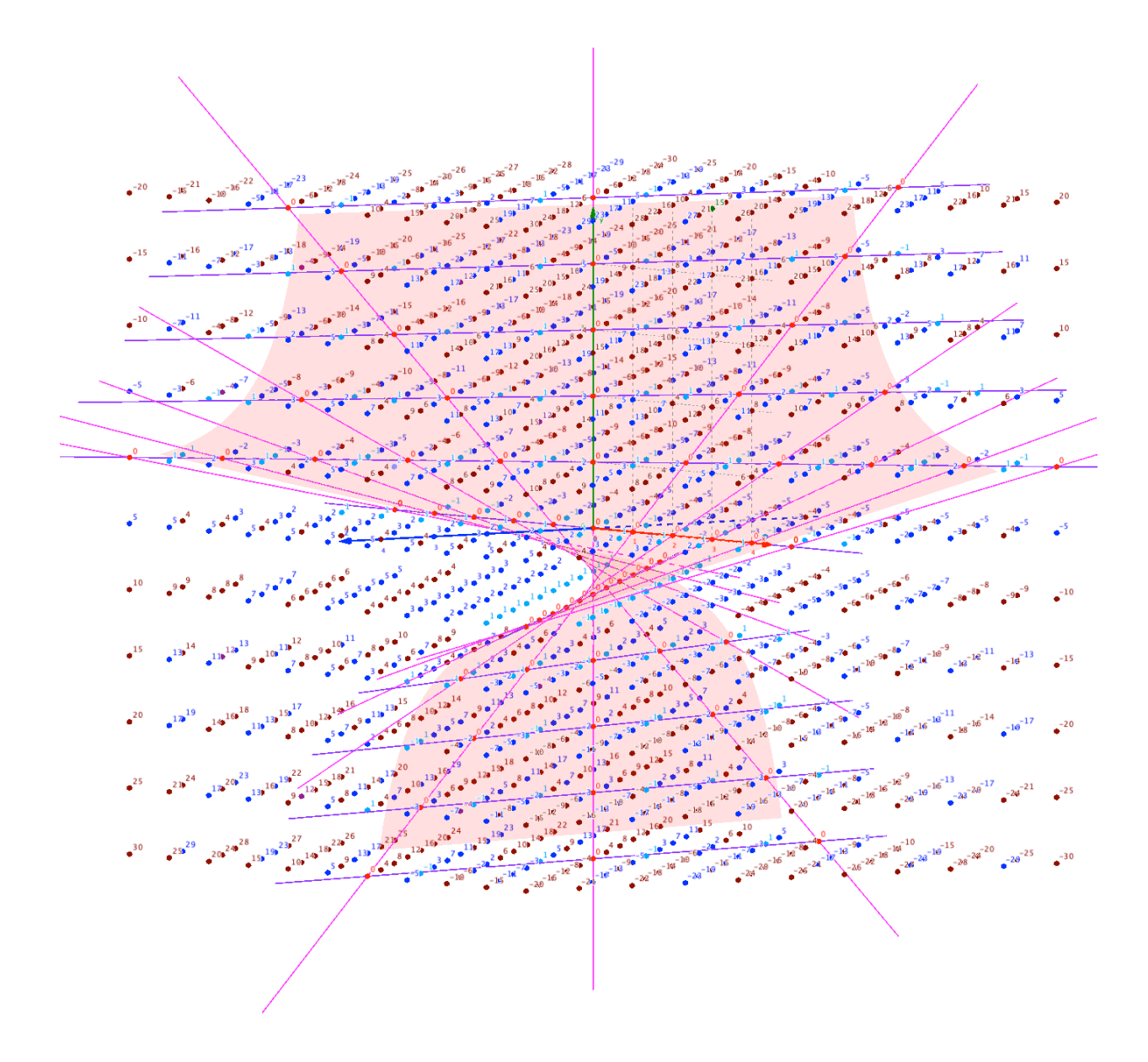

Figure 1. The ParaHyperCube  $a = 0$  with the lines of the Zeros forming a hyperbolicparaboloid surface.

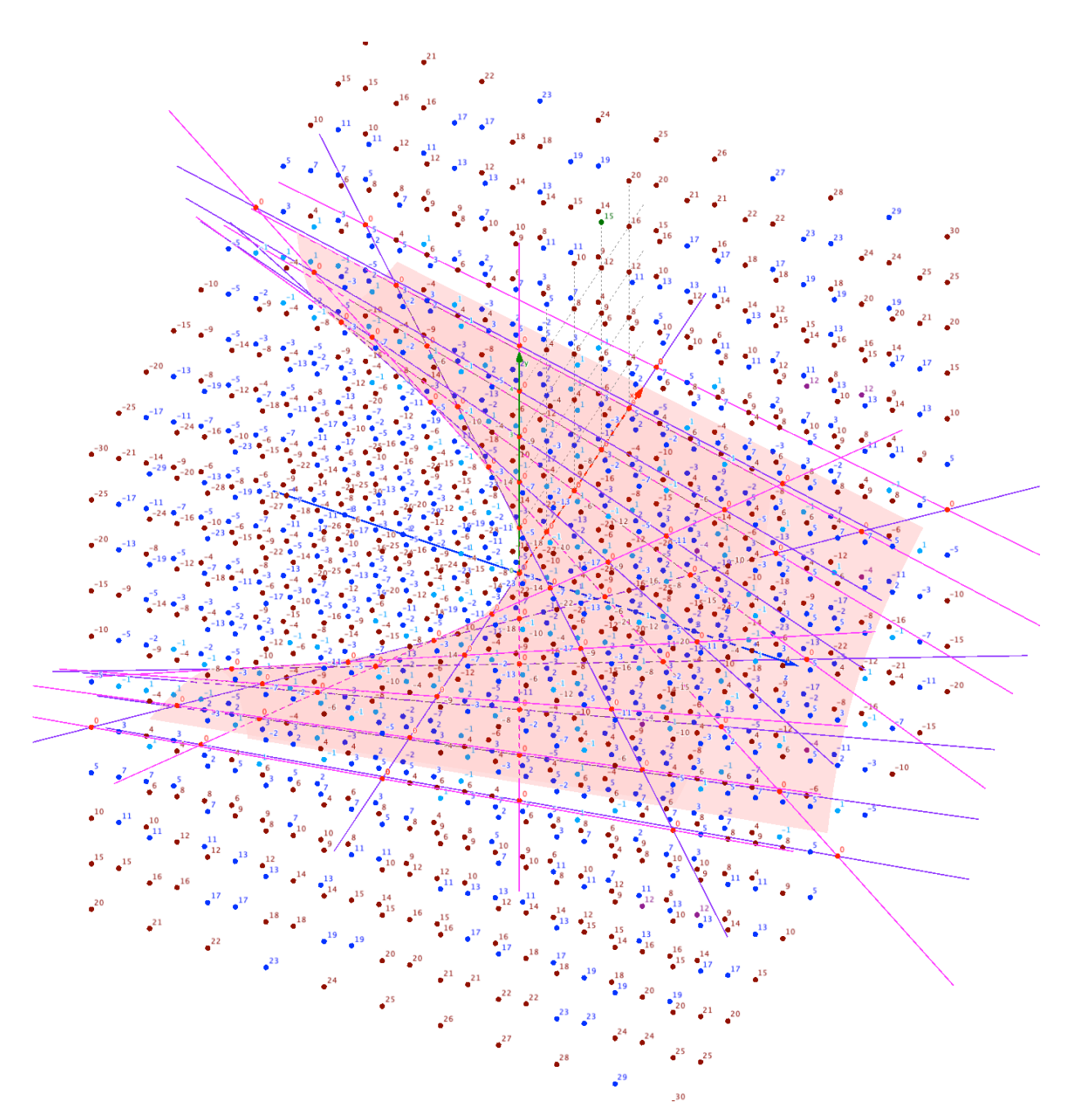

Figure 1. The ParaHyperCube  $a = 0$  with the lines of the Zeros forming a hyperbolicparaboloid surface.

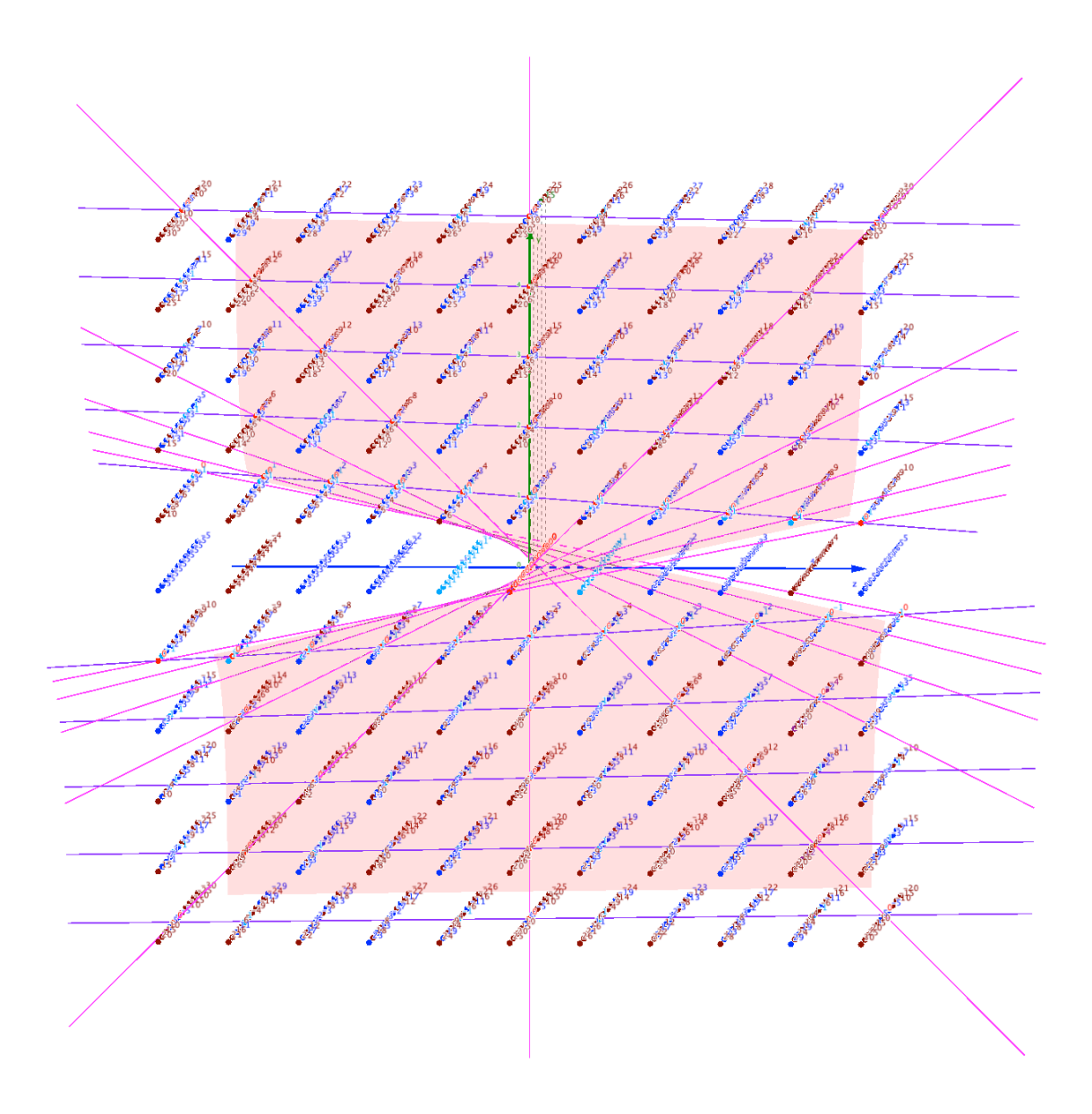

Figure 1. The ParaHyperCube  $a = 0$  with the lines of the Zeros forming a hyperbolicparaboloid surface.

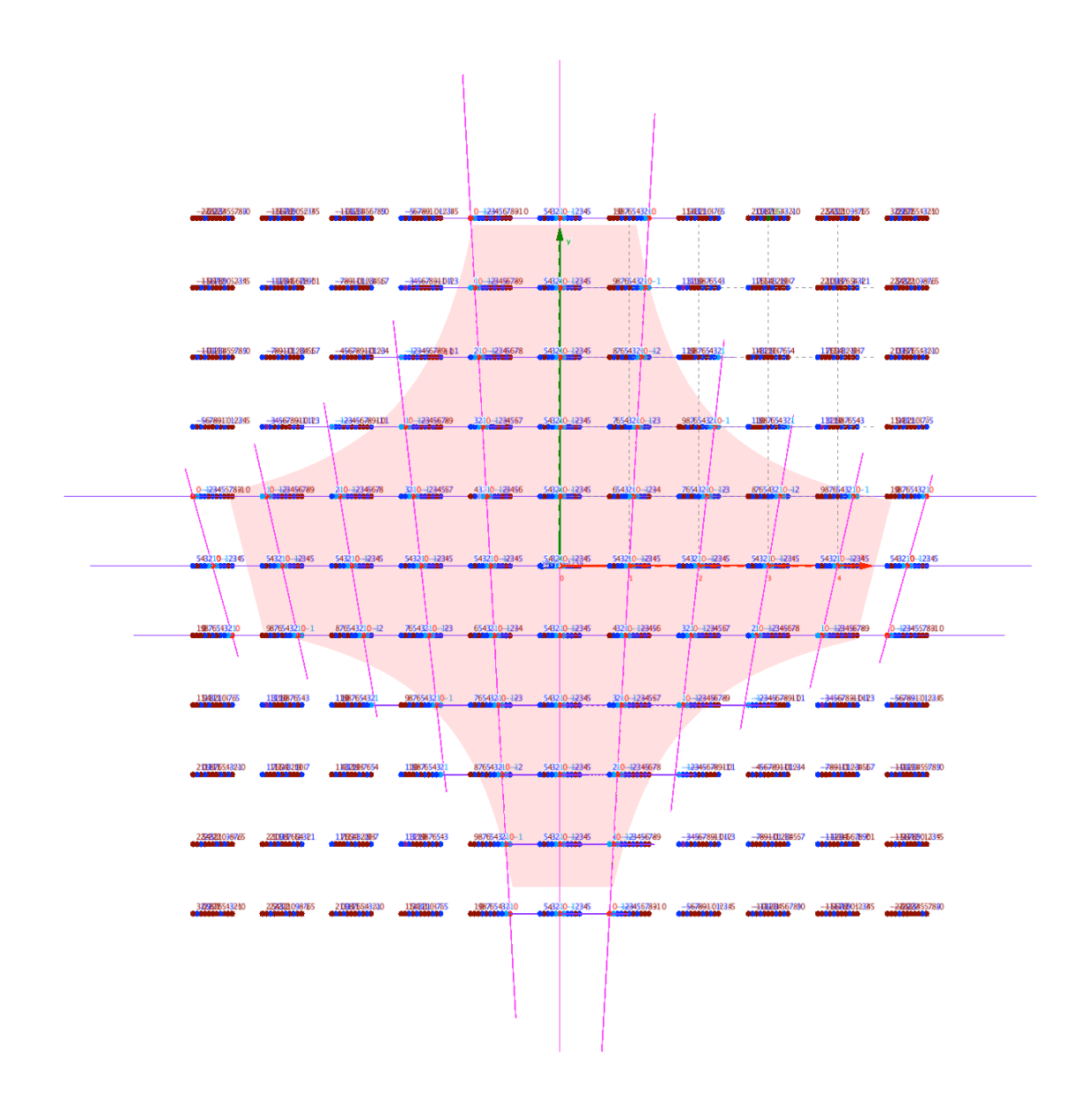

Figure 1. The ParaHyperCube  $a = 0$  with the lines of the Zeros forming a hyperbolicparaboloid surface.

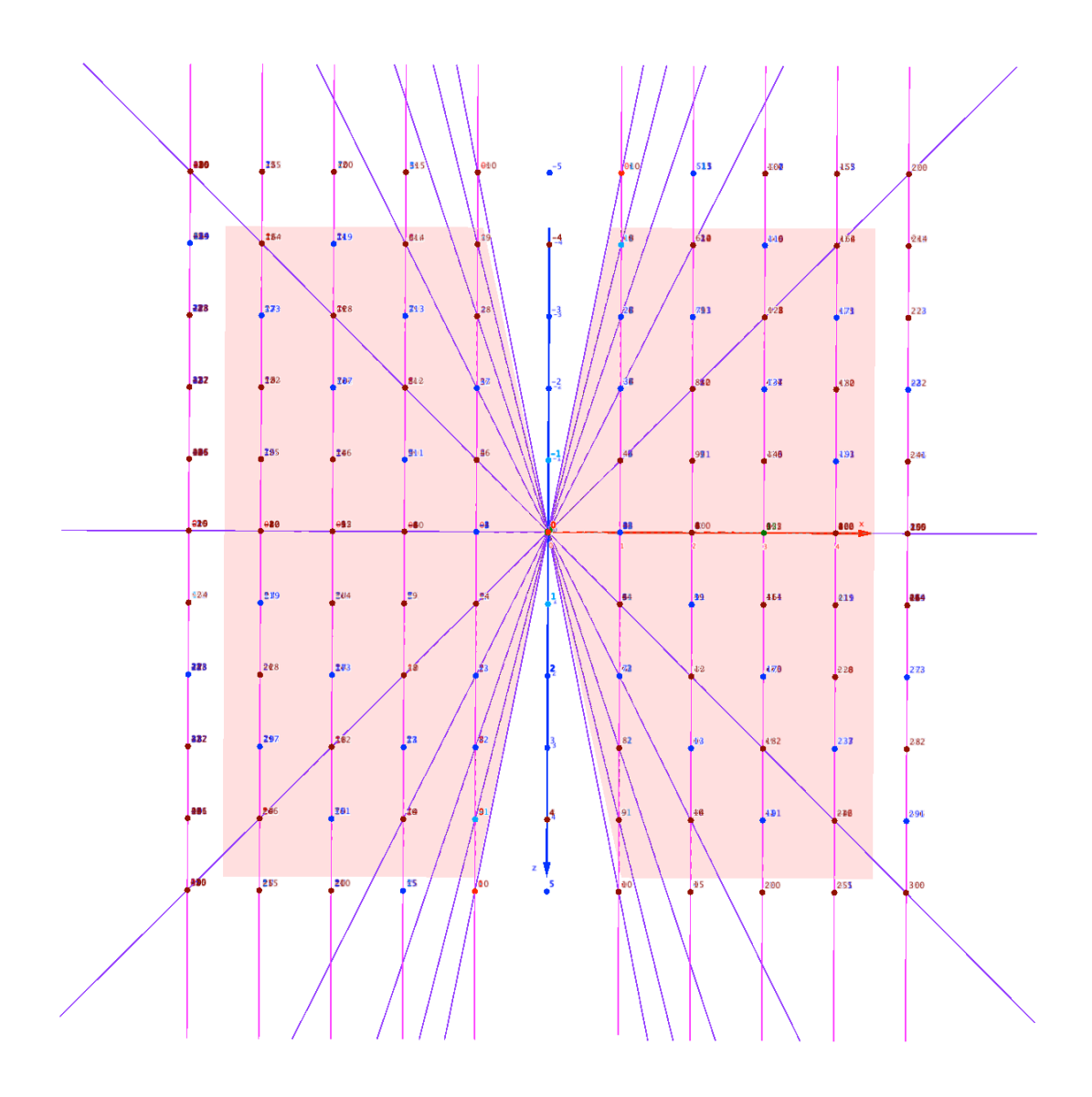

Figure 1. The ParaHyperCube  $a = 0$  with the lines of the Zeros forming a hyperbolicparaboloid surface.

If we draw the lines for all the integers and then connect each one by a surface, we get parallel paraboloid hyperbolic surfaces.

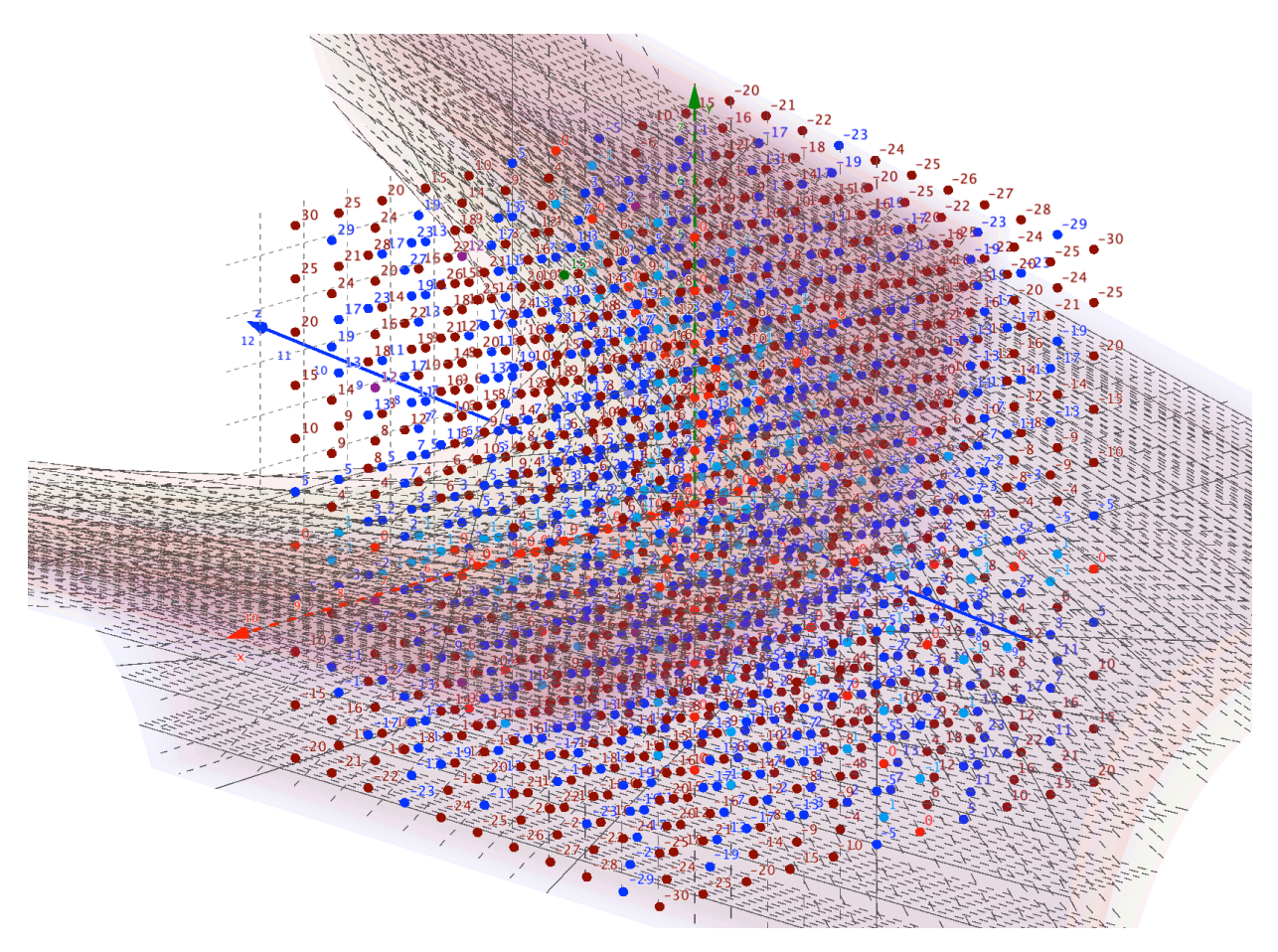

Figure 1. The multi parallel paraboloid hyperbolic surfaces. Each surface contains only one integer. In this figure, we show the 11 surfaces for the integers between -5 and 5. https://photos.app.goo.gl/YB7BsYDCmqZsxLdK9

# **Acknowledgments**

I would like to thank all the essential support and inspiration provided by Mr. H. Bli Shem and my Family. Also, I would like to thank the editors of The On-Line Encyclopedia of Integer Sequences OEIS for their valuable comments on my submissions to the Encyclopedia. In direct and indirect ways, all were indispensable and helped me a lot to reach the current result.

#### **References**

- [1] N. J. A. Sloane, The On-Line Encyclopedia of Integer Sequences, available online at http://oeis.org.
- [2] NNTDM Conventions, notations, and abbreviations in studies
- [3] Paraboctys
- [4] Hyperboctys